## Formelsammlung der Betriebswirtschaft

*Eine Übersicht über die wichtigsten mathematischen Konzepte und Rechenverfahren in Rechnungswesen, Controlling und Betriebswirtschaft*

Version 13.08 © Harry Zingel 1992-2009, EMail: info@zingel.de, Internet: <http://www.zingel.de> Nur für Zwecke der Aus- und Fortbildung

## Inhaltsübersicht

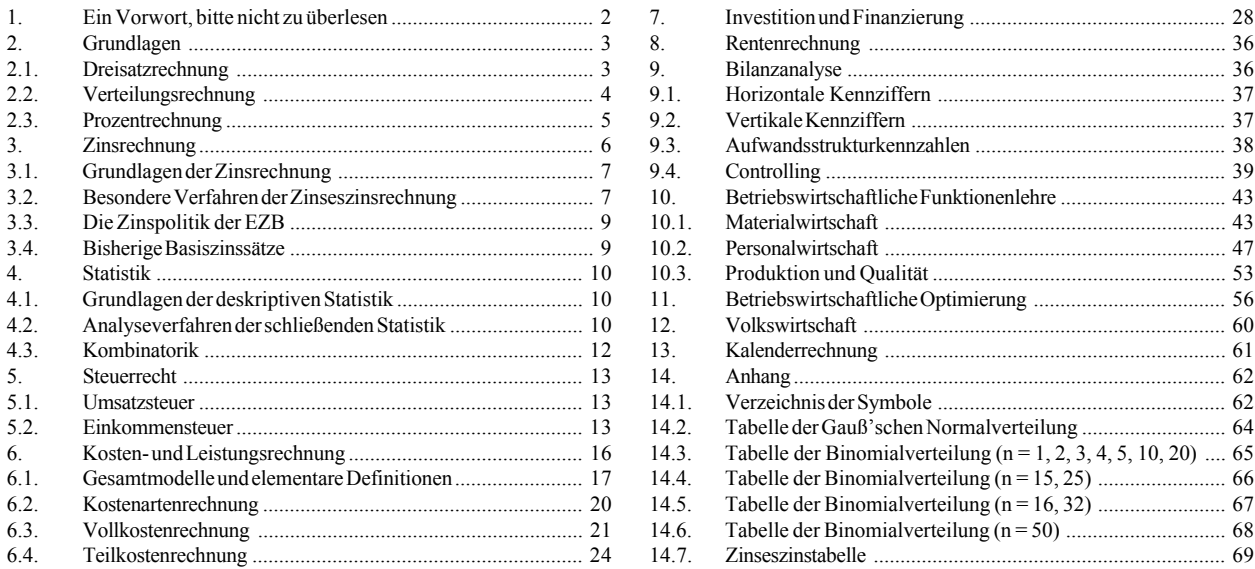

*Diese Formelsammlung ist Teil der von Autoren veröffentlichten BWL CD, die eine Vielzahl weiterer Materialien enthält: Im Excel-Ordner auf dieser CD finden Sie zu nahezu allen mathematischen Problemen entsprechende Beispiele für Excel ab Version 97. Wenn Sie die CD erwerben, erhalten Sie alle Excel-Passwörter, so daß Sie die Formeln und Rechenverfahren auch eigenen Zwecken anpassen können. Im Manuskripte-Ordner auf der CD finden Sie hunderte weiterführende Skripte zu allen hier behandelten Inhalten (und noch vielen weiteren). Im Übungs-Ordner sind mehrere Tausend Übungsaufgaben, Fallstudien und Klausurfragen versammelt. Im Lexikon für Rechnungswesen und Controlling, dem Hauptwerk der CD, finden Sie ein kompaktes Nachschlagewerk mit mehreren Tausend Stichworten.*

## Zu dieser Formelsammlung gibt es zwei Fortsetzungen

Basierend auf dieser kleinen Version sind zwei wesentlich umfangreichere Formelsammlungen von mir bei Wiley-VCH in der Reihe "Wiley Klartext" erschienen, die der Leser auch kostenlos als PDFs auf der BWL CD im Bücher-Ordner findet. Die gedruckten Bücher eignen sich jedoch u.U. besser für Hörsaal und Schreibtisch:

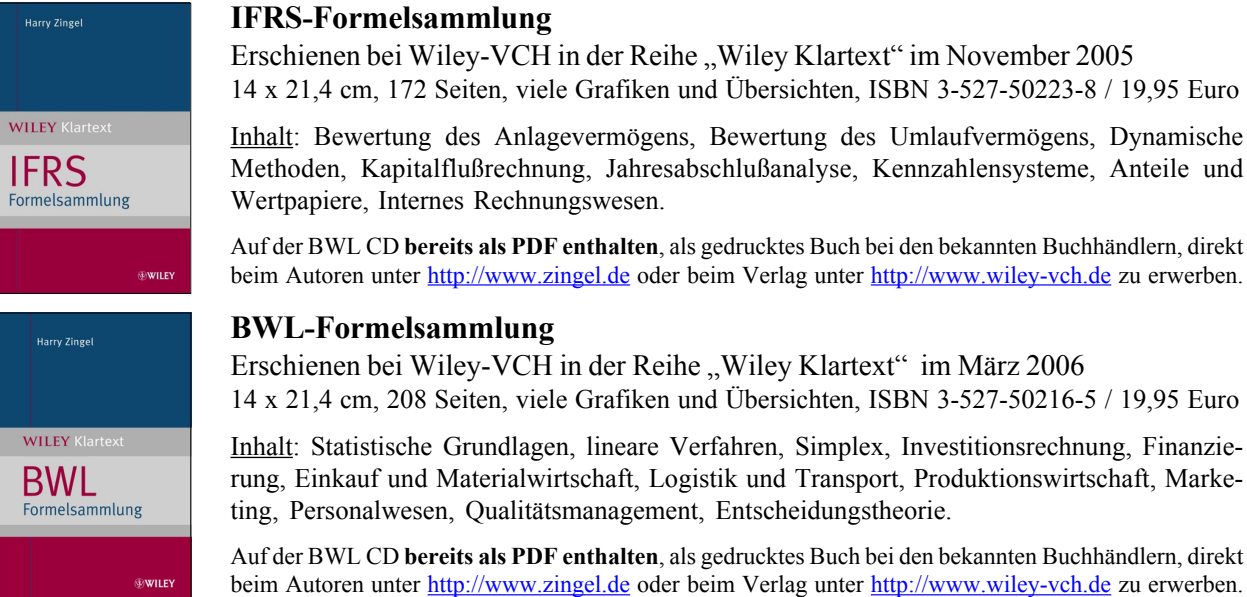

## **1. Ein Vorwort, bitte nicht zu überlesen**

Diese Formelsammlung dient als Unterstützung im Unterricht zu mathematisch orientierten Themen der Betriebswirtschaft. Sie soll Ihnen übermäßiges Mitschreiben ersparen und den Kopf freihalten zu wirklichen Verstehen der Lehrinhalte. Es wird daher empfohlen, sich diese Datei auszudrucken und Ihren Aufzeichnungen vorzuheften oder sonst stets bereit zu halten. Machen Sie sich lieber hier Randbemerkungen anstatt jedes Wort Ihres Dozenten hektisch mitzuschreiben!

Didaktische Hinweise: Formeln sind abstrakte Darstellungen, und wollen nicht auswendig gelernt, sondern *angewandt* werden. Lernen Sie also nicht (nur) die Symbole, sondern rechnen Sie es durch – üben Sie! Das geht übrigens viel besser mit dem Computer. Die eingangs erwähnte BWL CD enthält eine Vielzahl von Gelegenheiten für eigene Übungen. Ein wenig Digitalkompetenz kann übrigens nicht schaden: Excel, Access, VBA und SQL sind das kleine Einmaleins!

Formale Hinweise: Die verwendeten Symbole finden Sie am Ende im Anhang.

In Formeln, die die Prozentrechnung voraussetzen, wird die 100 als 1 dargestellt, weil dies auch in Tabellenkalkulationsprogrammen so gemacht wird. Es ist sinnvoll, sich von Anfang an eine dem üblichen Arbeitswerkzeug angemessene Arbeitsweise anzueignen. Also: Auf eine Zahl 10% aufzuschlagen, wird nicht als

100 *X* ⋅110

dargestellt, sondern einfach als

 $X \cdot 1.1$ 

Die 110 und die 100 werden also *gekürzt*.

Technische Hinweise: Diese Formelsammlung wurde (wie fast alle PDFs auf der BWL CD) mit Adobe PageMaker hergestellt. Sie können also keine Word-Quelldatei erhalten, weil es keine gibt. Die Formeln wurden mit dem Microsoft Formeleditor gesetzt und als Objekte in die PMD-Satzdatei eingefügt (was der Grund ist, weshalb dieses Werk nicht mit InDesign gesetzt werden kann). Eine vergleichbare Technik wird Ihnen für Studien-, Projekt- oder Diplomarbeiten dringend empfohlen.

Zum word-typischen Krampf mit Formeln und Ähnlichem vgl. unter <http://www.bwl-bote.de/20020710.htm> (und auf der BWL CD im Skript "MS Word.pdf"). Wir empfehlen daher generell die Verwendung von Seitenlayoutsoftware (QuarkXPress, Adobe PageMaker oder Adobe InDesign) und nicht die Benutzung von Office-Produkten.

Natürlich wird dringend empfohlen, die hier präsentierten numerischen Methoden mit entsprechender Software auszuprobieren. In der betrieblichen Wirklichkeit geht das meist mit Datenbanksystemen und den zugehörigen Programmiersprachen; in einer Übungssituation bieten sich Tabellenkalkulationsprogramme an. Diese sind einfacher zu beherrschen und bieten schnelle Erfolgserlebnisse.

Falls Sie Microsoft® Excel® verwenden, wird dringend empfohlen, zuvor folgendes auszuprobieren:

- 1. Öffnen Sie ein neues, leeres Arbeitsblatt;
- 2. Geben Sie in die Zelle A1 den Zahlenwert –1 ein;
- 3. Geben Sie in die darunterstehende Zelle A2 die Formel  $_{\rm o}$ =A1+0,1" ein (natürlich ohne die Anführungszeichen);
- 4. ziehen Sie diese Formel mindestens 12 Zeilen nach unten;
- 5. zeigen Sie alle Nachkommastellen an (einfach mit der Zellenformatierung einstellen).

Das hier ist das wahrlich unglaubliche Ergebnis:

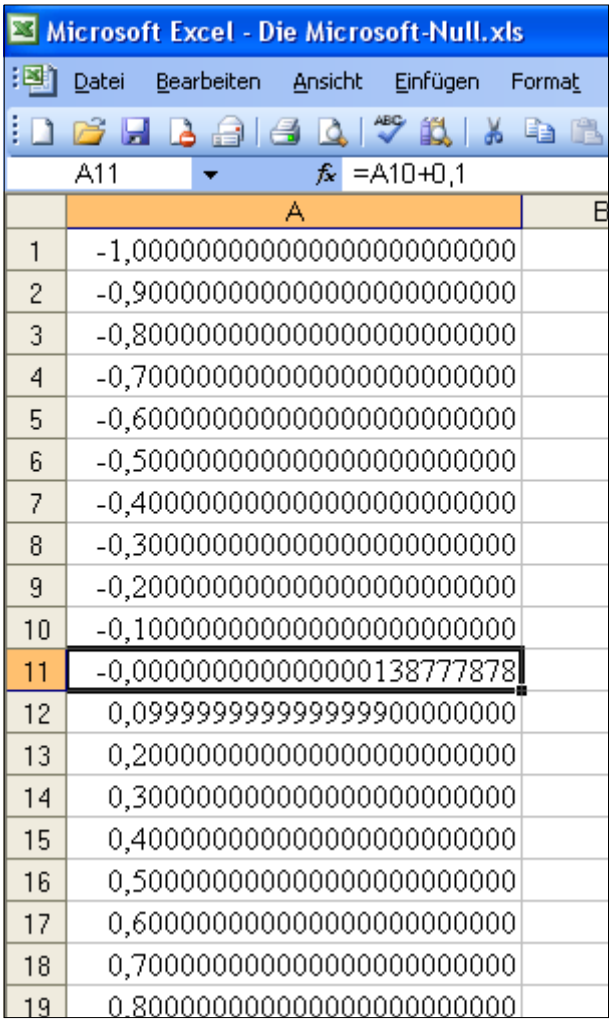

Dies hier ist die "Microsoft-Null" – oder der Grund, warum die Fußballmannschaft von Microsoft nicht elf, sondern 10,99999999999 Spieler hat. Das Problem ist insbesondere beim Programmieren kaufmännischer Abläufe entnervend, weil der scheinbar kleine Fehler dazu neigt, nach einiger Zeit Zehnerpotenzen zu überspringen-Und der Fehler ist alt: der Autor hat schon in dem Microsoft-System auf den Commodore CBM Maschinen damit gekämpft, und das war Anfang der 80er Jahre. Vergleichbare Probleme gibt es auch in Access® und anderen Microsoft-Produkten. StarOffice® und Open-Office® rechnet aber richtig.

Wohlgemerkt: die technische Ursache für dieses Problem ist wohlbekannt; man kann sich aber darüber wundern weshalb Hersteller wie Microsoft® es in Jahrzehnten nicht geschafft haben, diesen im Prinzip übersichtlichen Fehler zu beseitigen!

## **2. Grundlagen 2.1. Dreisatzrechnung**

Allgemein:

- Es liegt eine Gesetzmäßigkeit der Art "je mehr von A, desto mehr auch von B" vor und
- z gegeben (bekannt) ist ein Verhältnis zwischen a Einheiten einer Größe A zu b Einheiten einer Größe B. Die Größe a ist also ein Anteil von A und b ist ein Anteil von B.

Die unbekannte Größe, die berechnet werden soll, wird meist als X bezeichnet.

Beispiel: 20 kg einer Ware kosten 50 Euro. Wieviel kosten 30 kg dieser Ware? Hier gilt also:

- Je mehr von der Ware, desto mehr auch Kosten und Euro und
- bekannt ist ein Verhältnis zwischen 20 kg und 50 Euro. Dieses entspricht dem Verhältnis zwischen 30 kg und X Euro. Ware und Kosten sind proportional. Ein Preis-Mengen-Verhältnis kann also auch auf andere Mengen angewandt werden.

#### Grundlegender Lösungsweg:

Man muß immer ausrechnen, wieviel eine Maßeinheit kostet, also erst dividieren. Dann kann man die Maßeinheit mit der gefragten Menge mulriplizieren.

Im Beispiel muß also erst berechnet werden, wie viel ein Kilogramm kostet. Es gilt:

20 *kg* = 50 *Euro*

Also kann man berechnen:

$$
1 \, kg = \frac{50 \, Euro}{20 \, kg} = 2,50 \, Euro/kg
$$

Jetzt ist bekannt, was ein kg der Ware kostet. Also kann man auch den Preis von 30 kg berechnen:

$$
30 \text{ kg} = 2,50 \text{ Euro/kg} \cdot 30 \text{ kg} = 75 \text{ Euro}
$$

Das kann man auch schreiben:

$$
30 \text{ kg} = \frac{50 \text{ Euro}}{20 \text{ kg}} \cdot 30 \text{ kg} = 75 \text{ Euro}
$$

oder

$$
30 \text{ kg} = \frac{50 \text{ Euro} \cdot 30 \text{ kg}}{20 \text{ kg}} = 75 \text{ Euro}
$$

Erfahrungsgemäß finden manche Leute diesen Lösungsweg schwer. Man kann aber versuchen, es sich mit einer kleinen Skizze zu vereinfachen, denn dies ist sehr grundlegend und wichtig:

Auf der linken Seite der Auf der rechten Seite der gegeben, die gesucht wird die links gesuchte Einheit (im Beispiel Gewicht): bestimmt werden soll.

vertikalen Linie werden vertikalen Linie wird die die Werte der Einheit an-Einheit angegeben, die für

$$
\begin{array}{c|c}\n20 \text{ kg} & 50 \text{ Euro} \cdot 30 \text{ kg} \\
1 \text{ kg} & 20 \text{ kg} \\
30 \text{ kg}\n\end{array} = 75 \text{ Euro}
$$

Im Beispiel wird der Preis Der Euro ist die gesuchte für 30 kg gesucht. Einheit für 30 kg.

Die allgemeine Vorgehensweise ist:

1. oben das bekannte Verhältnis eintragen:

$$
\begin{array}{c|c}\n20 \text{ kg} & 50 \text{ Euro} \cdot 30 \text{ kg} \\
1 \text{ kg} & 20 \text{ kg} \\
30 \text{ kg}\n\end{array} = 75 \text{ Euro}
$$

Im Beispiel kosten 20 *kg* der Ware 50 *Euro*. Das ist das bekannte Verhältnis.

Man muß von diesem bekannten Verhältnis ausgehen.

2. auf eine Einheit herunterrechnen:

$$
\begin{array}{c|c}\n20 \text{ kg} & 50 \text{ Euro} \cdot 30 \text{ kg} \\
1 \text{ kg} & 20 \text{ kg} \\
30 \text{ kg}\n\end{array} = 75 \text{ Euro}
$$

Im Beispiel muß also der Wert von 50 *Euro* durch die bekannte Menge von 20 *kg* dividiert werden. Man erfährt so den Wert einer Einheit, hier also 2,50 Euro pro kg.

3. diesen in Schritt 2. der Dreisatzrechnung bestimmten Wert mit der gewünschten neuen Menge multiplizieren:

$$
\begin{array}{c|c}\n20 \text{ kg} & 50 \text{ Euro} \cdot 30 \text{ kg} \\
1 \text{ kg} & 20 \text{ kg} \\
30 \text{ kg}\n\end{array} = 75 \text{ Euro}
$$

Im Beispiel müssen 2,50 *Euro/kg* mit 30 *kg* multipliziert werden. Dies ergibt das Ergebnis von 75 *Euro*.

Weil man diese drei Schritte machen muß, spricht man auch von der **Dreisatzrechnung**.

## Formelumstellung:

In vielen Lehrbüchern, und von vielen Lehrern, wird das auch mit der Formelumstellung erklärt. Das geht so: Allgemein gilt im vorstehenden Beispiel:

$$
\frac{50 \text{ Euro}}{20 \text{ kg}} = \frac{X}{30 \text{ kg}}
$$

Man kann die gesuchte Größe X berechnen, indem man den ganzen Ausdruck mit X multipliziert. Dann erhält man:

$$
X = \frac{50 \, Euro \cdot 30 \, kg}{20 \, kg} = 75 \, Euro
$$

Das entspricht genau der vorstehenden Lösung, ist aber möglicherweise nicht so anschaulich.

#### Indirekt proportionaler Dreisatz:

Das Verhältnis kann auch andersherum sein. durch die Zunahme einer Größe kann eine andere Größe abnehmen.

Beispiel: 5 Arbeiter erledigen eine bestimmte Arbeit in 6 Tagen. Wie lange brauchen 15 Arbeiter für die gleiche Arbeit?

Dies kann auf die vorstehend dargestellte Art und Weise in drei Schritten gelöst werden:

1. oben das bekannte Verhältnis eintragen:

$$
\begin{array}{c|c}\n5 \; Arbeiter & 6 \; Tage \cdot 5 \; Arbeiter \\
1 \; Arbeiter & 15 \; Arbeiter\n\end{array} = 2 \; Tage
$$

Im Beispiel brauchen 5 Arbeiter für den Arbeitsauftrag 6 Tage. Das ist das bekannte Verhältnis.

2. Hier muß man jedoch auf eine Einheit heraufrechnen:

6 *Tage* · 5 *Arbeiter* 15 *Arbeiter* = 2 *Tage* 5 *Arbeiter* 1 *Arbeiter* 15 *Arbeiter*

Um heraufzurechnen, muß multipliziert werden. Wenn 5 Arbeiter die Arbeit in 6 Tagen erledigen, dann wird 1 Arbeiter die Sache im Fünffachen der Zeit, also in 30 Tagen erledigen.

3. diesen in Schritt 2. der Dreisatzrechnung bestimmten Wert muß man nun aber durch die gewünschte neue Menge dividieren:

6 *Tage* · 5 *Arbeiter* 15 *Arbeiter* = 2 *Tage* 5 *Arbeiter* 1 *Arbeiter* 15 *Arbeiter*

Im Beispiel müssen also die 30 Tage durch 15 Arbeiter geteilt werden. Das ergibt die Lösung, daß was 5 Arbeiter in 6 Tagen schaffen, von 15 Arbeitern in einem Drittel der Zeit, also in 2 Tagen erledigt wird.

Auch dies kann man im Wege der Formelumstellung beschreiben. Allgemein gilt im vorstehenden Beispiel:

5 Arbeiter 
$$
\cdot
$$
 6 *Tage* = 15 *Arbeiter*  $\cdot$  *X Tage*

Man kann die gesuchte Größe X berechnen, indem man den ganzen Ausdruck durch 15 dividiert. Die Größe X steht damit auf einer Seite alleine und kann ausgerechnet werden:

$$
X = \frac{5 \; Arbeiter \cdot 6 \; Tage}{15 \; Arbeiter} = 2 \; Tage
$$

Allgemein gilt die folgende Regel:

- z Wenn eine Größe steigt, und dadurch die gesuchte Größe auch steigt, dann liegt ein *direkt proportionaler Dreisatz* vor.
- z Wenn eine Größe steigt, dafür aber die andere Größe sinkt, dann liegt ein *indirekt proportionaler Dreisatz* vor.

## **2.2. Verteilungsrechnung**

In wirtschaftlichen Problemen müssen oftmals Ausgangszahlen nach einem Schlüssel oder einer Verursachergröße verteilt werden. Beispielsweise wird der Gewinn eines Unternehmens nach dem Kapitaleinsatz der Inhaber verteilt oder die Kosten einer Rechnungsperiode werden nach einer Kostenverursachergröße auf betriebliche Bereiche (d.h. auf Kostenstellen) verteilt. Man spricht von der Verteilungsrechnung. Die Verteilungsrechnung ist ein Sonderfall der direkt proportionalen Dreisatzrechnung.

Beispiel: in einer Rechnungsperiode sind Kosten i.H.v. 60.000 Euro entstanden. Diese sollen auf drei Kostenstellen verteilt werden. Kostenverursachergröße sei die Fläche, die diese drei Abteilungen einnehmen. Es werde festgestellt:

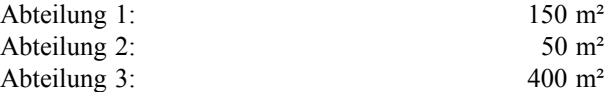

Wie hoch sind die den drei Abteilungen zuzurechnenden Kosten?

Betrachtet man dies als Dreisatz, so gilt: Insgesamt sind  $150 + 50 + 400 = 600$  m<sup>2</sup> abzurechnen. Für diese 600 m<sup>2</sup> sind Kosten in Höhe von 60.000 Euro entstanden. Wie hoch sind die Kosten für 150 m², 50 m² und 400 m²?

Die Lösung entspricht daher offensichtlich der Dreisatzrechnung. Zunächst ist festzustellen, wie hoch die Kosten sind, die auf einen einzigen Quadratmeter entfallen:

$$
K_{m^2} = \frac{K_{\text{ges}}}{\sum X} = \frac{60.000 \text{ Euro}}{150 \text{ m}^2 + 50 \text{ m}^2 + 400 \text{ m}^2} = 100 \text{ Euro/m}^2
$$

Ist dies bekannt, so ist für jede Abteilung zu multiplizieren:

$$
K_{\text{Abdg1}} = 100 \text{ Euro/m}^2 \cdot 150 \text{ m}^2 = 15.000 \text{ Euro}
$$
  

$$
K_{\text{Abdg2}} = 100 \text{ Euro/m}^2 \cdot 50 \text{ m}^2 = 5.000 \text{ Euro}
$$
  

$$
K_{\text{Abdg3}} = 100 \text{ Euro/m}^2 \cdot 400 \text{ m}^2 = 40.000 \text{ Euro}
$$

Die bekannte direkt proportionale Dreisatzrechnung wird also gleichsam in zwei Teile geteilt:

l.

- Feststellen der Kosten pro Einheit und
- Verteilung der Kosten gemäß Verhältnis der Einheiten.

## **2.3. Prozentrechnung**

#### Vom-Hundert-Rechnung:

Hierbei wird von der 100%-Basis ausgegangen und ein Wert ungleich 100% als Ergebnis berechnet.

Die Prozentrechnung kann von der Dreisatzrechnung hergeleitet werden. Ein Beispiel zeigt dies: Jemand hat ein Gehalt in Höhe von 2.600 Euro pro Monat. Durch einen Tarifabschluß erhöht sich dieses Gehalt um 5%. Wie hoch ist das Gehalt nach dieser Erhöhung?

Will man sich die Vorgehensweise verdeutlichen, so sollte man nach dem Muster aus Kapitel 2.3. vorgehen. Allgemein gilt:

$$
100\% = 2.600
$$
 Euro

Also kann man berechnen:

$$
1\% = \frac{2.600 \, Euro}{100\%} = 26 \, Euro
$$

Jetzt ist bekannt, wie viel 1% des Gehaltes wert ist. Also kann man auch 105% berechnen:

$$
105\% = 26.105\% = 2.730
$$
 Euro

Das kann man auch schreiben:

$$
105\% = \frac{2.600 \, Euro \cdot 105\%}{100\%} = 2.730 \, Euro
$$

Dieser Lösungsweg wird jedoch ausdrücklich für die praktische Anwendung **nicht** empfohlen, weil er viel zu aufwendig ist. Im vorstehenden Beispiel ist nämlich eine weitere Regel abzuleiten, die über die reine Dreisatzrechnung hinausgeht. Die beiden Prozentwerte aus der vorstehenden Formel lassen sich nämlich zu einem Faktor kürzen:

1,05 100%  $\frac{105\%}{1000}$ 

Daher kann man auch schreiben:

$$
105\% = 2.600 \, Euro \cdot \frac{105\%}{100\%} = 2.730 \, Euro
$$

Das kann man aber weiter vereinfachen:

$$
105\% = 2.600 \, Euro \cdot 1.05 = 2.730 \, Euro
$$

Es ist allgemein vorzuziehen, mit einem Faktor und nicht mit der Dreisatzrechnung zu rechnen, weil dies schneller geht.

Beispiel: ein Arbeiter leistet 30 Stück pro Stunde. Er soll sich um 20% verbessern. Wieviel Stück pro Stunde soll er leisten?

Wir rechnen also 120% einer Ausgangsgröße. Die 30 Stück pro Stunde entsprechen 100%. Wir rechnen aber nicht

$$
120\% = \frac{30 \text{ } Stick \cdot 120\%}{100\%} = 36 \text{ } Stick
$$

sondern viel einfacher

120% = 30 *Stück* ⋅1,2 = 36 *Stück*

Das gleiche gilt für Rechnungen auf Zielwerte unter 100%. Ein Beispiel: jemand verbraucht pro Jahr 5.000 Kilowattstunden (kWh) elektrische Energie. Ihm werden nur noch 95% dieser Menge zugeteilt. Wie viele kWh dürfen in Zukunft pro Jahr noch verbraucht werden?

Wir rechnen also nicht

$$
95\% = \frac{5.000 \; kWh \cdot 95\%}{100\%} = 4.750 \; kWh
$$

sondern viel einfacher

$$
95\% = 5.000 \; kWh \cdot 0.95 = 4.750 \; kWh
$$

weil wir kürzen können:

$$
\frac{95\%}{100\%} = 0.95
$$

Mit Hilfe der Dreisatzrechnung kann man auch bestimmen, wieviel Prozent eine Größe von einer anderen Größe ist. zwei Beispiele illustrieren das.

Mitarbeiter A verdient 3.300 Euro pro Monat und Mitarbeiter B erhält nur 3.000 Euro. Wieviel % verdient A im Verhältnis zu B?

Auch hier kann wieder die Dreisatzrechnung verwendet werden:

$$
\frac{100\%}{3.000 \, Euro} = \frac{X}{3.300 \, Euro}
$$

Dies kann man auflösen zu:

$$
X = \frac{100\% \cdot 3.300 \text{ Euro}}{3.000 \text{ Euro}} = 110\%
$$

Auch hier empfehlen wir diese Rechenmethode aber **nicht**, weil sie zu umständlich ist. Es ist lediglich sinnvoll, sich die Sache auf diese Art zu verdeutlichen, nicht aber, es wirklich so zu machen.

Da wir oben schon mit Faktoren gerechnet haben, tun wir dies jetzt auch. Es gilt nämlich:

$$
X = \frac{3.300 \, Euro}{3.000 \, Euro} = 1.1
$$

Dieses Ergebnis von 1,1 *entspricht* 110%. Es ist zugleich der Faktor, den man braucht, um 110% von etwas auszurechnen. Dies ist bedeutsam, weil es der elektronischen Lösungsmethode in Tabellenkalkulationsprogrammen entspricht. Beispielsweise gilt:

## 3.300 *Euro* = 3.000 *Euro* ⋅1,1

Natürlich kann man durch Multiplikation mit 1,1 auf jeden Wert 10% aufschlagen oder 110% von jedem Wert berechnen.

## Im-Hundert-Rechnung:

Bei der vom-Hundert-Prozentrechnung wird von einem Anfangswert ungleich 100% ausgegangen und die 100%- Basis wird ermittelt. Dies ist in der Kalkulation häufig. Ein Beispiel zeigt wiederum, weshalb.

Der Zielverkaufspreis einer Ware betrage 324 Euro. Dem Kunden sollen 10% Rabatt gewährt werden. Dieser Rabatt ist auf den Zielverkaufspreis aufzuschlagen, so daß er vom Kunden wieder abgezogen werden kann. Wie ist zu rechnen?

Mit der Methode aus dem vorstehenden Abschnitt funktioniert es nicht. Würden wir rechnen

*Preis* = 324 *Euro* ⋅1,1 = 356,40 *Euro*

dann hätten wir 10% auf eine 100%-Basis i.H.v. 324 Euro aufgeschlagen. Der Kunde aber weiß das nicht. Er kennt nur die 356,40 Euro, die wir ihm nennen. Von *diesem* Wert zieht der Kunde 10% ab:

Zahlbetrag = 
$$
356,40 \cdot 0,9 = 320,76
$$
 Euro

Dies kann aber nicht stimmen: wenn der Kunde den Rabatt abzieht, dann muß der Kunde auf denselben Betrag kommen, von dem wir ursprünglich ausgegangen sind.

Das Problem besteht hier darin, daß zwei verschiedene Werte als 100%-Basis betrachtet wurden. Wir dürfen aber beim Aufschlag der 10% nicht den Wert als 100% definieren, von dem wir ausgehen, sondern den, bei dem wir ankommen. Wir müssen also so rechnen, daß das Ergebnis 100% ist (und nicht die Ausgangsgröße).

Es gilt also:

- $\bullet$  die 324 Euro entsprechen 90%;
- die 100% entsprechende Größe ist aufzufinden.

Als Dreisatzrechnung kann man schreiben:

$$
\frac{324 \, Euro}{90\%} = \frac{X}{100\%}
$$

Also gilt:

$$
X = \frac{324 \, Euro \cdot 100\%}{90\%} = 360 \, Euro
$$

Jetzt stimmt die Rechnung, denn geht der Kunde von 360 Euro aus, und zieht er davon 10% oder 36 Euro ab, so kommt der Kunde wieder beim Ausgangsbetrag an:

Zahlbetrag = 
$$
360 \cdot 0.9 = 324
$$
 Euro

Der Aufschlag von 10% im Wege der im-Hundert-Rechnung ist also:

$$
\frac{100\%}{90\%} = 111,111111\%
$$

Diese Rechnung ist jedoch viel zu umständlich. Man erreicht das gleiche Ergebnis viel einfacher durch einen Faktor. Sollen 90% im-Hundert aufgeschlagen werden, so ist der Ausgangswert (die 324 Euro) 90% des 100%- Zielwertes. Der Faktor ist also

$$
\frac{90\%}{100\%} = 0.9
$$

Der Prozentaufschlag kann berechnet werden, indem man durch diesen Faktor teilt:

$$
Preis = \frac{324 \, Euro}{0.9} = 360 \, Euro
$$

Dies ist häufiger als man denkt. Ein einfaches Beispiel zeigt dies. Bei einem Umsatzsteuersatz i.H.v. 19% soll berechnet werden, wie viel Euro Umsatzsteuer in einem Verkaufspreis i.H.v. 100 Euro stecken.

Die meisten Befragten sagen, es seien natürlich 19 Euro. Das ist *falsch*.

Beträgt der Verkaufspreis 100 Euro, so ist dies stets ein Bruttowert. Zunächst ist also der Nettowert zu berechnen:

$$
Netto = \frac{Brutto}{1,19} = \frac{100 \, Euro}{1,19} = 84,0336 \, Euro
$$

Diese Summe ist die 100%-Größe. Erst damit rechnen wir den Steuerbetrag aus:

$$
USt = Netto \cdot 0,19 = 84,0336 \, Euro \cdot 0,19 = 15,9664 \, Euro
$$

Man kann also auch sagen, daß der Steuerbetrag in einem Bruttobetrag 15,9664% betrage:

$$
UStAnteil = \frac{19}{119} = 0,159664 = 15,9664\%
$$

Die vorstehend dargestellten Grundlagen sind in vielen der nachstehenden Methoden vorausgesetzt.

## **3. Zinsrechnung 3.1. Grundlagen der Zinsrechnung**

### Kapitalendwert aus Anfangsbetrag mit Zinseszinsen:

Unter dem Kapitalendwert versteht man den Wert, der unter Berücksichtigung von Zinsen und Zinseszinsen am Ende eines Spar- oder Investitionszeitraumes vorhanden ist.

$$
C_n = C_0 \left(1 + i\right)^n
$$

Wichtig: Zinseszinsvereinbarungen sind unter Nichtbanken (also auch unter Kaufleuten) verboten (§248 Abs. 1 BGB)!

#### Kapitalanfangswert aus Endbetrag mit Zinseszinsen:

Der Kapitalanfangswert ist der Wert, der am Anfang eines Spar- oder Investitionszeitraumes vorhanden sein muß, damit ein bestimmter Kapitalendwert entsteht.

$$
C_0 = \frac{C_n}{(1+i)^n} = C_n (1+i)^{-n}
$$

Kapitalendwert bei unterjahriger Verzinsung:

Unterjährige Verzinsung bedeutet, daß die Zinsen und Zinseszinsen mehrfach im Jahr berechnet werden - was bei Banken beispielsweise bei überzogenen Girokonten üblich ist. Die Verzinsung wird damit in absoluten Zahlen ausgedrückt höher.

$$
C_n = C_0 \left(1 + \frac{i}{m}\right)^{nm}
$$

Kapitalanfangswert bei unterjähriger Verzinsung:

$$
C_0 = \frac{C_n}{(1 + \frac{i}{m})^{nm}} = (1 + \frac{i}{m})^{-nm}
$$

Kapitalendwert bei stetiger Verzinsung:

Stetige Verzinsung bedeutet, daß die Zinsen nicht zu mehreren Terminen im Jahr berechnet werden, sondern unendlich häufig. Formal geht also die Zahl der Zinstermine *m* bei der stetigen Verzinsung gegen unendlich.

$$
C_n = C_0 e^{in}
$$

Kapitalanfangswert bei stetiger Verzinsung:

$$
C_o = \frac{C_n}{e^{in}} = C_n e^{-in}
$$

#### Wechseldiskont taggenau berechnen:

Wechseldiskont ist der Zins, der für einen Wechsel fällig ist. Er wird stets für einen Zinstermin berechnet.

$$
D = \frac{C \cdot i \cdot t}{360}
$$

## **3.2. Besondere Verfahren der Zinseszinsrechnung**

## Traditionelle Zinsrechnungsmethode:

Dieses Verfahren ist bei Banken o.ä. manchmal noch üblich, kann aber ansonsten vernachlässigt werden außer, man muß fürchten, es in einer Prüfung vorzufinden:

Zinszahl = 
$$
\frac{C \cdot t}{1}
$$
 und Zinsdivisor =  $\frac{360}{i}$ , dann:

Stetige Verzinsung bedeutet, daß die Zinsen nicht zu mehreren Terminen im Jahr berechnet werden, sondern unendlich häufig. Formal geht also die Zahl der Zinstermine *m* bei der stetigen Verzinsung gegen unendlich.

Die vorstehenden Rechenmethoden nehmen die Zinsperiode als gegebene Zeitperiode hin. Das gilt auch für die vorstehend betrachtete unterjährige Verzinsung. Tatsächlich ist die Zinsrechnung jedoch komplexer als die Formeln es vermuten lassen, denn die Unregelmäßigkeiten des Kalenders müssen auch in der Zinsrechnung berücksichtigt werden. Es ist also bedeutsam zu wissen, für wieviele kalendermäßige Tage eine Schuld besteht. Gab es in der Vergangenheit hierfür eine Vielzahl von Hilfsmethoden, die das manuelle Rechnen erleichtern sollten, könnte man meinen, daß da nun überall Computer zur Verfügung stehen solche Verfahren obsolet geworden sind - was aber keineswegs der Fall ist: noch immer kursieren die seltsamsten Rechenmethoden, die auf zum Teil noch seltsamere Namen hören, was auch geeignet ist, den Spaßfaktor in Prüfungen zu optimieren. So finden sich in der grauen Welt der Banker und Finanzdienstleister noch immer die folgenden Methoden der Zinstagerechnung:

- 30/360-Methode: Diese sogar von der International Securities Market Association favorisierte Verfahren berechnet alle Monate grundsätzlich mit 30 Tagen und das Jahr zu 360 Tagen. Fällt ein Kalendertermin auf einen 31. Tag, den die Methode nicht kennt, so ist der 30. Tag des jeweiligen Monats anzusetzen. Dieses seltsame Verfahren gibt es sogar noch in einer deutschen und einer US-Variante, die sich jedoch nur in der Behandlung des Februars unterscheiden: der deutsche Februar har 30 Tage, der US-Februar 28 oder 29, aber das Jahr hat stets nur die 360 Tage.
- Echt/360-Methode: Dieses Verfahren ist auch als die französische oder internationale Methode bekannt und geht von den Monaten in ihrer wirklichen Länge aus, berechnet das Jahr aber ebenfalls zu 360 Tagen, was ebenfalls Anlaß zu netten, unerklärlichen Fehlern im Rechenergebnis ist.
- Echt/Echt-Methode: Hier passiert, was man als selbstverständlich voraussetzen sollte, d.h., die zu rechnenden Zeitperioden werden mit ihrem wirklichen Wert angesetzt, also der tatsächlichen Zahl von Tagen: die Monate zu 28, 29, 30 oder 31 Tagen und das Jahr zu 365 oder 366 Tagen.
- z Die Methode der PAngV: Schließlich schreibt die Preisangabeverordnung (PAngV) zur Berechnung des Effektivzinses bei Konsumentenkrediten seit dem Jahr 2000 noch eine weitere Methode vor, die darin besteht, das Jahr stets zu 365 Tagen, 52 Wochen oder 12 gleichlangen Monaten anzusetzen. Ein Monat ist dabei ein 12. eines Jahres und hat 30,416666666 Tage, was auf eine ganz gewisse Art für das deutsche Gen des Bürokratismus typisch ist.

Betrachten wir ein Beispiel: Ein Schuld i.H.v. von 1.000 € mit einem Zinssatz von 10% p.a. entsteht am 1. Januar

*Zinsdivisor Zinszahl Zinsen* <sup>=</sup>

2004 und ist am 15.03.2005 fällig. Die beiden Endtage (1. Januar und 15. März) sind als Zinstage mitzurechnen. Hier ist weiterhin bemerkenswert, daß 2004 ein Schaltjahr ist: das Beispiel würde also andere Ergebnisse erbringen, wenn es für andere Jahre berechnet werden würde. Welche Zinszahlung ist am Ende der Laufzeit fällig? Für ein Jahr wären offensichtlich 100 Euro Zinsen fällig. Wie ist es aber für die "krumme" Zeitperiode bis zum 15. März 2005?

- $\bullet$  Einfache 30/360-Methode: 1  $\times$  360 Tage + 2,5  $\times$  30 Tage = 435 Zinstage; die Zinsen betragen dann 435 /  $360 \times 100 = 120,83 \text{ } \in$ .
- Deutsche 30/360-Methode: Hier wird der Februar nur mit 29 Tagen angesetzt (2004 ist ein Schaltjahr!), so daß wir auf 434 Tage kommen (die einfache 30/360- Methode setzte für jeden Monat 30 Tage an). Die Zinsen sind damit 434 / 360 × 100 = 120,56 €.
- Echt/360-Methode: Für 2004 setzt diese Methode 360 Tage an; in 2005 haben aber der Januar 31 und der Februar 28 Tage, zu denen sich noch 15 Tage im März gesellen, was in 2005 dann 74 Tage oder insgesamt 434 Tage ausmacht, so daß die Zinsen hier auch 120,56 € betragen. Wäre aber die Schuld schon in 2003 entstanden, und daher in 2004 ausgelaufen, so wäre der Schalttag im Schaltjahr 2004 mitzurechnen, 435 Zinstage oder 120,83  $\epsilon$  zu rechnen.
- **Echt/Echt-Methode: Die tatsächliche Differenz vom** 01.01.2004 bis zum 15.03.2005 beträgt 439 Tage, so daß die Zinsen 439 / 365 × 100=120,27 betragen. Dies ist auch das Ergebnis, wenn man die Zinstage mit einer Tabellenkalkulationssoftware wie Excel berechnet, denn solche Programme kennen nur die wirklichen Zeitabstände und keine der vereinfachenden Rechenmethoden.
- Berechnung nach der PAngV: Hier liegen 14,5 Monate vor, die nach der Verordnung ja gleichlang (!) sein sollen, also jeweils  $365 / 12 = 30,416666666$  Tage haben, was in unserem Beispiel  $14,5 \times 30,416666666$ = 441,041666 Zinstage ausmacht. Der Zins beträgt damit 441,041666 / 365  $\times$  100 = 120,83 €.

Was hier nur Centbeträge ausmacht, kann bei größeren Summen und höheren Zinssätzen schnell Differenzen ausmachen, die um einige Zehnerpotenzen größer sind. Es ist also unter Umständen bedeutsam, sich über die jeweils verwendete Rechenmethode Klarheit zu verschaffen, wenn man sich die Mühe macht, Kontoauszüge und ähnliche Dokumente nachzurechnen.

Für didaktische wie für praktische Zwecke wird ausschließlich die Echt/Echt-Methode empfohlen, sofern nicht die Vorschriften der Preisangabeverordnung entgegenstehen, schon alleine weil das Werkzeug des Zinsrechners heute nunmal eine Maus und eine Tastatur hat, und alle einschlägigen Softwarepakete ausschließlich atsächliche kalendermäßige Tage berechnen. Nur für die Berechnung nach der PAngV muß man i.d.R. individuelle Prozeduren schreiben.

Gesetzliche Zinssätze:

- Die Zinssätze der EZB gelten als volkswirtschaftliche Basiszinsen. Man unterscheidet die Deposit Facility (Einlagenfazilität), zu der die Banken Geld kurzfristig bei der Zentralbank hinterlegen können, die Main Refinancing Operations Bid Rate (Mindestbietungssatz der Hauptrefinanzierungsgeschäfte) sowie die Marginal Lending Facility (Spitzenrefinanzierungssatz), zu denen die Geschäftsbanken sich mit Geld von der Zentralbank refinanzieren können.
- Im bürgerlichen Recht gilt allgemein ein gesetzlicher Zinssatz von 4% (§246 BGB).
- z 2002 wurde ein variabler Basiszinssatz in das BGB eingeführt, der am 1. September 2001 anfänglich festgelegt und sodann jeweils zum 01.01. und 01.07. eines jeden Jahres durch Veröffentlichung im Bundesanzeiger neu festgesetzt. Bezugsgröße für die Veränderung ist jeweils die Veränderung des Zinssatzes der Main Refinancing Operations Bid Rate der Europäischen Zentralbank (§247 Abs. 1 und 2 BGB). Dies dient insbesondere der Umsetzung der Zahlungsverzugsrichtlinie der Europäischen Union 2000/35/ EG vom 29.06.2000, die einen Verzugszins von sieben Prozentpunkten über dem Zinssatz von EZB-Hauptrefinanzierungsgeschäften vorsieht.
- Im Handelsrecht gilt ein gesetzlicher Zinssatz von 5% unter Kaufleuten (§352 Abs. 1 HGB).
- Der Wert unverzinslicher Forderungen oder Schulden, deren Laufzeit mehr als ein Jahr beträgt und die zu einem bestimmten Zeitpunkt fällig sind, ist der Betrag, der vom Nennwert nach Abzug von Zwischenzinsen unter Berücksichtigung von Zinseszinsen verbleibt. Dabei ist von einem Zinssatz von 5,5% auszugehen (§12 BewG).
- Auch Verbindlichkeiten mit einer Restlaufzeit von über 12 Monaten sind mit dem Zinssatz von 5,5% abzuzinsen (§6 Abs. 1 Nr. 3 EStG). Dies gilt nur für unverzinsliche Verbindlichkeiten. Unverzinslich ist eine Verbindlichkeit, auf die ein Zinssatz von 0% zu zahlen ist; die vertragliche Vereinbarung eines Zinssatzes von 0% zu dem alleinigen Zwecke, der Verzinsung der Verbindlichkeit auszuweichen, kann eine mißbräuchliche Vertragsgestaltung i.S.d. §42 AO sein (BMF-Schreiben vom 23.8.1999, IV C 2 - S. 2175 - 25/ 99, BStBl. 1999 I, S. 818).
- Im Einkommensteuerrecht gilt ein pauschaler Kalkulationszinsfuß von 6% (§4d Abs. 1 Nr. 1 Buchst. b EStG).
- Dieser Zinssatz gilt auch für nichtabzugsfähige Schuldzinsen, §4 Abs. 4a EStG.
- $\bullet$  Insbesondere für die Bewertung und Bilanzierung von Pensionsverpflichtungen wird der Zins von 6% als Kalkulationszinsfuß angewandt (§6a Abs. 3 EStG und R 41 Abs. 14 EStR).
- Als Kosten der Zwischenfinanzierung bei Bauvorhaben dürfen nur Kosten für Darlehen oder für eigene

Mittel des Bauherrn angesetzt werden, deren Ersetzung durch zugesagte oder sicher in Aussicht stehende endgültige Finanzierungsmittel bereits bei dem Einsatz der Zwischenfinanzierungsmittel gewährleistet ist. Eine Verzinsung der vom Bauherrn zur Zwischenfinanzierung eingesetzten eigenen Mittel darf höchstens mit dem marktüblichen Zinssatz für erste Hypotheken angesetzt werden (§8 II. BV).

- Für Eigenleistungen des Bauherren darf eine Verzinsung des marktüblichen Zinssatzes für erste Hypotheken angesetzt werden. Im öffentlich geförderten sozialen Wohnungsbau darf für den Teil der Eigenleistungen, der 15% der Gesamtkosten des Bauvorhabens nicht übersteigt, eine Verzinsung von 4% angesetzt werden (§20 II. BV).
- $\bullet$  Im Rentenrecht gilt die Vermutung eines Zinses, der als sogenannter Ertragsanteil an einem Rentenrecht versteuert wird (§22 Nr. 1 Satz 3 Buchstabe a EStG). Diese Zinsvermutung hängt bis 2004 vom Alter des Rentenberechtigten bei Beginn der Rente an und ist willkürlich; ab 2005 wird durch das Alterseinkünftegesetz ein fiktiver, ansteigender Ertragsanteil normiert.
- $\bullet$  Die Mietsicherheit des Mieters einer Wohnung ist mit dem für dreimonatige Termingelder üblichen Zinssatz zu verzinsen (§550b Abs. 2 BGB). Dies ist ein Beispiel für eine relative Definition eines gesetzlichen Zinses.
- Eine Geldschuld ist während des Verzuges mit einem Zinssatz von 5% über dem Basiszinssatz nach §1 des Diskontsatz-Überleitungsgesetzes vom 9. Juli 1998 bzw. ab 2002 von 5% über dem Basissatz zu verzinsen (§288 Abs. 1 Satz 1 BGB). Diese ab dem 1. Mai 2000 geltende Regel dient insbesondere dem Gläubigerschutz.
- Ab 2002 liegt ferner der Verzugszins bei Rechtsgeschäften, bei denen ein Verbraucher (§13 BGB) nicht beteiligt ist, acht Prozent über dem Basiszinssatz (§288 Abs. 2 BGB). Diese Vorschrift ist ein *lex specialis* zu der Fünfprozent-Vorschrift des §352 HGB.
- Die Zinsen auf Steuerstundungen und hinterzogene Steuern (§§233-239 AO) betragen 0,5% pro vollen Monat (§238 Abs. 1 Satz 1 AO).
- Der Säumniszuschlag für rückständige Steuerbeträge beträgt im Steuerrecht 1% des rückständigen Betrages pro angefangenem Monat für je angefangene 100 DM (bis 2001) bzw. 50 € (ab 2002) (§240 Abs. 1). Dies entspricht indirekt einer gesetzlichen Verzinsung.

## **3.3. Die Zinspolitik der EZB**

Folgendermaßen sah die EZB-Zinspolitik bisher aus:

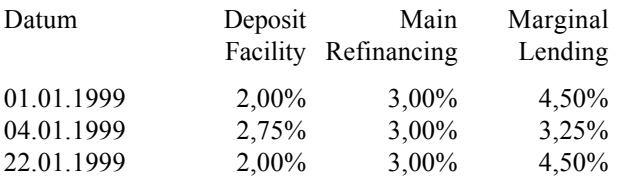

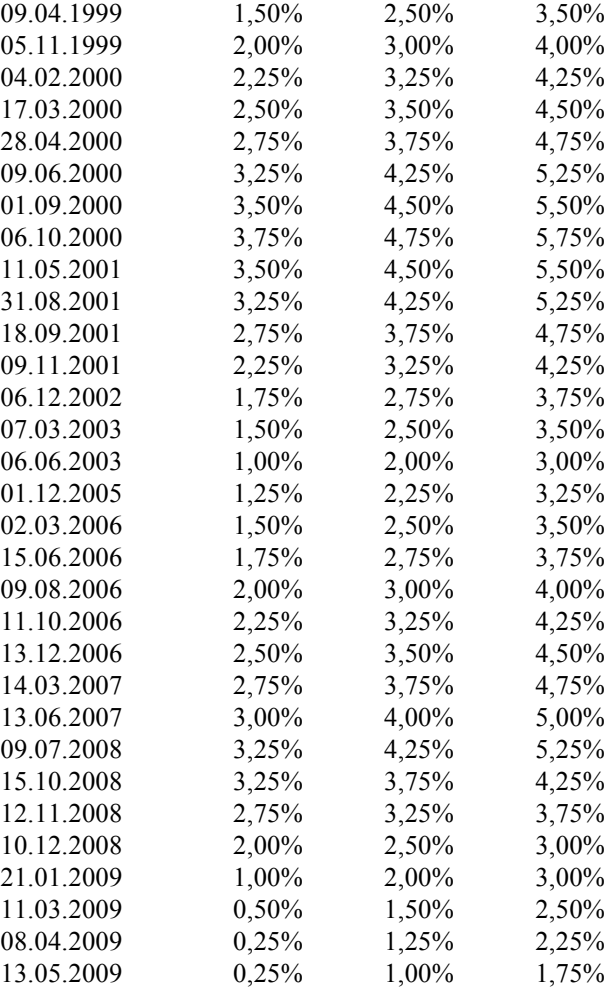

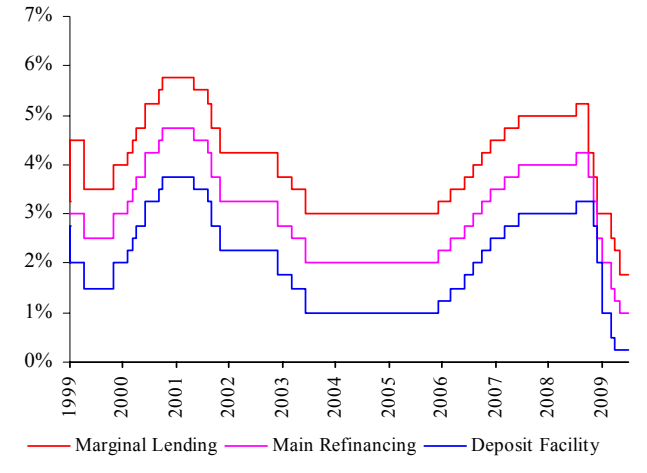

## **3.4. Bisherige Basiszinssätze**

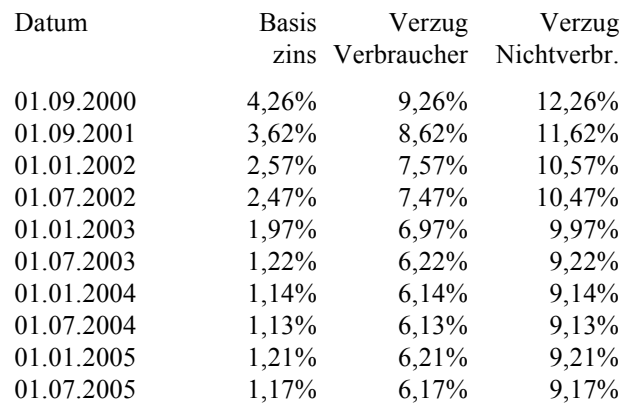

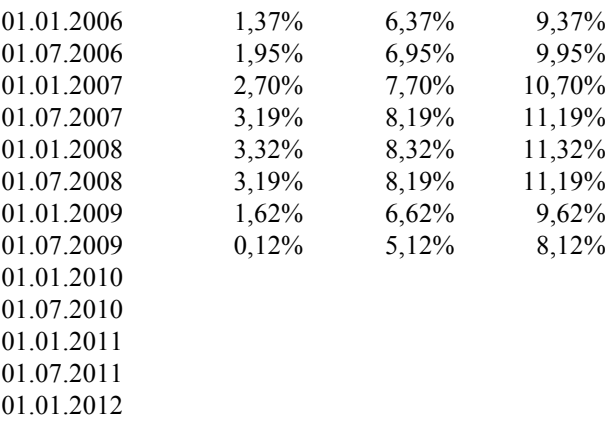

## **4. Statistik**

## **4.1. Grundlagen der deskriptiven Statistik**

Die deskriptive Statistik beschreibt; sie stellt durch Erhebungen gefundene Sachverhalte Mitteln dar.

#### Mittelwert aus einer Reihe von Merkmalsausprägungen:

Als Merkmal bezeichnet man den zu erhebenden Sachverhalt (z.B. Alter); die Merkmalsausprägung ist die hinsichtlich eines einzelnen Erhebungsobjektes gefundene Tatsache (wirkliches Alter einer bestimmten Person).

$$
\mu = \frac{\sum_{i=1}^{n} X_i}{n} = \frac{1}{n} \cdot \sum_{i=1}^{n} X_i
$$

Mittelwert aus einer Reihe von Merkmalsausprägungen:

Diese Methode ist sinnvoll, wenn keine exakten Werte vorliegen, etwa weil die genauen Daten nicht verfügbar sind oder geheimgehalten werden.

$$
\mu = \frac{\sum_{i=1}^{n} (m_i \cdot h_i)}{\sum_{i=1}^{n} h_i}
$$

Gewogenes Mittel (z.B. bei Lagerbewertung nach §240 Abs. 4 HGB):

$$
\mu = \frac{\sum_{i=1}^{n} (X_i \cdot q_i)}{n}
$$

Median:

Der Median ist der mittlere Wert einer geordneten Reihe von Merkmalsausprägungen. Beispiele:

1.250 €, 1.556 €, 1.960 €, 2.400 €, 4.300 €  
Median = 1.960 € (aber 
$$
\mu
$$
 = 2.293,20 €!)

Bei einer geraden Anzahl von Merkmalsausprägungen ist der Median der Mittelwert der beiden in der Mitte stehenden Werte der geordneten Reihe der Merkmalsausprägungen:

1.300 €, 1.610 €, 1.700 €, 2.000 €, .3600 €, 6.200 €

### Spannweite:

Spannweite (Range) ist die Differenz zwischen größtem und kleinstem Wert einer Stichprobe:

$$
R = X_{\text{max}} - X_{\text{min}}
$$

#### Mittlere quadratische Abweichung (Varianz):

Diese quadratische Rechenmethode ist die, die zur Anwendung der gauß'schen Normalverteilung und anderer Verfahren der schließenden Statistik zu benutzen ist.

$$
\sigma = \sqrt[2]{\sum_{i=1}^{n} (X_i - \mu)^2 \over n}
$$

Mittlere lineare Abweichung bei klassierten Daten:

Diese Variante der Varianz ist die, die sich bei Vorliegen lediglich klassierter Daten eignet.

$$
\sigma = \sqrt[2]{\frac{\sum_{i=1}^{n} h_i \cdot (\mu - m_i)^2}{n}}
$$

Vielfach wird in beiden vorstehenden Gleichungen im Nenner des Bruches statt *n* eingesetzt *n - 1*. Dies erbringt bessere Ergebnisse beim Rechnen mit der Normalverteilung.

## **4.2. Analyseverfahren der schließenden Statistik**

Die schließende Statistik wird auch als Wahrscheinlichkeitsrechnung bezeichnet. Sie macht Aussagen über die Wahrscheinlichkeit des Eintretens bestimmter Sachverhalte oder Zustände.

#### Erwartungswert einer Handlungsalternative:

Erwartungswert ist der Wert, den eine Handlungsalternative langfristig, d.h., im statistischen Mittel aufweist.

$$
E = Erl\ddot{o}s \cdot P_{Erl\ddot{o}s} - Kosten \cdot P_{Kosten}
$$

Regeln:

- 1. Tue niemals etwas mit  $E \le 0$
- 2. Aus mehreren Alternativen wähle stets die mit dem maximalen E

Definition: Rational ist eine Entscheidung, die den beiden vorstehenden Regeln folgt.

Lottospielen ist damit ebensowenig rational wie der Abschluß von Versicherungsverträgen, weil beide Handlungen gegen die 1. Regel verstoßen, d.h., negative Erwartungswerte mitbringen!

#### Korrelationsfaktor für metrisch skalierte Wertepaare:

Die Korrelation ist ein Zusammenhangsmaß; sie zeigt, wie stark der Zusammenhang zwischen zwei Merkmalen

ist. Der Zusammenhang ist klein, wenn K in der Nähe von null liegt, und hoch, wenn K gegen 1 oder -1 geht.

*Wichtiger Hinweis*: Die Korrelation ist niemals eein Beweis! Auch Merkmale, die miteinander nichts zu tun haben, können eine hohe Korrelation aufweisen, etwa die Zahl der Kinder und die Zahl der Störche an einem Ort. Statistik mit Beweisführung zu verwechseln ist oft ein Zeichen politischer Propaganda, etwa im Ökologismus oder bei dem vorgeblichen Treibhauseffekt, der dem Grunde wie der Ursache nach noch immer hochgradig umstritten ist.

$$
K = \frac{1}{n} \cdot \frac{\sum_{i=1}^{n} \left[ (x_i - \mu_x) \cdot (y_i - \mu_y) \right]}{\sigma_x \cdot \sigma_y}
$$

## X²-Analyseformel (X²-Hilfsgröße):

Diese Formel liefert eine Korrelation für nominale Merkmale. Die X²-Hilfsgröße wird benötigt, um den Korrelationskoeffizienten K in der Folge zu berechnen:

$$
X^{2} = \sum_{j=1}^{m} \sum_{k=1}^{q} \frac{[h(x_{j}; y_{k}) - \frac{h(x_{j})h(k_{y})}{n} ]^{2}}{\frac{h(x_{j})h(k_{y})}{n}}
$$

X²-Kontingenzkoeffizient:

$$
K = \sqrt{\frac{X^2}{X^2 + n}}
$$

#### Exponentielle Glättung:

Das exponentielle Glättungsverfahren setzt die sukzessive Anwendung der Glättung der 1. Ordnung und daraus der Klättung der 2. Ordnung voraus; erst dann kann ein Prognosewert bestimmt werden.

Exponentielle Glättung 1. Ordnung:

$$
X^*_{t} = \alpha X_t + (1 - \alpha) X^*_{t-1}
$$

Exponentielle Glättung 2. Ordnung:

$$
X^{**}{}_{t} = \alpha X^{*}{}_{t} + (1 - \alpha) X^{**}{}_{t-1}
$$

Prognose aus Exponentieller Glättung berechnen:

$$
X_{t+1}^{P} = 2X_{t}^{*} - X_{t-1}^{**} = X_{t}^{*} + (X_{t}^{*} - X_{t-1}^{**})
$$

Regressionsrechnung:

Die Regressionsrechnung liefert Informationen über die Art eines numerischen Zusammenhanges; der Gleichungstyp muß vorher bekannt sein.

Zunächst werden die Koeffizienten einer Regressionsfunktion Y\* =f(x) für einen Zusammenhang zwischen den Merkmalen X und Y so bestimmt, daß die Summe der

quadrierten Abweichungen der Beobachtungswerte y<sub>j</sub> von den zugehörigen Werten der Regressionsfunktion Y\* =f(x) zu einem Minimum wird. Es gilt also:

$$
\sum_{i=1}^n (y_i - y^*)_i^2 \to Min!
$$

Wenn insgesamt n Wertepaare vorliegen, bestimmt man also a und b so, daß die Funktion

$$
f(a,b) = \sum_{i=1}^{n} (y_i - y^*)_i^2 = \sum_{i=1}^{n} (y_i - a - bx_i)^2
$$

ein Minimum wird. Notwendige Bedingung für ein Minimum der Summe der quadrierten Abweichungen ist das Verschwinden der partiellen Ableitung erster Ordnung von f(a,b) nach a und b. Für die partielle Ableitung ergibt sich

$$
\frac{\partial f(a,b)}{\partial a} = \sum_{i=1}^{n} 2(y_i - a - bx_i)(-1)
$$

$$
\frac{\partial f(a,b)}{\partial b} = \sum_{i=1}^{n} 2(y_i - a - bx_i)(-x_i)
$$

Diese Ableitung werden Null gesetzt, dann erhält man die Normalgleichungen zur Bestimmung der Koeffizienten einer linearen Kleinste-Quadrate-Regressionsfunktion:

1. Normalgleichung:

$$
\sum_{i=1}^{n} y_i = na + b \sum_{i=1}^{n} x_i
$$

2. Normalgleichung:

$$
\sum_{i=1}^{n} y_i x_i = a \sum_{i=1}^{n} x_i + b \sum_{i=1}^{n} x_i^{2}
$$

Löst man das System der Normalgleichungen nach a und b auf, so erhält man die Bestimmungsgleichungen für die Regressionskoeffizienten a und b.

Bestimmungsgleichungen für lineare Regression:

$$
a = \frac{\sum_{i=1}^{n} x_i^2 \sum_{i=1}^{n} y_i - \sum_{i=1}^{n} x_i \sum_{i=1}^{n} x_i y_i}{n \cdot \sum_{i=1}^{n} x_i^2 - (\sum_{i=1}^{n} x_i)^2}
$$

$$
b = \frac{n \cdot \sum_{i=1}^{n} x_i y_i - \sum_{i=1}^{n} x_i \sum_{i=1}^{n} y_i}{n \cdot \sum_{i=1}^{n} x_i^2 - (\sum_{i=1}^{n} x_i)^2}
$$

Praktische Anmerkung: Zur Berechnung einer linearen Regression genügt i.d.R. die Kenntnis der Bestimmungsgleichungen.

#### Normalgleichungen für nichtlineare Regression:

Zur Auflösung eigen sich die Matritzenrechnung oder das Gleichungsverfahren. Für nichtlineare Fälle vom Typ

$$
y = a + bx + cx^2
$$

gibt es keine Bestimmungsgleichungen, solange diese sich nicht durch Logarithmierung aus den linearen Bestimmungsgleichungen ableiten lassen.

$$
\sum y_i = na + b \sum x_i + c \sum x_i^2
$$
  

$$
\sum x_i y_i = a \sum x_i + b \sum x_i^2 + c \sum x_i^3
$$
  

$$
\sum x_i^2 y_i = a \sum x_i^2 + b \sum x_i^3 + c \sum x_i^4
$$

Logarithmierung per Bestimmungsgleichung:

Bei der Potenzfunktion

$$
y = ax^b
$$

kann man auch mit der linearen Bestimmungsgleichung eine Regression erzielen, indem man die Gleichung einfach logarithmiert:

## $\log y^* = \log a + b \log x$

Mit log wird dabei der dekadische Logarithmus (zur Basis 10) bezeichnet. Die Bestimmungsgleichung lautet nun:

$$
\log a = \frac{\sum_{i=1}^{n} (\log x_i)^2 \sum_{i=1}^{n} \log y_i - \sum_{i=1}^{n} \log x_i \sum_{i=1}^{n} \log x_i \log y_i}{n \sum_{i=1}^{n} (\log x_i)^2 - (\sum_{i=1}^{n} \log x_i)^2}
$$

$$
b = \frac{n \sum_{i=1}^{n} \log x_i \log y_i - \sum_{i=1}^{n} \log x_i \sum_{i=1}^{n} \log y_i}{n \sum_{i=1}^{n} (\log x_i)^2 - (\sum_{i=1}^{n} \log x_i)^2}
$$

## **4.3. Kombinatorik**

Die Kombinatorik macht Aussagen über die Zahl der Kombinationsmöglichkeiten von Objekten; dies ist bedeutsam für die Wahrscheinlichkeitsrechnung bei diskontinuierlichen Merkmalsausprägungen. Vgl. in diesem Zusammenhang die Tabellen der Binomialverteilung am Schluß dieses Werkes.

#### Produktregel:

Ein Versuch wird in k Stufen durchgeführt. Auf der 1. Stufe gebe es  $n_1$  Möglichkeiten, auf der zweiten Stufe  $n_2$ Möglichkeiten und auf der k-ten Stude  $n_k$  Möglichkeiten. Die Anzahl der insgesamt vorhandenen Möglichkeiten ist das *Produkt der Möglichkeiten bei den einzelnen Stufen*, in denen der Versuch durchgeführt wurde:

 $n = n_1 \cdot n_2 \cdot ... \cdot n_k$ 

Summenregel:

Gegeben seien die beiden unvereinbaren Ereignisse *E1* und  $E_2$ . Für  $E_1$  gebe es  $n_1$  Möglichkeiten und für  $E_2$  gebe es  $n_2$  Möglichkeiten. Die Anzahl der insgesamt vorhandenen Möglichkeiten ist die *Summe der Möglichkeiten aller Einzelereignisse*. Diese Regel ist nur von *geringer Bedeutung*.

Anzahl der Anordnungen mit Zurücklegen:

Für *n* verschiedene, beliebig austauschbare Elemente gibt es *n!* verschiedene Anordnungen.

$$
n! = n \cdot (n-1) \cdot (n-2) \cdot ... \cdot (n-(n-1)) \cdot 1
$$

Anzahl der Anordnungen ohne Zurücklegen:

Soll aus insgesamt n Elementen eine s-elementige *Anordnung ohne Wiederholungen* gebildet werden (etwa durch Ziehen von Losen oder Kugeln aus einer Urne), dann ist die Anzahl der möglichen s-elementigen Mengen:

$$
k = n \cdot (n-1) \cdot (n-2) \cdot \ldots \cdot (n-(s-1))
$$
 für  $s \le n$ 

Die Anzahl der entnommenen Kugeln *s* muß gleich oder kleiner als die Anzahl der vorhandenen Kugeln *n* sein.

Anzahl der Anordnungen bei Bildung von Untermengen:

Gegeben sei eine Menge mit *n* Elementen, etwa Kugeln. Von diesen Elementen werden *s* Elemente mit einem Griff entnommen. Hierdurch entsteht eine Untermenge der Stärke *s*. Da nie mehr Kugeln entnommen werden können als vorhanden sind, gilt  $s \leq n$ . In dieser Situation gibt es

$$
\frac{n \cdot (n-1) \cdot (n-2) \cdot \ldots \cdot (n-(s-1))}{1 \cdot 2 \cdot \ldots \cdot s} = \binom{n}{s}
$$

"n über s" Mögliche Untermengen, d.h., mögliche Entnahmekombinationen. Man beachte, daß dies nur eine Anwendung der Bildung der *s*-elementigen Anordnung aus der *n*-elementigen Menge ohne Wiederholungen ist!

#### Bernoulli-Kette (Biomialverteilung):

Formel zur Bestimmung der Wahrscheinlichkeitsreihe der Binomialverteilung:

$$
b_n(x) = \binom{n}{x} \cdot p^x \cdot q^{n-x}
$$

#### Poisson-Verteilung:

Nachfolgerechnung zur Binomialverteilung bei großem Wert für n:

$$
P_{\lambda}(n) = \frac{\lambda^n}{n! \cdot e^{\lambda}}
$$

Gibt an, mit welcher Wahrscheinlichkeit n Ereignisse eintreten, wenn die Grundwahrscheinlichkeit pro Zeitoder sonstige Einheit λ beträgt.

## Gauß'sche Normalverteilung:

Formel für die Dichtefunktion:

$$
f(x) = \frac{1}{\sigma \cdot \sqrt[2]{2\pi}} \cdot e^{-\frac{(x-\mu)^2}{2\sigma^2}}
$$

## **5. Steuerrecht 5.1. Umsatzsteuer**

Nettopreis aus Bruttopreis ausrechnen:

$$
Netto = \frac{Brutto}{1,19}
$$

Umsatzsteuer aus Nettopreis ausrechnen:

$$
USt = Netto \cdot 0,19 = \frac{Brutto}{1,19} \cdot 0,19
$$

Bei 7% USt.-Satz den Faktor 1,19 gegen 1,07 und den Faktor 0,19 gegen 0,07 ersetzen!

## **5.2. Einkommensteuer**

Tarifliche Einkommensteuer ohne Steuertabelle aus zu versteuerndem Jahreseinkommen bestimmen:

#### *Veranlagungszeitraum 2004:*

**§32a Einkommensteuertarif.** §32a Einkommensteuertarif. Die tarifliche Einkommensteuer bemißt sich nach dem zu versteuernden Einkommen. Sie beträgt vorbehaltlich der §§32b, 34, 34b und 34c jeweils in Euro für zu versteuernde Einkommen

- 1. bis 7.664 Euro (Grundfreibetrag): 0,
- 2. von 7.665 Euro bis 12.739 Euro:  $(793,10 \cdot y + 1.600) \cdot y$ ;
- 3. von 12.740 Euro bis 55.151 Euro:
- $(265,78 \cdot z + 2.405) \cdot z + 1.016;$ 4. von 55.152 Euro an:
- $0,45 \cdot x 8.845$ ;

"y" ist ein Zehntausendstel des 7.664 Euro übersteigenden Teils des auf einen vollen Euro-Betrag abgerundeten zu versteuernden Einkommens. "z" ist ein Zehntausendstel des 12.739 Euro übersteigenden Teils des auf einen vollen Euro-Betrag abgerundeten zu versteuernden Einkommens. "x" ist das auf einen vollen Euro-Betrag abgerundete zu versteuernde Einkommen. Der sich ergebende Steuerbetrag ist auf den nächsten vollen Euro-Betrag abzurunden

- $(2)$  (...)
- $(3)$   $(...)$
- $(4)$  (...)

(5) Bei Ehegatten, die nach den §§26, 26b zusammen zur Einkommensteuer veranlagt werden, beträgt die tarifliche Einkommensteuer vorbehaltlich der §§32b, 34 und 34b das Zweifache des Steuerbetrages, der sich für die Hälfte ihres gemeinsam zu versteuernden Einkommens nach den Absätzen 1 bis 3 ergibt (Splitting-Verfahren). (...).

 $(6)$  (...)

#### *Veranlagungszeitraum 2005 und 2006:*

**§32a Einkommensteuertarif.** §32a Einkommensteuertarif. Die tarifliche Einkommensteuer bemißt sich nach dem zu versteuernden Einkommen. Sie beträgt vorbehaltlich der §§32b, 34, 34b und 34c jeweils in Euro für zu versteuernde Einkommen

- 1. bis 7.664 Euro (Grundfreibetrag): 0,
- 2. von 7.665 Euro bis 12.739 Euro:  $(883,74 \cdot y + 1.500) \cdot y;$
- 3. von 12.740 Euro bis 52.151 Euro:  $(228,74 \cdot z + 2.397) \cdot z + 989;$
- 4. von 52.152 Euro an:  $0,42 \cdot x - 7.914;$

"y" ist ein Zehntausendstel des 7.664 Euro übersteigenden Teils des auf einen vollen Euro-Betrag abgerundeten zu versteuernden Einkommens. "z" ist ein Zehntausendstel des 12.739 Euro übersteigenden Teils des auf einen vollen Euro-Betrag abgerundeten zu versteuernden Einkommens. "x" ist das auf einen vollen Euro-Betrag abgerundete zu versteuernde Einkommen. Der sich ergebende Steuerbetrag ist auf den nächsten vollen Euro-Betrag abzurunden

(2) (aufgehoben)

- (3) (aufgehoben)
- $(4)$  (...)

(5) Bei Ehegatten, die nach den §§26, 26b zusammen zur Einkommensteuer veranlagt werden, beträgt die tarifliche Einkommensteuer vorbehaltlich der §§32b, 34 und 34b das Zweifache des Steuerbetrages, der sich für die Hälfte ihres gemeinsam zu versteuernden Einkommens nach den Absätzen 1 bis 3 ergibt (Splitting-Verfahren). (...).

#### *Veranlagungszeiträume 2007 und 2008:*

Die fünfte Teilformel enthält den Tarifzuschlag für "Gutverdiener", die sogenannte "Reichensteuer". Der Rest der Formel ist unverändert:

**§32a Einkommensteuertarif.** §32a Einkommensteuertarif. Die tarifliche Einkommensteuer bemißt sich nach dem zu versteuernden Einkommen. Sie beträgt vorbehaltlich der §§32b, 34, 34b und 34c jeweils in Euro für zu versteuernde Einkommen

- 1. bis 7.664 Euro (Grundfreibetrag): 0,
- 2. von 7.665 Euro bis 12.739 Euro:  $(883,74 \cdot y + 1.500) \cdot y;$
- 3. von 12.740 Euro bis 52.151 Euro:  $(228,74 \cdot z + 2.397) \cdot z + 989$ ;
- 4. von 52.152 Euro bis 250.000 Euro:  $0.42 \cdot x - 7.914$ ;
- 5. von 250.001 Euro an:  $0,45 \cdot x - 15.414.$

"y" ist ein Zehntausendstel des 7.664 Euro übersteigenden Teils des auf einen vollen Euro-Betrag abgerundeten zu versteuernden Einkommens. "z" ist ein Zehntausendstel des 12.739 Euro übersteigenden Teils des auf einen vollen Euro-Betrag abgerundeten zu versteuernden Einkommens. "x" ist das auf einen vollen Euro-Betrag abgerundete zu versteuernde Einkommen. Der sich ergebende Steuerbetrag ist auf den nächsten vollen Euro-Betrag abzurunden

- (2) (aufgehoben)
- (3) (aufgehoben)
- $(4)$  (...)

(5) Bei Ehegatten, die nach den §§26, 26b zusammen zur Einkommensteuer veranlagt werden, beträgt die tarifliche Einkommensteuer vorbehaltlich der §§32b, 34 und 34b das Zweifache des Steuerbetrages, der sich für die Hälfte ihres gemeinsam zu versteuernden Einkommens nach den Absätzen 1 bis 3 ergibt (Splitting-Verfahren). (...).

 $(6)$  (...)

 $(6)$  (...)

#### *Veranlagungszeitraum 2009:*

Für den Veranlagungszeitraum 2009 wurde rückwirkend durch das "Gesetz zur Sicherung von Beschäftigung und Stabilität in Deutschland" (das "Zweite Konjunkturpaket") eine geringfügige Steuersenkung zunächst für 2009 und dann auch noch für 2010 und später (vgl. unten) in das Gesetz eingefügt.

Für 2009 wurde zunächst der Grundfreibetrag sehr geringfügig von 7.664 auf 7.834 Euro angehoben und der Eingangssteuersatz von 15% auf 14% gesenkt:

**§32a Einkommensteuertarif.** §32a Einkommensteuertarif. Die tarifliche Einkommensteuer bemißt sich nach dem zu versteuernden Einkommen. Sie beträgt vorbehaltlich der §§32b, 34, 34b und 34c jeweils in Euro für zu versteuernde Einkommen

- 1. bis 7.834 Euro (Grundfreibetrag): 0,
- 2. von 7.835 Euro bis 13.139 Euro:  $(939.68 \cdot y + 1.400) \cdot y$ ;
- 3. von 13.140 Euro bis 52.551 Euro:  $(228,74 \cdot z + 2.397) \cdot z + 1.007;$
- 4. von 52.552 Euro bis 250.400 Euro:  $0,42 \cdot x - 8.064;$
- 5. von 250.401 Euro an:  $0.45 \cdot x - 15.576$ .

"y" ist ein Zehntausendstel des 7.834 Euro übersteigenden Teils des auf einen vollen Euro-Betrag abgerundeten zu versteuernden Einkommens. "z" ist ein Zehntausendstel des 13.139 Euro übersteigenden Teils des auf einen vollen Euro-Betrag abgerundeten zu versteuernden Einkommens. "x" ist das auf einen vollen Euro-Betrag abgerundete zu versteuernde Einkommen. Der sich ergebende Steuerbetrag ist auf den nächsten vollen Euro-Betrag abzurunden

(2) (aufgehoben)

(3) (aufgehoben)

(5) Bei Ehegatten, die nach den §§26, 26b zusammen zur Einkommensteuer veranlagt werden, beträgt die tarifliche Einkommensteuer vorbehaltlich der §§32b, 34 und 34b das Zweifache des Steuerbetrages, der sich für die Hälfte ihres gemeinsam zu versteuernden Einkommens nach den Absätzen 1 bis 3 ergibt (Splitting-Verfahren). (...).

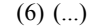

#### *Veranlagungszeitraum 2010:*

Ab 2010 wurde ebenfalls durch das "Gesetz zur Sicherung von Beschäftigung und Stabilität in Deutschland" (das "Zweite Konjunkturpaket") der Grundfreibetrag erneut geringfügig von 7.834 auf 8.004 Euro angehoben:

**§32a Einkommensteuertarif.** §32a Einkommensteuertarif. Die tarifliche Einkommensteuer bemißt sich nach dem zu versteuernden Einkommen. Sie beträgt vorbehaltlich der §§32b, 34, 34b und 34c jeweils in Euro für zu versteuernde Einkommen

- 1. bis 8.004 Euro (Grundfreibetrag): 0,
- 2. von 8.005 Euro bis 13.469 Euro:
- $(912,17 \cdot y + 1.400) \cdot y;$ 3. von 13.470 Euro bis 52.881 Euro:
- $(228,74 \cdot z + 2.397) \cdot z + 1.038;$ 4. von 52.882 Euro bis 250.730 Euro:
- $0.42 \cdot x 8.172$ ; 5. von 250.731 Euro an:
- $0,45 \cdot x 15.694$ .

"y" ist ein Zehntausendstel des 8.004 Euro übersteigenden Teils des auf einen vollen Euro-Betrag abgerundeten zu versteuernden Einkommens. "z" ist ein Zehntausendstel des 13.469 Euro übersteigenden Teils des auf einen vollen Euro-Betrag abgerundeten zu versteuernden Einkommens. "x" ist das auf einen vollen Euro-Betrag abgerundete zu versteuernde Einkommen. Der sich ergebende Steuerbetrag ist auf den nächsten vollen Euro-Betrag abzurunden

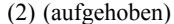

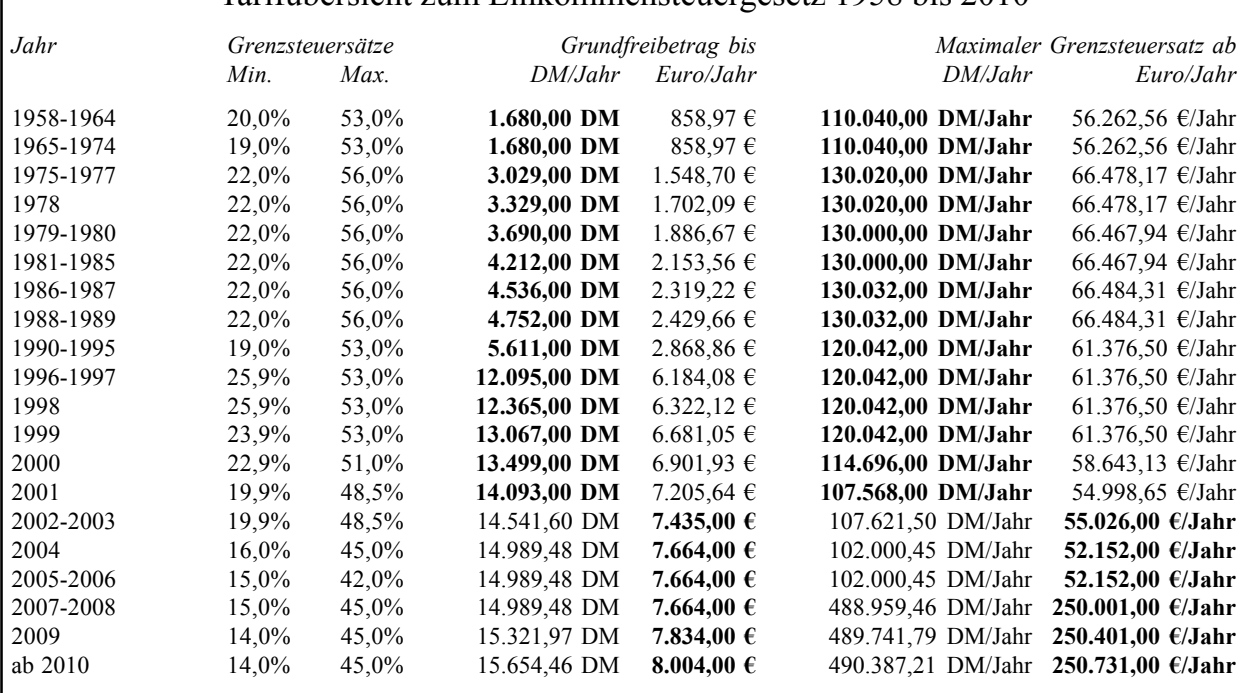

Tarifübersicht zum Einkommensteuergesetz 1958 bis 2010

Hinweis: In dieser Tabelle symbolisiert **Fettdruck** die Währung, in der das EStG die Tarife festlegte. Bis 2001 waren also die Tarife noch in DM und erst ab 2002 in Euro definiert. 2007 wie 2005/06, nur die "Reichensteuer" wurde hinzugefügt. Bisheriger Maximaltarif von 42% in 2007-08 weiter bei 52.152 Euro, in 2009 bei 52.552 Euro und ab 2010 bei 52.882 Euro.

 $(4)$  (...)

#### (3) (aufgehoben)

 $(4)$  (...)

(5) Bei Ehegatten, die nach den §§26, 26b zusammen zur Einkommensteuer veranlagt werden, beträgt die tarifliche Einkommensteuer vorbehaltlich der §§32b, 34 und 34b das Zweifache des Steuerbetrages, der sich für die Hälfte ihres gemeinsam zu versteuernden Einkommens nach den Absätzen 1 bis 3 ergibt (Splitting-Verfahren). (...).

 $(6)$  (...)

#### Beispielrechnung Steuertarife 1990 bis 2010:

Lediger, zu versteuernden Jahreseinkommen i.H.v. **14.000 Euro**:

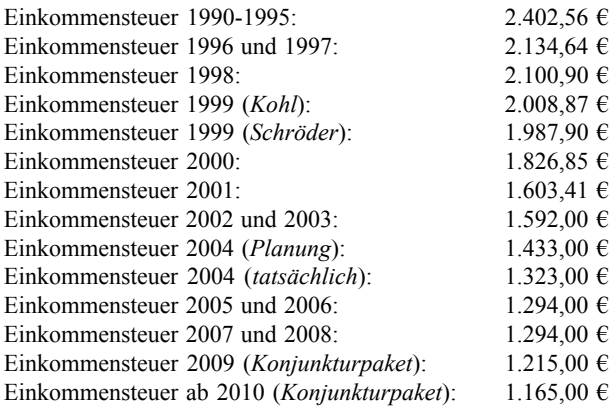

Das macht die folgenden Steuersenkungen:

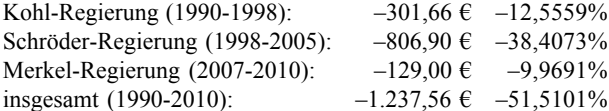

Die diversen Steuerreformen haben insgesamt die unteren Einkommensbereiche privilegiert. Steuerschuld Lediger, zu versteuerndes Jahreseinkommen in Höhe von **40.000 Euro**:

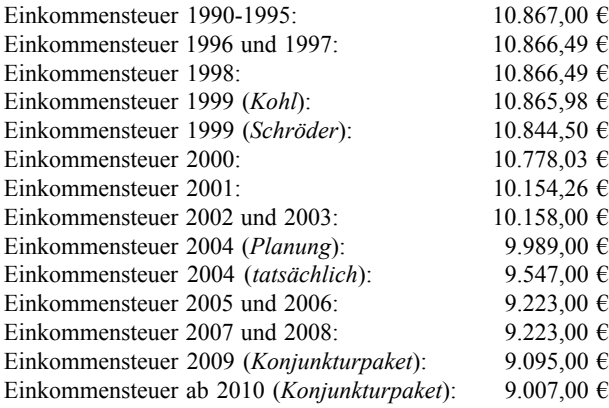

Das macht aber nur die folgenden geringeren Steuersenkungen:

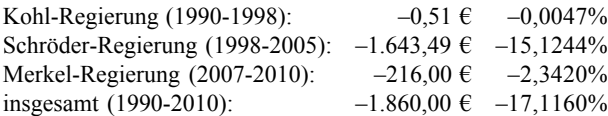

Schema zur Berechnung der Einkommensteuer:

Die Einkommensteuer wird auf das zu versteuernde Jahreseinkommen erhoben, das nach dem nachfolgend dargestellten Schema zu ermitteln ist (in Anlehnung an R3 EStR):

Summe der positiven Einkünfte aus Land- und Forstwirtschaft

- + Summe der positiven Einkünfte aus Gewerbebetrieb
- Summe der positiven Einkünfte aus selbständiger Arbeit
- + Summe der positiven Einkünfte aus nichtselbständiger Arbeit = Arbeitslohn
	- ./. Versorgungs-Freibetrag (§19 Abs. 2 EStG)
	- ./. Werbungskosten- oder Arbeitnehmer-Pauschbetrag (§9a Nr. 2 EStG)
- + Summe der positiven Einkünfte aus Kapitalvermögen = Kapitalerträge
	- ./. Werbungskosten- oder Werbungskosten-Pauschbetrag
	- ./. Sparer-Freibetrag (§9a Nr. 2 EStG)
- + Summe der positiven Einkünfte aus Vermietung und Verpachtung
- Summe der positiven sonstigen Einkünfte (§22 EStG)
- + Hinzurechnungsbetrag (§52 Abs. 3 Satz 3 EStG), sowie §8 Abs. 5 Satz 2 AIG)
- ausgleichsfähige negative Summen der Einkünfte (§2 Abs. 3 Sätze 3 bis 8 EStG)
- **= Summe der Einkünfte**
- Altersentlastungsbetrag (§24a EStG)
- Freibetrag für Land- und Forstwirte (§13 Abs. 3 EStG)
- **= Gesamtbetrag der Einkünfte (§2 Abs. 3 Satz 1 EStG)**
- Verlustabzug nach §10d EStG i. d. F. des Steuerentlastungsgesetzes 1999/2000/2002 vom 24.3.1999, BGBl I S. 402
- Sonderausgaben (§§10, 10a, 10b, 10c EStG)
- außergewöhnliche Belastungen (§§33 bis 33c EStG)
- Steuerbegünstigung der zu Wohnzwecken genutzten Wohnungen, Gebäude und Baudenkmale sowie der schutzwürdigen Kulturgüter (§§10e bis 10i EStG, 52 Abs. 21 Satz 6 EStG i. d. F. vom 16.4.1997, BGBl. I S. 821 und §7 FördG)
- Verlustabzug nach §10d EStG i. d. F. vom 16.4.1997, BGBl. I S. 821 (§52 Abs. 25 EStG)
- + zuzurechnendes Einkommen gemäß §15 Abs. 1 AStG
- **= Einkommen (§2 Abs. 4 EStG)**
- Freibeträge für Kinder (§§31, 32 Abs. 6 EStG)
- Haushaltsfreibetrag (§32 Abs. 7 EStG)
- Härteausgleich nach §46 Abs. 3 EStG, §70 EStDV
- **= zu versteuerndes Einkommen (§2 Abs. 5 EStG).**

Grundlegend steuerpflichtig sind hier die sieben verschiedene Einkunftsarten. Von diesen sind die in dem Schema folgenden zahlreichen Einzelposten hinzuzurechnen oder zu subtrahieren. Die dabei anzuwendenden Rechenschritte und einzelnen Sachverhaltsbeurteilungen machen das EStG zu einem der kompliziertesten Gesetze überhaupt. Nach Berücksichtigung aller Arbeitsschritte erreicht man das zu versteuernde Einkommen.

Die Berechnung der Steuer erfolgt grundsätzlich nach §32a EStG. Da die Berechnung kompliziert ist, werden die Steuertarife auch als Einkommensteuertabellen veröffentlicht. Aufgrund dieses Tarifes wird die Einkommensteuer nach folgendem Schema festgesetzt (R4 EStR):

#### **Steuerbetrag**

- a) laut Grundtabelle/Splittingtabelle (§32a Abs. 1, 5, §50 Abs. 3 EStG) oder
- b) nach dem bei Anwendung des Progressionsvorbehalts (§32b EStG) oder der Steuersatzbegrenzung sich ergebenden Steuersatz

## Grenzsteuer und Gesamtsteuer *Tarifvergleich 1990-1995 mit dem Tarif 2010*

Grenzsteuersatz ist der für den jeweils nächsten Euro fällige Steuerbetrag. Er ist in der Tarifformel in Zeile 2 und 3 der Faktor hinter der Addition durch hundert in Prozent (in 2010 also 14% und 23,97%) und in der letzten Zeile der Faktor vor dem "x", also (in 2010) 45%.

Da die Grenzsteuer mit zunehmendem zu versteuernden Einkommen ansteigt, spricht man auch vom sogenannten "Progressivtarif".

Die Gesamtsteuer (oder auch Durchschnittssteuer) ist der Gesamtbetrag der Steuer durch den Gesamtbetrag des zu versteuernden Einkommens. Da die Grenzsteuer aber ansteigt, steigt auch die Durchschnittssteuer; nur tut sie das nicht deckungsgleich mit der Grenzsteuer: hat jemand ein Einkommen das gerade über dem Grundfreibetrag liegt, so zahlt er nur auf den den Grundfreibetrag übersteigenden Betrag eine Steuer (in 2010 von 14%); die Durchschnittssteuer bezieht aber auch den Grundfreibetrag mit ein und ist daher sehr niedrig.

+ Steuer aufgrund Berechnung nach den §§34, 34b EStG

0%

 $\supseteq$ 

 $\tilde{Q}$ 

- **= tarifliche Einkommensteuer (§32a Abs. 1, 5 EStG)**
- Entlastungsbetrag nach §32 c EStG
- ausländische Steuern nach §34c Abs. 1 und 6 EStG, §12 AStG
- Steuerermäßigung nach §35 EStG
- Steuerermäßigung für Stpfl. mit Kindern bei Inanspruchnahme erhöhter Absetzungen für Wohngebäude oder der Steuerbegünstigungen für eigengenutztes Wohneigentum (§34f Abs. 1, 2 EStG)
- Steuerermäßigung bei Zuwendungen an politische Parteien und unabhängige Wählervereinigungen (§34g EStG)
- Steuerermäßigung nach §34f Abs. 3 EStG
- Steuerermäßigung nach §35a EStG
- + Steuern nach §34c Abs. 5 EStG
- + Nachsteuer nach §10 Abs. 5 EStG i. V. m. den §§30, 31 EStDV
- + Zuschlag nach §3 Abs. 4 Satz 2 Forstschäden-Ausgleichsgesetz
- + Anspruch auf Zulage für Altersvorsorge nach §10a Abs. 2 EStG
- + Kindergeld oder vergleichbare Leistungen, soweit in den Fällen des §31 EStG das Einkommen um Freibeträge für Kinder gemindert wurde
- **= festzusetzende Einkommensteuer (§2 Abs. 6 EStG).**

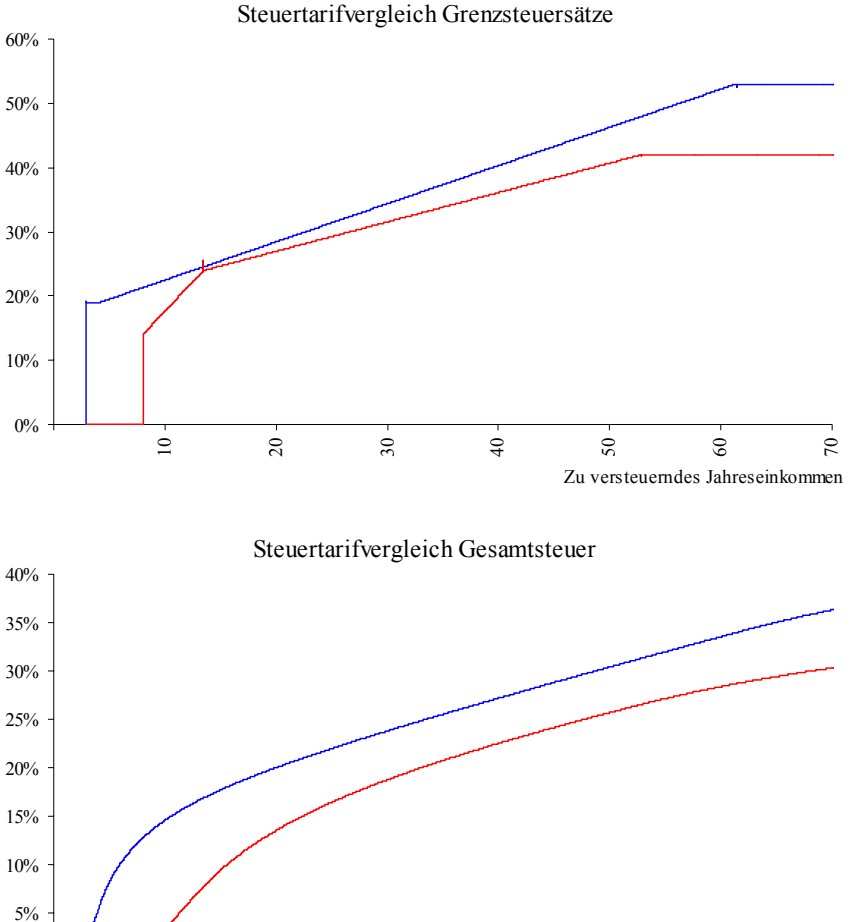

#### Grenzsteuersatz berechnen:

30

Grenzsteuersatz ist der für die jeweils nächste Einheit der Bemessungsgrundlage fällige Steuer.

 $\mathbf{C}$ 

 $\epsilon$ 

Zu versteuerndes Jahreseinkommen

9.

$$
Grenzsteuersatz = \frac{\Delta Steuer}{\Delta Bemessungsgrundlage}
$$

 $\ddot{ }$ 

Steigt der Grenzsteuersatz mit zunehmender Bemessungsgrundlage an, so spricht man von einer Progressivsteuer. Sinkt er, so handelt es sich um eine Proportionalsteuer.

Der Einkommensteuersatz wird traditionell anhand von Steuertabellen ermittelt. Diese sind bis 2001 in Schritten von 54 DM für Ledige bzw. 108 DM für Verheiratete aufgebaut (§32a Abs. 2 EStG); in 2002 tritt anstelle dieses Betrages eine neue Schrittweite von 36 € in den Tabellen für Ledige bzw. 72 € in den Tabellen für Verheiratete. Ab 2003 wird dieser sogenannte Stufentarif vollkommen abgeschafft. Ab diesem Jahr gibt es keine amtlichen Tabellen mehr, was indirekt einer Pflicht zur elektronischen Ermittlung der Einkommensteuerlast gleichkommt. Dennoch wird es gewiß weiterhin Einkommensteuertabellen geben, die dann jedoch nicht mehr verbindlich sind.

## **6. Kosten- und Leistungsrechnung**

Die Kosten- und Leistungsrechnung ist, zusammen mit dem externen Rechnungswesen, die Datengrundlage für das Controlling. Spitzfindige Definitionen sind außerordentlich wichtig und prüfungsrelevant.

## **6.1. Gesamtmodelle und elementare Definitionen**

Das gesamte Controlling basiert auf grundlegenden Begriffen (*nebenstehend*):

Man muß sich daher zunächst mit den Begriffspaaren

- z Auszahlungen/Einzahlungen
- z Ausgaben/Einnahmen
- Aufwendungen/Erträge
- $\bullet$  Kosten/Leistungen

sowie

 $\bullet$  Vermögen/Kapital

befassen. Die jeweiligen Abgrenzungen sind von großer Wichtigkeit, aber auch von hoher Komplexität. Erfahrungsgemäß dauert es eine gewisse Zeit, bis man sie verstanden hat und anwenden kann.

Die nachfolgende Grafik visualisiert die Unterscheidung und gibt für die einzelnen Fälle praktische Beispiele:

Girokonten sind stets Sichtkonten; Terminkonten und Wechsel werden stets als Forderungen bzw. Verbind-

lichkeiten behandelt.

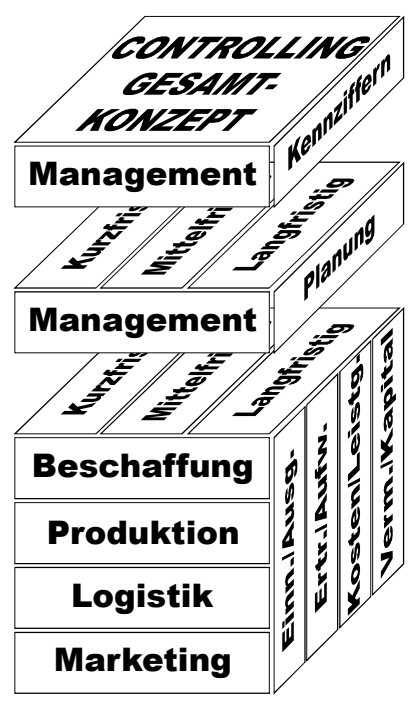

Quelle für obige Grafik: Horváth/Reichmann, "Vahlens Großes Controlling-Lexikon", Beck/ Vahlen, München 2002, ISBN 3-8006-2758-2.

*Gesamtmodell nach Horváth:* Insbesondere kommt es darauf an, die jeweils neutralen bzw. kalkulatorischen Posten zu identifizieren und jeweils richtig in die einzelnen Abrechnungssysteme einzubringen.

> *Alle Teile des Rechnungswesens (und viele kaufmännische Prüfungen) basieen auf diesen fundamentalen Unterscheidungen. Wir betonen daher diese Abgrenzungen hier in der Formelsammlung und in allen Schriftund Softwarewerken der BWL CD.*

> Parallel zu dieser Übersicht ist eine vergleichbare Abrenzung der Einzahlungen, Einnahmen, Erträge und Leistungen möglich, die hier nicht aufgenommen wurde (weil sie von viel geringerer praktischer Bedeutung ist).

> Die Übersicht auf der Folgeseite oben zeigt, welche Daten aus welchen betrieblichen Datenquellen ersichtlich sind, und welche Art der Rechnungslegung jeweils aus ihnen resultiert.

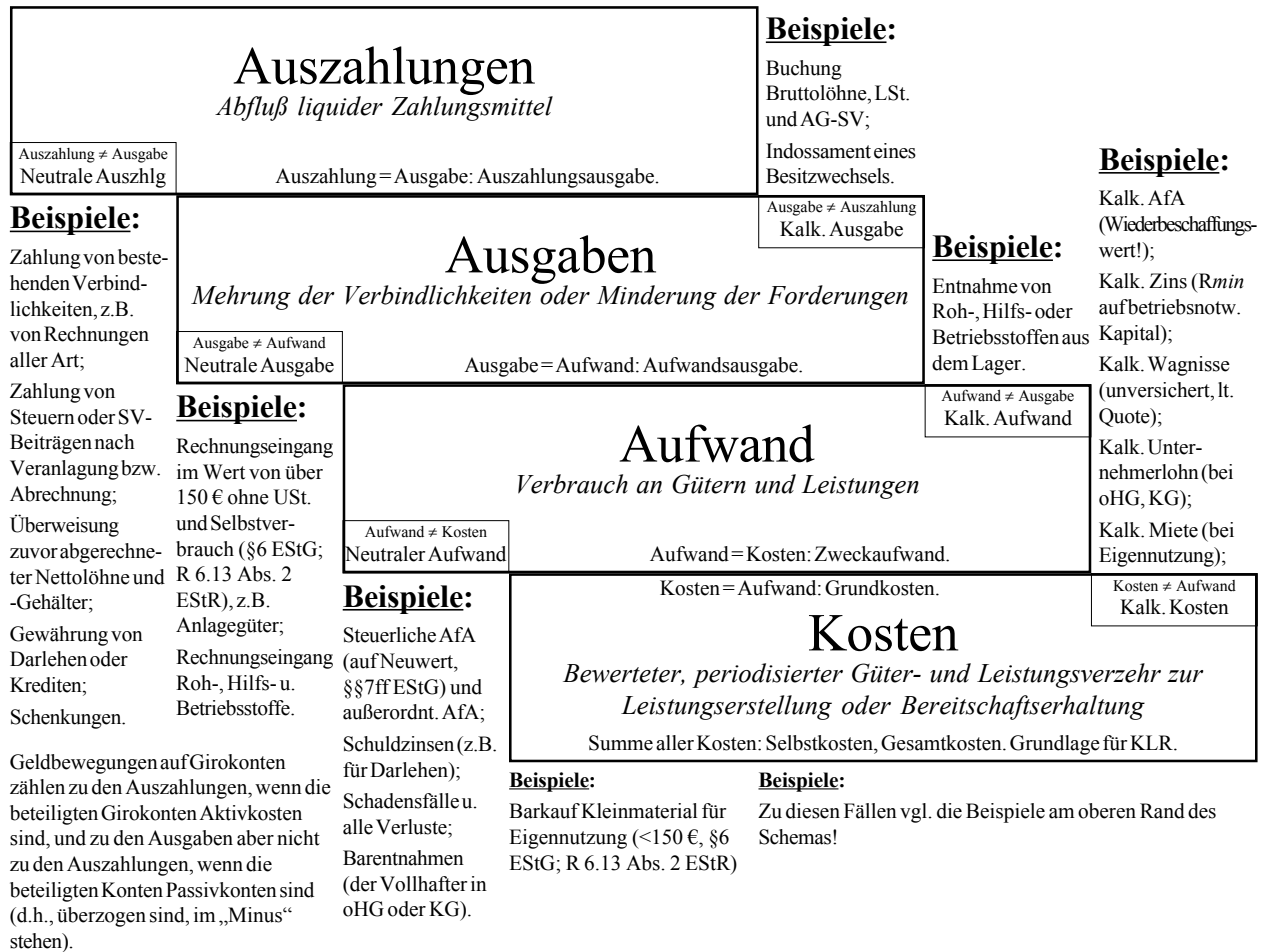

*Diese Grafik ist von sehr fundamentaler Bedeutung: ohne eine vertiefte Kenntnis dieser Grundbegriffe ist ein Verständnis der Kosten- und Leistungsrechnung nicht möglich!*

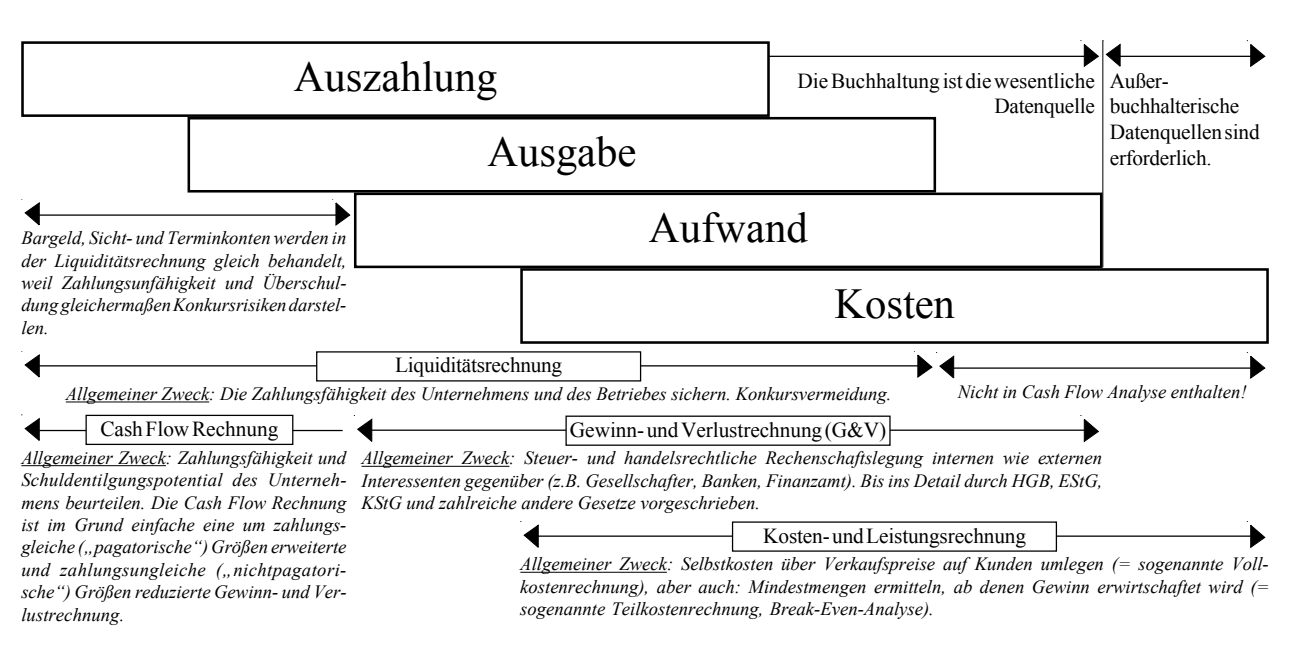

## Das Kostenportfolio:

Die Unterteilung der von den Aufwendungen, Ausgaben und Auszahlungen abgegrenzten Kosten in verschiedene Kostenarten im sogenannten "Kostenportfolio" ist für die Kosten- und Leistungsrechnung fundamental. Sie ist damit das fundamentale Leitprinzip der gesamten Kosten- und Leistungsrechnung:

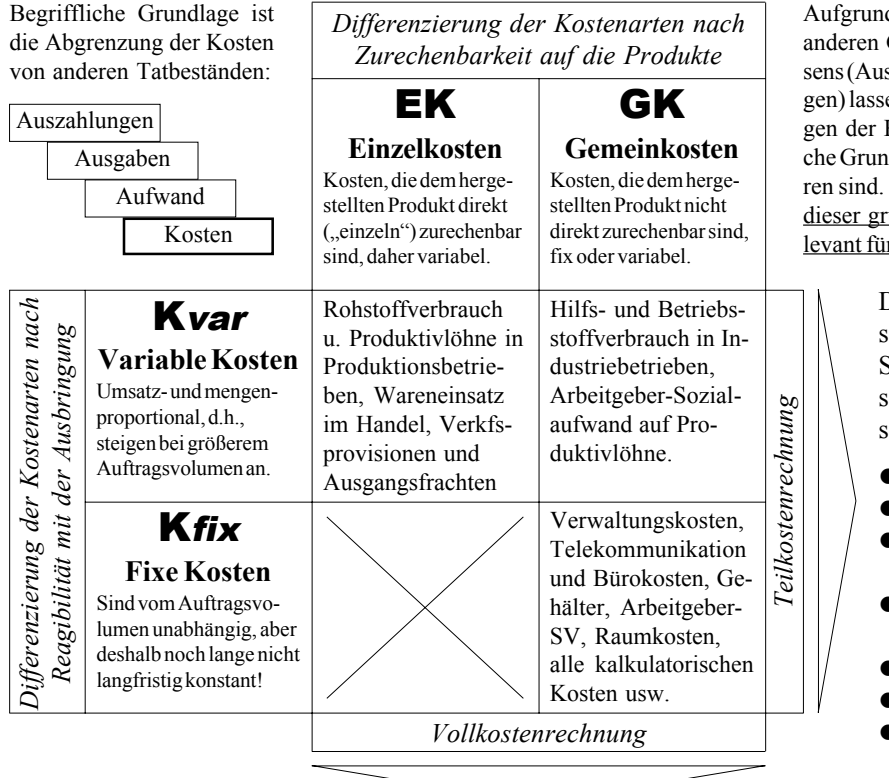

Die Vollkostenrechnung ist der alltagsrelevantere und bekanntere Bereich der Kostenrechnung. Sie enthält im wesentlichen:

- Die Vorkalkulation, d.h., die kostenorientierte Ermittlung von Angebotspreisen vor Auftragsdurchführung aufgrund von Plandaten und
- die Nachkalkulation, d.h., die marktorientierte Ermittlung tatsächlicher Gewinne nach Auftragsdurchführung aufgrund von Ist-Daten.

Begrifflicher Schwerpunkt der Vollkostenrechnung ist die *Prozentrechnung*. Sie ist daher leichter zu handhaben und weniger anspruchsvoll.

d der Abgrenzung der Kosten von den Grundtatbeständen des Rechnungsweszahlungen, Ausgaben und Aufwendunen sich zwei elementare Unterscheidun-Kostenarten machen, die die begrifflidlage für alle nachgeschalteten Verfah-Die Kenntnis und ständige Bewußtheit undlegenden Unterscheidungen ist rer das Erlernen der einzelnen Methoden:

> Die Teilkostenrechnung ist der vielseitige Bereich der Kostenrechnung. Sie umfaßt folgende auf der Unterscheidung in fixe und variable Kosten beruhende Methoden:

- **Deckungsbeitragsrechnung**
- Break Even Rechnung
- z Sortimentsplanung mit dem Simplex-Algorithmus
- Optimierung von Materialverbrauch und Ressourcenplanung
- z Transportoptimierung
- Fahrplan- und Wegerechnung
- Projektoptimierung und Netzplantechnik
- z Maschinenbelegungsplanung und quantitative Ansätze der Ablaufoptimierung (Prozeßsteuerung)

Begrifflicher Schwerpunkt der Teilkostenrechnung sind *Verfahren und Methoden der linearen Programmierung*. Die Teilkostenrechnung denkt in Gleichungssystemen und Vektoren.

Gesamtübersicht zum betrieblichen Rechnungswesen:

Die Übersicht zeigt, wie einzelne Phänomene im Rechnungswesen miteinander zusammenhängen, was sie voraussetzen und wozu sie gut sind. Sie kann als eine Art Lernlandkarte verwendet werden, der Strukturierung des Unterrichts im Bereich des Rechnungswesens dienen oder auch nur die eigene Orientierung in diesem komplexen Fachgebiet verbessern. Grau unterlegte Felder enthalten die wichtigsten Definitionen und Grundlagen. Die Pfeile zeigen die Reihenfolge, in der der Lernende sich die Inhalte aneignen sollte. Insgesamt ist die Darstellung von unten nach oben zu lesen.

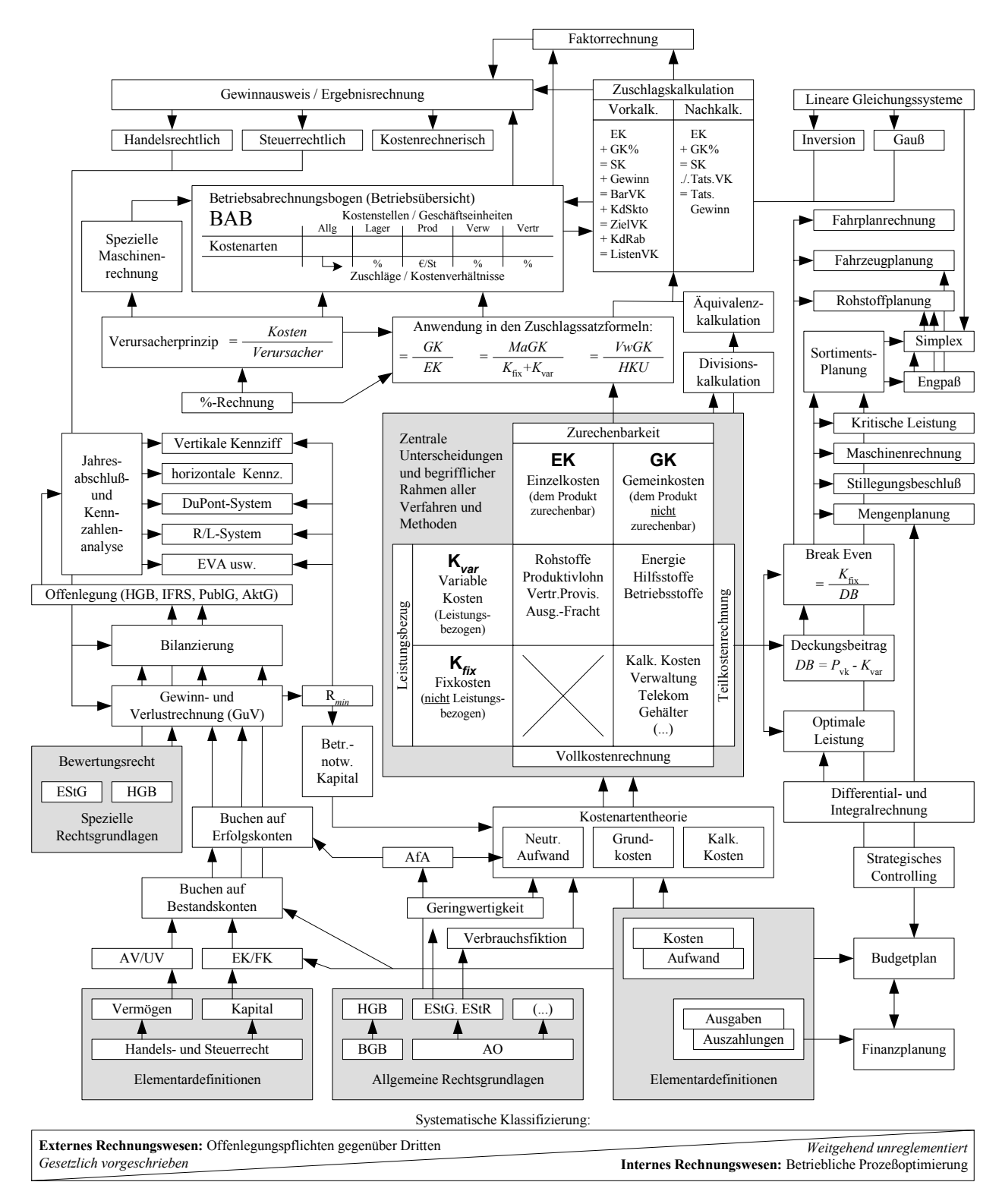

 $-20 -$ 

Die folgenden Inhalte orientieren sich an den vorstehenden grundlegenden Übersichten, d.h. wir untersuchen zunächst die Abgrenzung der Kosten zu den anderen Phänomenen des Rechnungswesens.

Anschließend betrachten wir die zwei Hauptdimensionen des Kostenportfolios, d.h. die Vollkostenrechnung aufgrund der Abgrenzung in Einzerl- und Gemeinkosten und die auf der Unterscheidung in fixe und variable Kosten beruhende Teilkostenrechnung.

## **6.2. Kostenartenrechnung**

## Kalkulatorische Abschreibung (linear):

Dies hat mit der steuerlichen Abschreibung nichts zu tun. Die steuerliche AfA ist ein neutraler Aufwand und hat in der Kostenrechnung nichts verloren!

$$
Kalk.AfA\{\epsilon\} = \frac{WBW-SW}{n}
$$

$$
Lin. A f A \{ \% \} = \frac{100}{n}
$$

Die Nutzungsdauer n ist in dieser Formel stets die tatsächliche technische Lebensdauer und hat oft nichts mit der nach politischen Gesichtspunkten festgesetzten mehr oder weniger fiktiven Abschreibungsdauer der Steuertabelle zu tun.

Der Wiederbeschaffungswert wäre zunächst zu schätzen. Eine gute Schätzung ergibt sich, wenn man die Anschaffungskosten mit der Inflationsrate verzinst:

$$
WBW = AK \cdot (1 + Inflation)^{n_{techn}}
$$

Das funktioniert jedoch nur in stabilen und gereiften Märkten, in denen die Verhältnisse (und damit die zu refinanzierenden Werte) sich nicht wesentlich ändern, ist also bei Fahrzeugen (Störungen durch Politik) ebenso wie bei Computern (technischer Fortschritt) ungeeignet. Eine im Einzelfall richtige Schätzung ist oft schwierig und manchmal unmöglich aber stets besser als gar keinen Wert einzusetzen!

Digitale Abschreibung:

Die AfA-Beträge steigen oder fallen bei diesem steuerlich nicht zulässigen Verfahren mit der Zeit.

$$
Degression = \frac{WBW - SW}{\sum_{i=1}^{n}Jahresziffern}
$$

Hieraus kann die Abschreibung pro Periode bestimmen:

Kalk.A
$$
fA_{\text{dig}} = \text{Degression} \times \text{Jahresziffern}
$$

Die Reihenfolge, in der die Jahresziffern in diese Formel eingesetzt werden (fallend oder steigend), bestimmt, ob es sich um eine degressive oder eine progressive Abschreibungsmethode handelt.

## Bilanzielle, steuerliche Abschreibung (degressiv):

Dies hat eigentlich mit der Kostenrechnung nichts zu tun; die steuerliche AfA ist ausschließlich ein Aufwand. Die kalk. AfA kann sich aber hieran orientieren:

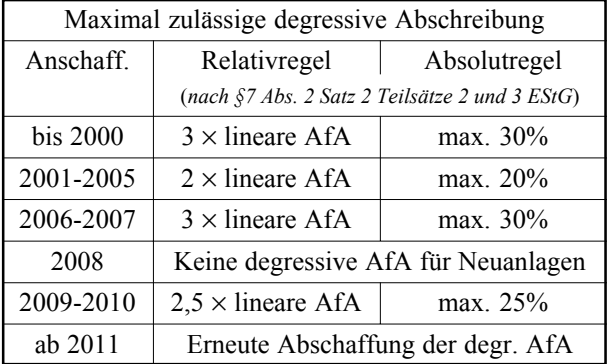

Bei der Entscheidung, welche Formel anwendbar ist, kommt es auf den Anschaffungszeitpunkt an. Die Grenzwerte bleiben für bestehende Wirtschaftsgüter auch nach Änderung der Rechtsvorschriften gleich (Vertrauensschutz). Berechnung (zeitpunktunabhängig):

 $D$ *.Zeitwert*<sub>t</sub> =  $AK \cdot (1 - D.AfA\%)$ <sup>t</sup>

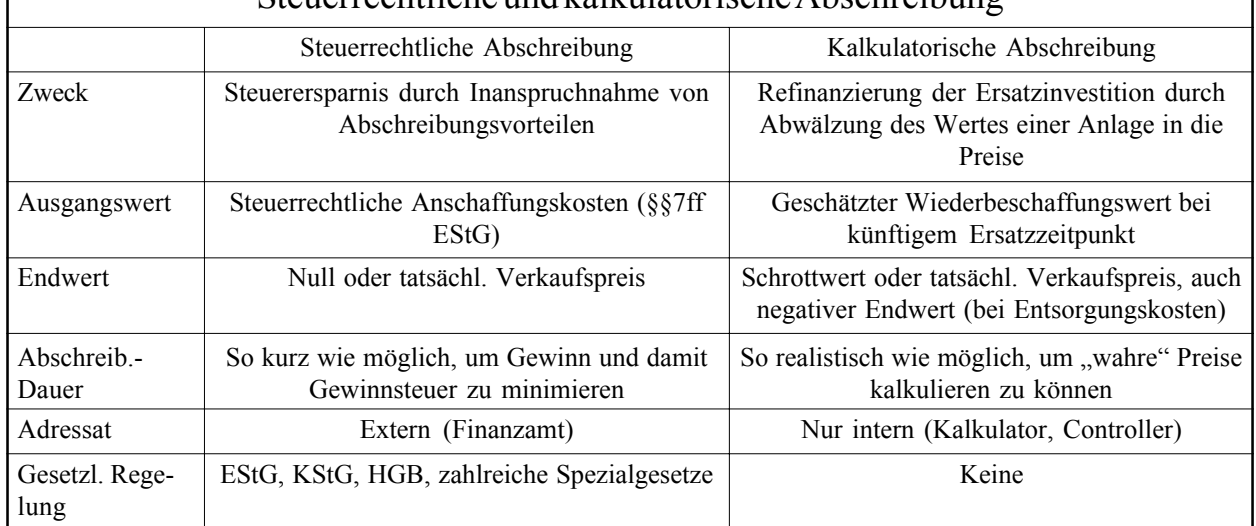

## Steuerrechtliche und kalkulatorische Abschreibung

$$
D.AfA\{\epsilon\} = AK \cdot D.AfA\% \cdot (1 - D.AfA\%)^{(t-1)}
$$

Der Wechsel von der degressiven zur linearen Abschreibung ist gemäß §7 Abs. 3 EStG zulässig, ein umgekehrter Wechsel hingegen nicht.

Anwendung in der Kostenrechnung:

Kalk. Zeitwert<sub>degr</sub> = 
$$
(WBW - SW) \cdot (1 - AfA\%)^t
$$

Kalk.Af
$$
A_{degr}
$$
 = (WBW - SW) · AfA% · (1 – AfA%)<sup>t-1</sup>

Hier bestehen keine gesetzlichen Vorschriften für die Höhe der AfA in %!

### Kalkulatorischer Zinssatz in %:

Kapitalmarkt-Guthabenzins auf dem betriebsnotwendigen Vermögen vergleichbare Investitionssumme

- + Allgemeine Risikozulage (z.B. Insolvenzquote)
- = Mindestrentabilität (*R*min)

Anmerkungen: Die Risikozulage (und damit die Mindestrentabilität) ist größer in Krisenzeiten, in Krisenbranchen und in Kleinunternehmen; sie ist kleiner in Zeiten der Hochkonjunktur, in Boom-Branchen und in Großunternehmen.

#### Kalkulatorischer Zins in Euro bei Einzelanlage:

Die Verzinsung rechnet sich auf die mittlere Kapitalbindung, die vereinfachend linear angenommen wird.

$$
Kalk.Zins = \frac{AK + SW}{2} \cdot R_{\min}
$$

Für Vermögensgegenstände, die keine Wertminderung unterliegen (Grundstücke!), kann die Mindestrentabilität direkt auf den Anschaffungswert gerechnet werden (Ausnahme).

#### Kalkulatorischer Zins in  $\epsilon$  für gesamtes Unternehmen:

Vereinfachend gilt:

## $Kalk.Zins = Bilanzsumme \cdot R_{min}$

Nichtbetriebsnotwendige Vermögensgegenstände, beispielsweise ungenutzte Anlagen oder leerstehende Gebäude, sind zuvor aus der Bilanzsumme herauszurechnen. Man kann dann auch rechnen:

## $Kalk.Zins = Betriebsnotwendiges Kapital· R_{min}$

#### Betriebsnotwendiges Kapital:

- Betriebsnotwendiges Anlagevermögen
- + Betriebsnotwendiges Umlaufvermögen
- Betriebsnotwendiges Vermögen
- Abzugskapital
- = Betriebsnotwendiges Kapital

#### Vorhaltekosten:

Kalk. Abschreibung und kalk. Zinsen ergeben die Mindest-Vorhaltekosten einer technischen Anlage:

$$
K_{Vorhalte} = \frac{WBW - SW}{n_{techn}} + \frac{AK + SW}{2} \cdot R_{\min}
$$

## **6.3. Vollkostenrechnung**

Die Vollkostenrechnung richtet sich auf die Kalkulation; sie bestimmt die Selbstkosten und die Angebotspreise und umfaßt den BAB und die Kalkulation.

Luschlagssatz und Kostenverursachung:

Allgemein dient ein Zuschlagssatz der indirekten Zurechnung der Gemeinkosten auf eine kostenverursachende Größe:

$$
Zuschlagsatz = \frac{Geneinkosten}{Kostenverursachergröße}
$$

Zuschlagssatz, Normalfall:

Allgemein gilt, daß der Kostenzuschlag auf eine kostenverursachende Größe zu berechnen ist:

Zuschlagsatz = 
$$
\frac{zuzuschlagende Größe}{verursachende Größe}
$$

Im Prinzip reicht diese einzige Formel; es macht aber Sinn, sich die Implikationen dieser Rechnung anzusehen. Wenn die Einzelkosten die kostenverursachende Größe sind, bedeutet dies:

$$
Zuschlagsatz = \frac{Gemeinkosten}{Einzelkosten}
$$

Angewandt auf den BAB bedeutet dies:

$$
ZS = \frac{GK}{EK}
$$
 (Bei BAB ohne VwGK-Umlage)

$$
ZS = \frac{GK2}{EK}
$$
 (Bei BAB mit VwGK-Umlage)

In der Verwaltung und im Vertrieb gibt es keine Einzelkosten; aber die HKU sind kostenverursachend:

Zuschlagssatz in der Verwaltungskostenstelle:

$$
VwZS = \frac{VwGK}{HKU}
$$

 $G(x)$ 

l.

Zuschlagssatz in der Vertriebskostenstelle:

$$
VtZS = \frac{VtGK}{HKU}
$$

In Handwerks- und einzelfertigenden Betrieben sowie im Dienstleistungsgewerbe sind die Größen HKU und HKP identisch, weil es keine Zwischen- oder Ausgangslagerung gibt. Sie unterscheiden sich nur, wenn Zwischen- und/ oder Ausgangsläger bestehen.

## Häufige Fehler im Bereich der kalkulatorischen Kostenrechnung

In kaum einem Bereich werden so viele Fehler gemacht wie bei der kalkulatorischen Kostenrechnung. Längst habe ich aufgegeben, die industrie- und Handelskammern auf die hier zusammengefaßten Fehler hinzuweisen, obwohl sie in nahezu jeder Prüfung erneut gemacht werden. Kleines kalkulatorisches Gruselkabinett:

## **Kalkulatorische Zinsen**

Der Subtraktionsfehler: Häufigster Fehler ist, den Restoder Schrottwert (SW) des berechneten Gegenstandes von seinen Anschaffungskosten zu subtrahieren (anstatt ihn zu addieren). Das führt zu der – falschen! – Rechenmethode:

$$
Kalk.Zins_{\text{false}} = \frac{AK-SW}{2} \cdot R_{\min}
$$

Die diesen Fehler machen tun dies anscheinend oft unüberlegt, weil sie es irgendwo so gesehen haben. Das ist charakteristisch für unreflektiertes Auswendiglernen. Man hört aber auch die Meinung, der Schrottwert dürfe nicht verzinst werden, weil man ihn ja später wieder durch Verkauf der Altanlage herausbekomme. Das ist zwar richtig, aber ist der Schrottwert dann während der Nutzungsdauer des Anlagegutes etwa keine Kapitalbindung? Muß er dann nicht eben doch verzinst werden, weil er ja die ganze Zeit über in dem Vermögensgegenstand als Produktionsfaktor "Kapital" mit gebunden ist?

Kalkulatorische Verzinsung auf Wiederbeschaffungswert: Vollkommen indiskutabel ist auch der Vorschlag, anstatt des handels- oder steuerrechtlichen Anschaffungs- oder Herstellungskostenwertes eines Wirtschaftsgutes den zukünftigen Wiederbeschaffungswert der Anlage für die Zinskostenrechnung zugrundezulegen.

$$
Kalk.Zins_{\mathit{falseh}} = \frac{WBW + SW}{2} \cdot R_{\min}
$$

wie kann man einen Wert verzinsen, den man noch gar nicht hat? Ganz offensichtlich werden hier zwei kalkulatorische Kostenarten unkritisch durcheinandergeworfen.

Zinskosten auf Aufwendungen: Seltener aber dennoch falsch ist es, Zinskosten auf Aufwands- oder andere Stromgrößen wie beispielsweise Kosten, Auszahlungen oder Ausgaben zu berechnen. Diese sind Flußgrößen, also gleichsam Kapital in Bewegung. Sie verlassen die Unternehmung – und sind gerade deshalb keine Grundlage für eine Zinsrechnung welcher Art auch immer. Nur und ausschließlich auf bilanzielle Bestandsgrößen kann man Zinskosten rechnen, sei es Anlagevermögen in Gestalt von Investitionsobjekten oder Umlaufvermögen beispielsweise in Form von Lagerbeständen, die sich selbstverständlich auch kalkulatorisch verzinsen – und zwar ebenso selbstverständlich unabhängig von der Finanzierung.

Die Nullrentabilität: Manche Autoren scheinen dazu zu neigen, der kalkulatorischen Zinskostenrechnung ihre Existenzberechtigung ganz und gar abzuerkennen. Sie legen gar keine Zinskosten zugrunde – weil dies zu einer "Über-Rentabilität" führe. Auch dies ist offensichtlich sinnlos: wie kann man eine zu hohe Rentabilität dadurch zuwege bringen, daß man die Verzinsung des Produktionsfaktors Kapital einfach ignoriert?

Zu geringe Zinssätze: Selbst wenn richtig gerechnet wird, ist noch Plazu für haarsträubende Fehler. Ganz häufig ist hierbei ein viel zu niedriger Ansatz des kalkulatorischen Zinssatzes. Dieser besteht bekanntlich aus dem niedrigsten (und damit risikoärmsten) Guthabenzins und einem allgemeinen Risiko:

Kapitalmarkt-Guthabenzins (*Opportunitätskosten*)

- + Allg. Risiko des Unternehmens (*Insolvenzquote*)
- = Mindestrentabilität (*Rmin*)

Die Guthabenverzinsung ist i.d.R. die Hauptrefinanzierungsverzinsung der EZB, weil diese das niedrigste volkswirtschaftliche Risiko in der EU repräsentiert (ausschließlich das *Sovereign ceiling risk*). Das Insolvenzrisiko ist dagegen das einzige Risiko, das alle Unternehmer betrifft und ist abhhängig von Branche und Größe des Unternehmens und kann leicht über 10% liegen. Mindestrentabilitätszinsen von 12% bis 20% sind also vollkommen normal.

## **Kalkulatorische Abschreibung**

Der AK-Fehler: Häufigster Fehler ist, den (prognostizierten) Schrottwert SW des bestehenden Wirtschaftsgutes von den aktivierten Anschaffungskosten AK des vorhandenen Wirtschaftsgutes abzuziehen, und die Differenz über die Nutzungsdauer *n* abzuschreiben:

$$
Kalk.AfA_{\text{falsch}} = \frac{AK-SW}{n}
$$

Die kalkulatorische Abschreibung, die nur im internen Rechnungswesen vorkommt, wird hier mit steuerlichen Verfahren und Methoden vermischt. Es mag verwirrend sein, daß unter dem Abschreibungs-Begriff zwei eigentlich vollkommen unterschiedliche Dinge wie bilanzielle Bewertung bestehender Wirtschaftsgüter und Refinanzierung künftig zu beschaffender neuer Vermögensgegenstände erfaßt werden, aber dies zu erkennen ist im Rahmen der Aus- und Fortbildung im Rechnungswesen von fundamentaler Bedeutung.

Fehler im Zusammenhang mit der Nutzungsdauer: Die kalkulatorische Abschreibung richtet sich auf den Wiederbeschaffungswert. Sie muß daher auch die technische oder betriebsübliche, also die "wirkliche" Nutzungsdauer des Anlagegutes zugrundelegen. Die steuerliche Nutzungsdauer aus der AfA-Tabelle anzuwenden ist jedenfalls stets falsch.

## HKU und HKB in BAB von Industriebetrieben:

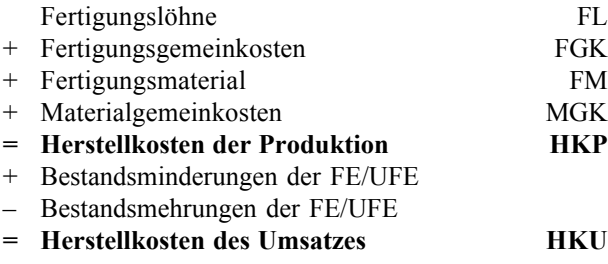

Kalkulationsaufschlag aus Kalkulationsfaktor bestimmen:

$$
KA = (KF - 1)
$$

Kalkulationsaufschlag aus Kalkulation bestimmen:

$$
KA = \frac{BarVKP - SK}{SK}
$$

Für jede Stufe der Kalkulation kann ein eigener Kalkulationsaufschlag (und damit ein eigener Kalkulationsfaktor) bestimmt werden. An Stelle des Barverkaufspreises können also auch andere Werte treten. Ebenso ist der Kalkulationsaufschlag auch auf die Einzelkosten anwendbar. Eine andere Definition wäre beispielsweise:

$$
KA = \frac{ListenerVKP - EK}{EK}
$$

Voraussetzung für die Faktorrechnung ist stets, daß nur eine einzige Einzelkostenart besteht und keine Zwischenwerte wie Bezugskosten zu addieren sind - sonst funktioniert es nicht!

Kalkulationsfaktor aus Kalkulationsaufschlag bestimmen:

$$
KF = \frac{KA}{100} + 1
$$

"Gesamtaufschlag" und "Kalkulationsaufschlag" sind identisch!

Grundschema der Kalkulation:

Einzelkosten

- + Gemeinkosten
- = Selbstkosten

Kalkulation mit Kalkulationsfaktor:

 $SK = EK \cdot KF$ 

An Stelle der Selbstkosten kann jeder andere, durch den Kalkulationsfaktor zu bestimmende Wert treten, beispielsweise der Barverkaufspreis oder der Listenverkaufspreis. Definition und Anwendung des Kalkulationsfaktors müssen einander ergänzen!

#### Zuschlagssatz einer Maschinenkostenstelle:

Die Maschinenrechnung wird im BAB angewandt, wenn die keine kostenverursachenden Einzelkosten vorhanden sind; das ist etwa bei automatisierter Fertigung oder sonst hoher Technizität der Fall.

Allgemein gilt:

$$
Maschinenzuschlag = \frac{Maschinenkosten}{Maschinenleistung}
$$

Konkret bedeutet dies:

$$
Maschinenzuschlag = \frac{Kfix + K_{var_{Sueck}} \cdot X}{X}
$$

Divisionskalkulation:

Dieses seltene Verfahren wird i.d.R. nur bei Massenfertigung angewandt. Es basiert auf der Division der Gesamtkosten durch eine Bezugsgröße. Ohne Ausgangslagerung:

$$
Stückselbstkosten = \frac{K_{ges}}{X_{\text{product}}}
$$

Mit Ausgangslagerung gilt:

$$
Stückselbstkosten = \frac{HK}{X_{\text{product}}} + \frac{VtGK}{X_{\text{verkauf}}}
$$

#### Äquivalenzziffernkalkulation:

Diese ist im Grunde nur die Anwendung der Divisionskalkulation auf Sortenfertigung. Es gilt:

- 1. Multipliziere die Faktoren mit den Leistungs- oder Mengenwerten, das ergibt die Umrechnungszahlen
- 2. Addiere die Umrechnungszahlen
- 3. Berechne die Selbstkosten der Hauptsorte:

$$
SK_{Faktor1} = \frac{SK_{Periode}}{\sum Umrechnungszahlen}
$$

4. Aus diesem Ausgangswert kann durch Multiplikation mit den anderen Fakroren die Selbstkosten der anderen Sorten berechnet werden.

Berechnung des Einstandspreises:

- Netto-Listenpreis
- Lieferantenskonto
- = Ziel-Einkaufspreis
- Lieferantenskonto
- = Bar-Einkaufspreis
- + Bezugskosten
- + Nebenkosten
- + Nachträgliche (zurechenbare) Kosten
- = Anschaffungskosten oder Einstandspreis

Dies ist eine Anwendung von §255 Abs. 1 HGB.

#### Einfache Handelskalkulation:

- Netto-Listenpreis
- Lieferantenskonto
- = Ziel-Einkaufspreis
- Lieferantenskonto
- = Bar-Einkaufspreis
- + Bezugskosten
- + Nebenkosten
- + Nachträgliche (zurechenbare) Kosten
- = Anschaffungskosten oder Einstandspreis
- + Gemeinkostenzuschlag
- = Barverkaufspreis
- + Kunden-Skonto (i.H.)
- = Zielverkaufspreis
- + Kunden-Rabatt (i.H.)
- = Listenverkaufspreis

Hier ist insbesondere zu berücksichtigen, daß die Berechnung der Kundenskonti und -Rabatte im Wege der im-Hundert-Rechnung (i.H.) geschehen muß, während der Rest des Rechenschemas als vom-Hundert-Rechnung ausgeführt werden muß. Um dies zu verstehen ist es sinnvoll, sich in die Lage des Kunden zu versetzen, der vom Listenverkaufspreis aus mit seiner Rechnung beginnt (also diesen Wert als 100%-Basis verwendet) und davon die einzelnen Größen abzieht.

#### Einfache Industriekalkulation:

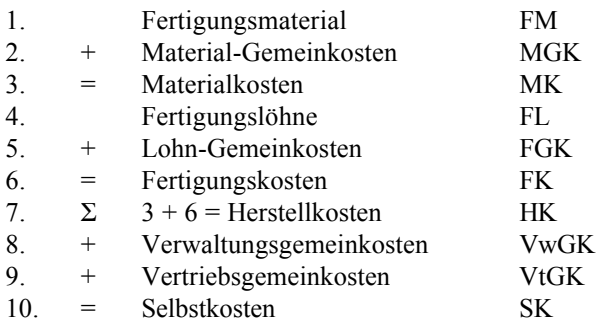

Die Teilschritte 1 bis 3 und 4 bis 6 sind für jede Kostenstelle auszuführen. Das Kalkulationsschema und der Betriebsabrechnungsbogen müssen zusammenpassen, sonst werden Kosten nicht gedeckt.

Ist eine Maschinenkostenstelle beteiligt, so kann gerechnet werden:

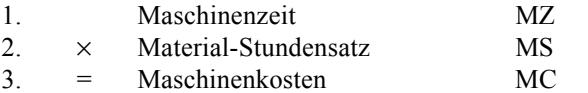

Wichtig: Es gibt kein feststehendes Schema der Industriekalkulation. Jede Kalkulation muß immer den konkreten Gegebenheiten angepaßt werden. Dies bedeutet, daß kein auswendig gelerntes Schema immer richtig ist; ein vertieftes Verständnis ist unerläßlich!

Das Schema kann wie die vorstehende Handelskalkulation durch Gewinnaufschlag zu den Selbstkosten und dann durch Skonto- und Rabattaufschlag bis zum Listenverkaufspreis fortgeführt werden.

Kapazität und Frequenz bei Dienstleistern:

*Kapazität* = *Objekte* ⋅*Verfügbarkeitstage*

$$
Frequency = \frac{Verkaufte Einheiten}{Kapazität}
$$

## **6.4. Teilkostenrechnung**

Die Teilkostenrechnung basiert auf fixen und variablen Kosten. Sie enthält zunächst die Deckungsbeitrags- und die Break Even Rechnung, aber auch die Maschinenrechnung und eine Vielzahl von Optimierungsverfahren wie den Simnplex-Algorithmus oder die Methoden der Transportoptimierung. Die Teilkostenrechnung ist damit weitaus komplexer, aber auch weitaus vielseitiger als die Vollkostenrechnung.

## Deckungsbeitrag:

Der Deckungsbeitrag ist der Betrag, der nach Abzug der variablen Kosten vom Umsatz (oder Verkaufspreis) übrig bleibt:

$$
DB = P_{\nu k} - K_{\text{var}}
$$

Manche Lehrbücher verwenden die folgende Abgrenzung:

DB: Gesamtdeckungsbeitrag (z.B. Gesamtbetrieb) db: Deckungsbeitrag eines einzelnen Produktes

Wir folgen im Rahmen der vorliegenden Darstellung (und der anderen Werke auf der BWL CD) dieser Vereinbarung jedoch nicht.

Die vorstehenden Definitionen faßt man auch als sogenannten absoluten Deckungsbeitrag zusammen. In der Sortimentsplanung kann es sinnvoll sein, den Deckungsbeitrag auf eine verbrauchte Faktoreinheit zu beziehen. Man spricht dann vom sogenannten relativen Deckungsbeitrag:

$$
DB_{rel} = \frac{DB_{abs}}{V} = \frac{P_{vk} - K_{var}}{V}
$$

Mehrstufige Deckungsbeitragsrechnungen:

Die Deckungsbeitragsrechnung wird aussagekräftiger, wenn sie differenziert wird. Allgemeines Beispiel:

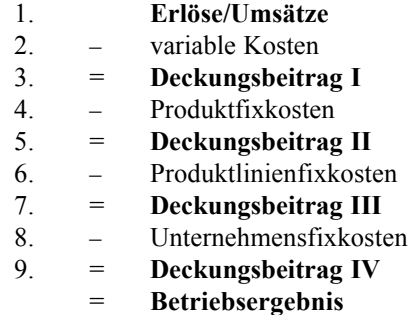

Muster für eine kundenspezifische mehrstufige Deckungsbeitragsrechnung:

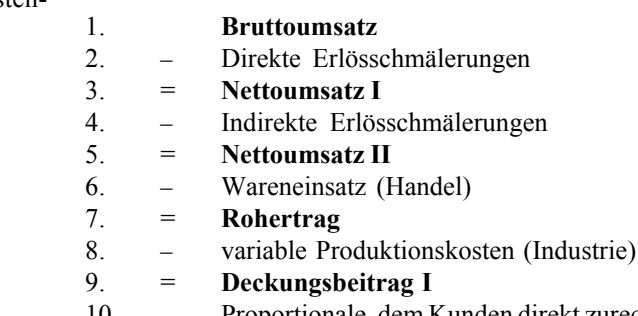

10. – Proportionale, dem Kunden direkt zurechenbare Kosten (z.B. Delkredere, Wechselspesen usw.)

- 11. = **Deckungsbeitrag II**
- 12. dem Kunden individuell zurechenbare Marketingetats (z.B. Aktionsrabatte)
- 13. = **Deckungsbeitrag III**
- 14. dem Kunden individuell zurechenbare Verkaufskosten (z.B. persönliche Besuche)
- 15. = **Deckungsbeitrag IV**
- 16. dem Kunden individuelle zurechenbare Logistik- oder Servicekosten (z.B. Spedition, Regalpflege)
- 17. = **Deckungsbeitrag V**
- 18. Sonderleistungen (z.B. für Einrichtungsgegenstände)
- 19. = **Deckungsbeitrag VI**

Break Even Punkt bei Einzelfertigung:

$$
X_{\min} \text{ wenn } \sum_{i=1}^{n} DB_n = K_{fix}
$$

Beispiel für Break Even Punkt bei Einzelfertigung:

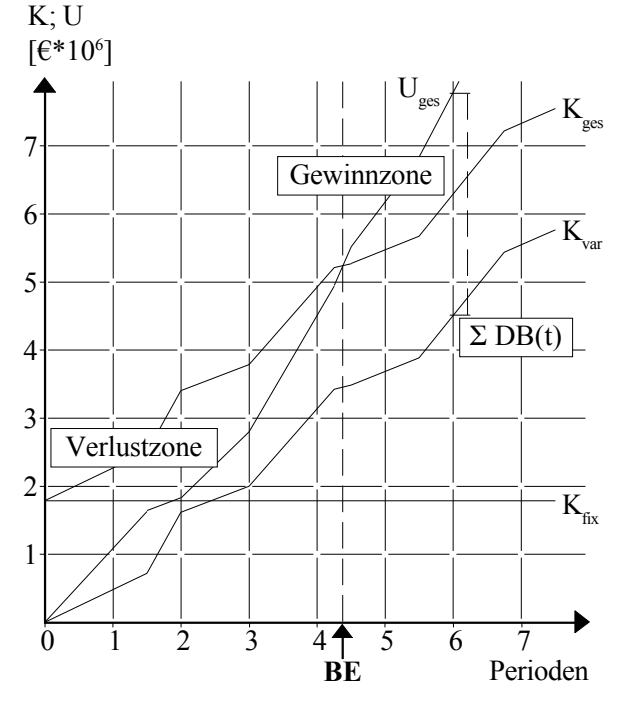

Anmerkung zur vorstehenden Grafik: Der Break Even Punkt ist erreicht, wenn der kumulierte Umsatz die kumulierten Kosten erreicht. Die Grafik betrachtet vereinfachend nur aufeinander folgende Aufträge, also zu keiner Zeit werden zwei Aufträge parallel bearbeitet.

Steigt die Kostenlinie schneller an als die Umsatzlinie, so ist der Deckungsbeitrag negativ. Das ist im skizzierten Beispiel beim zweiten Auftrag der Fall.

Auch wenn die Skizze vereinfachend ist, so fördert sie doch das Verständnis der Zusammenhänge!

Break Even Punkt bei Serien- oder Sortenfertigung oder im Handel:

$$
X_{\min} = \frac{K_{fix}}{DB}
$$

Beispiel für Break Even Punkt bei Serienfertigung:

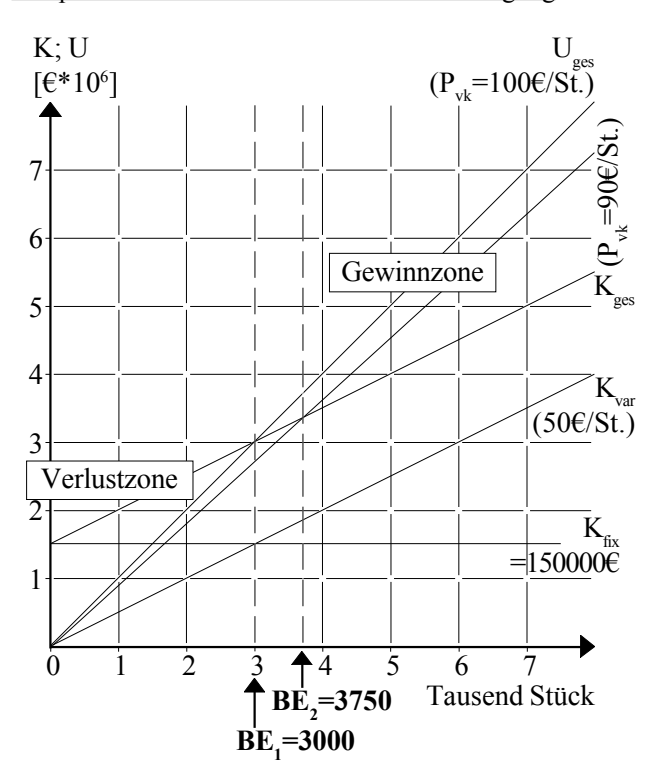

Vorsicht! Diese scheinbar einfachen Zusammenhänge geben Anlaß zu Aufgabengestaltungen von großer Komplexität. Wer solche Aufgabentypen nicht vor der Prüfung studiert, kann in der Prüfung eine böse Überraschung erleben. Wir präsentieren daher hier zwei Beispiel-Aufgabengestaltungen aus IHK-Prüfungen:

Break Even aus Gesamtkosten berechnen: Kerngedanke dieser Aufgabengestaltung ist, daß nur Gesamtkosten und Gesamtumsätze sowie die zugehörigen Stückzahlen angegeben werden. Der Prüfungsteilnehmer muß aus der Gesamtkostenänderung die variablen Kosten, aus der Differenz zu den Gesamtkosten die Fixkosten und daraus schließlich den Deckungsbeitrag und den Break Even bestimmen.

*Beispiel: In einem bestimmten Monat lagen die Gesamtkosten eines Unternehmers bei einer Ausbringung von 20.000 Stück bei 124.000 €. Im Folgemonat betrug die Ausbringung 24.000 Stück und die Gesamtkosten lagen bei 136.800 €. Der Umsatz betrug im ersten Monat 96.000 € und im zweiten Monat 115.200 €. Veränderungen an den Produktionsmitteln oder den Preisen der Produktionsfaktoren waren nicht zu berücksichtigen.*

Hauptproblem bei diesem Aufgabentyp ist, daß man mit den Standarddefinitionen nicht weiterkommt. Man muß die grundlegenden Konzepte verstanden haben, und sie analog anwenden. Das ist schwierig:

Frage: Bei welcher Ausbringungsmenge beträgt die Umsatzrentabilität genau 0%?

Antwort: Die Umsatzrentabilität beträgt 0% beim Break Even Punkt, weil da kein Gewinn gemacht wird, zuvor aber Verlust und hernach Gewinn. Es sind also erst die Fixkosten und die variablen Kosten sowie der Stückumsatz zu ermitteln. Der Verkaufspreis beträgt 96.000 :  $20.000 = 115.200$ : 24.000 = 4.80 €/Stück. Die Mengenänderung bewirkt eine Kostenänderung, die nur auf die variablen Kosten zurückgehen kann (Definition!). Die variablen Kosten betragen also Kostenänderung : Mengen $i$ nderung = (136.800 – 124.000) : (24.000 – 20.000) = 3,20 €/Stück. Der Deckungsbeitrag beträgt damit 4,80 –  $3,20 = 1,60$  €/Stück. Die Fixkosten können aus der Differenz der gesamten variablen Kosten zu den Gesamtkosten ermittelt werden und betragen 124.000 – 3,20 ·  $20.000 = 136.800 - 3.20 \cdot 24.000 = 60.000 \in$ . Der Break Even Punkt ist also bei einer Ausbringung von 37.500 St.

Man kann diesen Aufgabentyp noch erweitern; dann ist die Kenntnis der Definition der Umsatzrentabilität erforderlich:

Frage: Der Unternehmer strebt eine Umsatzrentabilität von 10% an. Welche Ausbringung muß er leisten, um dieses Ziel zu erreichen?

| Antwort:                             | $G = 10\%$ vom Umsatz = 0,1 P · X |
|--------------------------------------|-----------------------------------|
| 0,1 P · X = U – Kges                 |                                   |
| 0,1 · 4,8 X = 4,8 X – 3,2 X – 60.000 |                                   |
| 0,48 X = 1,6 X – 60.000              |                                   |
| 60.000 = 1,12 X                      |                                   |
| X = 53.571,42857                     |                                   |

Es kann Sinn machen, hier eine Kontrollrechnung anzuschließen.

Frage: Wie hoch sind Gesamtkosten, Umsatz und Gewinn bei der Lösung aus der vorstehenden Frage?

| Antwort:                  | $K_{ges}$ | = 60.000 + 53.571,42857 · 3,20 | = |
|---------------------------|-----------|--------------------------------|---|
| 231.428,571               |           |                                |   |
| U = 4,80 · 53.571,42857   | =         |                                |   |
| 257.142,857 - 231.428,571 | =         |                                |   |
| 257.142,857 - 231.428,571 | =         |                                |   |
| 257.14,2857               | =         |                                |   |
| 257.14,2857               | =         |                                |   |
| 258.7                     | =         |                                |   |
| 259.7                     | =         |                                |   |
| 259.7                     | =         |                                |   |
| 259.7                     | =         |                                |   |
| 259.7                     | =         |                                |   |
| 259.7                     | =         |                                |   |
| 259.7                     | =         |                                |   |
| 259.7                     | =         |                                |   |
| 259.7                     | =         |                                |   |
| 259.7                     | =         |                                |   |
| 259.7                     | =         |                                |   |
| 259.7                     | =         |                                |   |
| 259.7                     | =         |                                |   |
| 259.7                     | =         |                                |   |
| 259.7                     | =         |                                |   |
| 259.7                     | =         |                                |   |
| 259.7                     | =         |                                |   |
| 259.7                     | =         |                                |   |
| 259.7                     | =         |                                |   |
| 259.7                     | =         |                                |   |
|                           |           |                                |   |

Break Even ohne Mengenangaben berechnen: Dieser Aufgabentyp ist noch komplexer und eignet sich gut, Prüfungskandidaten zu kippen. Kernannahme ist, daß eine Menge angenommen werden muß, oder per Dreisatz zu rechnen ist. Es liegen damit sogar zwei alternative Lösungswege vor!

*Beispiel: Sie werben einem Konkurrenten erfolgreich einen Verkäufer ab, und im Einstellungsgespräch verrät Ihnen dieser, daß Ihr Konkurrent bei einem Umsatz von 300.000 € genau kostendeckend gearbeitet hat. Weiterhin habe es bei einem Umsatz von 360.000 € eine Umsatzrentabilität von 5% gegeben, mit der der Konkurrent sehr unzufrieden gewesen sei.*

Frage: Wie hoch liegen die Fixkosten des Konkurrenten, wenn keine Änderungen von Faktorpreisen oder Produktionsmitteln eingetreten sind?

Antwort: Didaktische Anmerkung: das Hauptproblem besteht hier darin, daß keine Mengendaten genannt sind. Kerngedanke derLösung: per Dreisatz vorgehen, weil alle Kostenverläufe ja stets linear sind.

Die erste Größe ist der Break Even Punkt; die zweite liegt im Gewinnbereich. Die Differenz zwischen beiden beträgt 360.000 – 300.000 = 60.000  $\epsilon$  und setzt sich aus Gewinn und variablen Kosten zusammen.

Der Gewinnanteil in dieser Differenz beträgt bei einer Umsatzrentabilität von 5% genau gerade  $360.000 \cdot 0.05 =$ 18.000 €

Die Differenz von  $60.000 - 18.000 = 42.000$  ist eine variable Kostengröße.

Wie kommt man aber von diesen 42.000 variablen Kosten bei 60.000 auf die fixen Kosten bei 300.000? Ganz einfach, man nehme den Dreisatz! 42.000 : 60.000 = X : 300.000 ergibt die variablen Kosten; Lösung durch Kvar  $= 42.000 / 60.000 \cdot 300.000 = 210.000 \text{ } \in \text{.}$  Aus der Differenz dieses Ergebnisses zu den Gesamtkosten kann man nun ganz einfach die Fixkosten bestimmen: Kfix =  $300.000 - 210.000 = 90.000 \text{ } \in$ 

Didaktischer Hinweis: Man kann es sich auch so verdeutlichen, daß 300.000 einfach als Menge betrachtet wird. Dann wäre der Verkaufspreis = 1 und die variablen Kosten = 42.000 / 60.000 = 0,7  $\epsilon$ . Die Annahme des Verkaufspreises und der Menge 1 ist dabei beliebig; es geht mit jeder Zahl, wobei es mit der 1 am einfachsten ist.

Zur Frage der vom-Hundert/im-Hundert-Rechnung: es ist nur ein Umsatz (und kein Gewinn) genannt; es muß daher bei der Berechnung des Gewinnes mit der vom-Hundert-Rechnung (und keinesfalls mit der im-Hundert-Rechnung, also 360.000/1,05) gearbeitet werden. Das läßt sich auch durch die Lösung zur folgenden Frage unter Beweis stellen!

Frage: Der Konkurrent strebt eine Umsatzrentabilität von 15% an. Bei welchem Umsatz erreicht er diese?

Antwort: Hier ist vorzugehen wie bei der Lösung zu oben dargestellten ersten Aufgabenvariante; allerdings muß hier die Annahme zugrundegelegt werden, daß der Verkaufspreis 1 € und die variablen Stückkosten 0,7 € betragen (vgl. oben). Diese Aufgabe ist also ein erweiternder Anwendungsfall der vorstehend demonstrierten Lösungsmethode. Und so geht's:

> G = 15% vom Umsatz =  $0,15$  P · X  $0,15$  P · X = U – Kges  $0,15 \cdot 1 \text{ X} = 1 \text{ X} - 0.7 \text{ X} - 90.000$  $0,15$  X = 0,3 X – 60.000  $90.000 = 0.15$  X  $X = 600.000$

Deckungsbeitrags-Umsatz-Faktor:

$$
DBUF = \frac{DB}{U}
$$

Vgl. hierzu auch die Folgeseite.

Allgemeine Maschinenrechnung: Hier geht es um die Bestimmung der Kosten, die einer technischen Anlage zuzurechnen sind.

Gesamtkosten:

$$
K_{\rm ges_{\it Jahr}} = K_{\rm fix} + X \cdot K_{\rm var}
$$

## - 27 -

## Anwendungsbeispiele für den Deckungsbeitrags-Umsatz-Faktor (DBUF)

Die scheinbar so triviale DBUF-Rechnung gestattet Aufgabenstellungen von großer Komplexität:

Einfaches Anwendungsbeispiel: Für vier Produkte gilt:

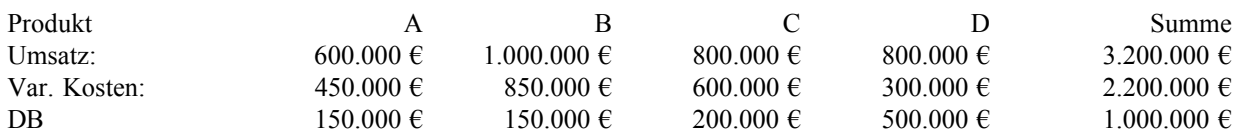

Die Fixkosten betragen im gleichen Zeitraum 1,5 Mio. Euro. Das Betriebsergebnis liegt also bei –500.000 €. Da alle vier Deckungsbeiträge positiv sind, ist ein positives Betriebsergebnis also möglich. Es soll bestimmt werden, bei welchem Umsatz dieses erreicht wird – aber ohne Kenntnis der einzelnen Produktmengen. Mengenangaben bestehen nämlich weder insgesamt noch produktweise. Man kann das Ergebnis aber auch hier über den DBU-Faktor bestimmen:

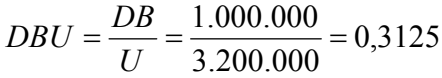

Dividiert man die Fixkosten durch den DBU-Faktor, so kommt man zum Break Even Umsatz i.H.v. 4,8 Mio Euro. Ähnliche Berechnungen sind aber auch im Detail und unter Kenntnis von Produktmengen möglich. Sie finden sich oft in Prüfungen und scheinen auf den ersten Blick "unlösbar" zu sein. Die Lösung führt jedoch stets über den DBUF.

Komplexes Anwndungsbeispiel: Für drei Produkte gilt:

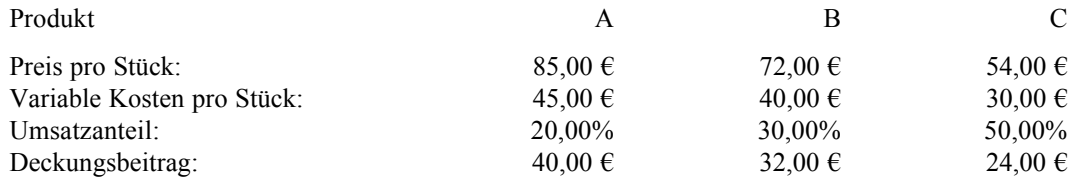

Auch hier betragen die Fixkosten wiederum 1,5 Mio. Euro pro Periode. In diesem Fall kann man für jedes Produkt einzeln einen Break Even Punkt bestimmen, wenn man die Fixkosten durch den DB des Produktes dividiert:

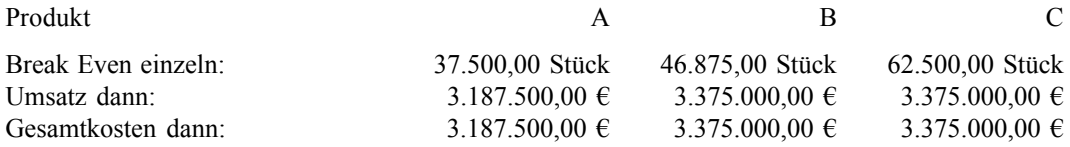

Damit ist aber nichts gewonnen, denn die drei Produkte sind in den Ausgangszahlen in einem bestimmten Mengenverhältnis gegeben. Es soll ermittelt werden, bei welchem Umsatz der Break Even Punkt erreicht wird, wenn das Mengenverhältnis der drei Produkte unverändert bleibt. Das ist realistisch, weil Mengenverhältnisse oft etwas mit dem Produkt selbst zu tun haben (z.B. pro Tasse eine Untertasse, also Verhältnis 1:1) oder die Nachfrage und den Nutzen der Nachfrager abbilden (30% Luxusnutzer, 20% kaufen die "Ökoversion" eines Produktes usw) und für den Hersteller daher weitgehend oder gänzlich unveränderlich sind. Man kommt auch hier mit dem DBU-Faktor weiter. Den kann man nämlich auch für die drei Produkte individuell berechnen:

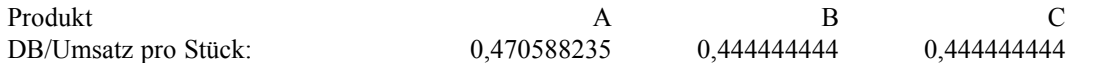

Diese drei Ergebnisse muß man nun aber mit dem Anteil der jeweiligen Produkte am Gesamtumsatz gewichten:

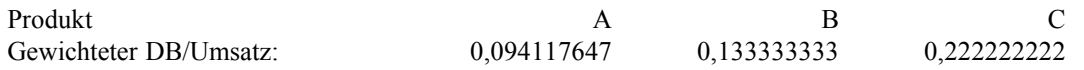

Addiert man diese drei Werte, so erhält man eine Summe der gewichteten DBUF i.H.v. 0,449673203. Dividieren wir die Fixkosten wiederum durch den DBUF, so erhalten wie einen Break Even Umsatz von 3.335.755,81 Euro.

$$
Break\ EvenUmsatz = \frac{1.500.000}{0.449673203} = 3.335.755,81
$$

Die hier vorgeführte Rechenmethode darf nicht mit der Engpaßrechnung verwechselt werden, die die Vorstufe zur Simplex-Methode darstellt. Während es beim Engpaß-Verfahren um die Bestimmung der optimalen Sortimentsreihenfolge geht, wird hier eine unveränderliche Zusammensetzung des Sortiments vorausgesetzt.

Kosten pro Leistungseinheit:

$$
K_{\textit{ges}_{\textit{Snick}}} = \frac{K_{\textit{fix}} + X \cdot K_{\textit{var}}}{X}
$$

Kritische Leistung zweier Anlagen:

$$
K_{ges_{A}} = K_{ges_{B}}
$$
  

$$
K_{fix_{A}} + K_{var_{A}}X = K_{fix_{B}} + K_{var_{B}}X
$$

Die kritische Leistung ist aber nur definiert, wenn gilt:

*A A*  $K_{fix_A}$  >  $K_{fix_B}$  *und*  $K_{var_A}$  <  $K_{var_B}$  $P_{\text{infl}}$  *k*  $K_{\text{fix}_A}$  <  $K_{\text{fix}_B}$  and  $K_{\text{var}_A}$  >  $K_{\text{var}_{B}}$ 

Preis-Gewinn-Relation ohne Integralrechnung rechnen:

$$
P_{opt} = \frac{-N_M}{2e} + \frac{K_{\text{var}}}{2}
$$

Dies geht nur, wenn die Nachfragefunktion die Form

$$
N=N_{\max}+e\cdot P
$$

hat. Für den hier zugrundegelegten Elastizitätskoeffizienten gilt:

$$
e = \frac{\Delta Nachfrage}{\Delta Preis}
$$

Preis-Gewinn-Relation mit Integralrechnung rechnen:

In Prüfungen wird oft die "offizielle" Methode der Bestimmung des optimalen Preises gefordert:

$$
(01) \tX = 1000 - 4P
$$

Die Kostenfunktion des Unternehmens beschreibt die Gesamtkosten als Summe der Fixkosten  $(K_{fix})$  und variablen Kosten (*Kvar*) für den Fall einer beliebigen Produktionsmenge. Es gelten:

- (02) *Kfix = 6000 €/Periode*
- (03) *Kvar= 50 €/Stück*
- (04)  $K_{\text{ges}} = K_{\text{fix}} + K_{\text{var}}$
- (05)  $K_{\text{ges}} = 6000 + 50X$

Um den gewinnmaximalen Preis zu ermitteln, benötigen wir zwei weitere Hilfsdefinitionen: Der Umsatz U ist definiert:

(06) *U = P · X*

und der Gewinn ist die Differenz aus Umsatz und Kosten:

$$
(07) \quad G = U - K_{\text{ges}}
$$

Folgendermaßen kann nun ausgehend von (07) der optimale Gewinn ermittelt werden:

(08) 
$$
G = P \cdot X - K_{\text{ges}}
$$
  
(09)  $G = P \cdot X - (6000 + 50X)$ 

Die Gleichung (01) kann nunmehr für X eingesetzt werden:

- (10) *G = P (1000-4P) 6000 50 (1000 4P)*
- $(11)$   $G = 1000P 4P^2 6000 50000 + 200P$
- (12) *G = –56000 + 1200P 4P2*

Dies ergibt die abgebildete, charakteristische preisabhängige Gewinnfunktion. Um den optimalen Preis zu ermitteln, muß man aus (12) die erste Ableitung bilden

(13) *G' = 1200 – 8P*

diese sodann zu null setzen und auszurechnen:

(14) *0 = 1200 – 8P*  $(15)$   $P_{opt} = 150$ 

Da nur ein einziges Maximum besteht, verzichten wir auf die Untersuchung weiterer lokaler Maxima.

Die eingangs dargestellte Abkürzung macht die Sache erheblich leichter!

Visualisierung des vorstehenden Beispieles:

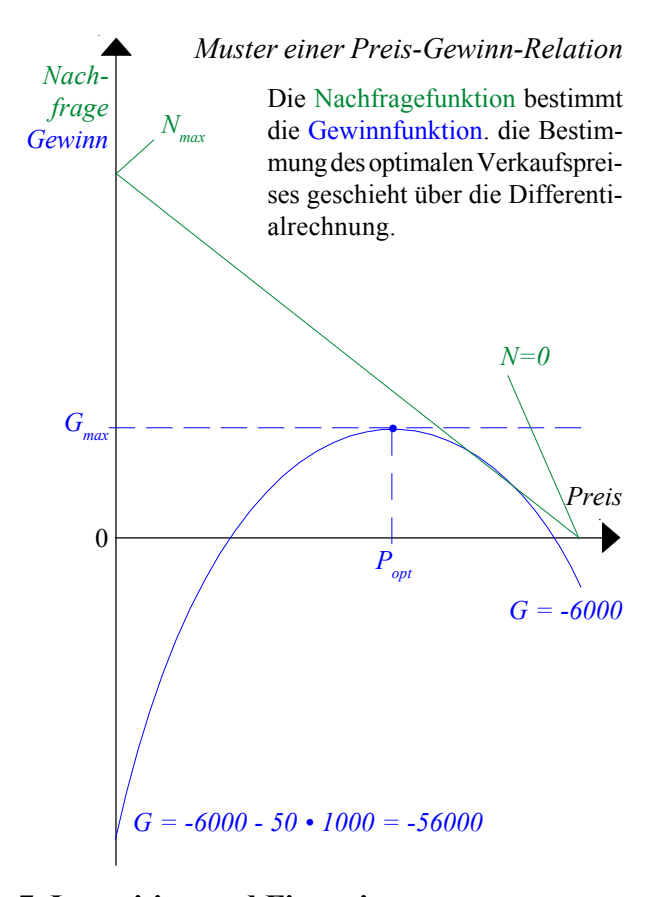

## **7. Investition und Finanzierung**

Grunddefinitionen (Investition & Finanzierung):

Man kann die Abgrenzung der beiden Basisbegriffe gut aus der Bilanz herleiten. Die Definition eignet sich auch, das Wesen der doppelten Buchführung als doppelte Rechenschaftslegung zu demonstrieren: Jeder Investition steht immer auch eine Finanzierung gegenüber:

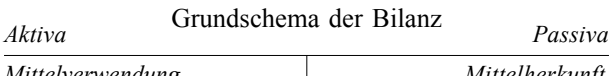

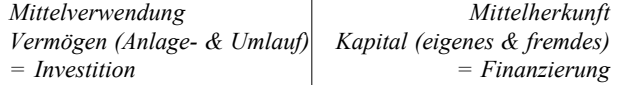

#### Produktivität, allgemeine Definition:

Produktivität ist allgemein das Verhältnis zwischen Input und Output:

$$
Productivität = \frac{Output}{Input}
$$

Die Produktivität ist die wichtigste und zentralste aller nachfolgenden Kennziffern. Die Produktivität weist auch volkswirtschaftlich die höchste Korrelation mit anderen Größen wie etwa dem Bruttoinlandsprodukt auf.

#### Wirtschaftlichkeit:

Die Wirtschaftlichkeit ist das Verhältnis zwischen Aufwand und Ertrag und damit ein Anwendungsfall der grundlegenden Produktivitätsdefinition:

**Wirtschaftlichkeit** = 
$$
\frac{Ertrag}{Aufwand}
$$

#### Rentabilität, allgemeine Definition:

Rentabilität ist das Verhältnis zwischen Gewinn und Kapital. Die Rentabilität ist damit ebenfalls eine Anwendung der Rentabilitätskennziffer:

$$
Rentabilität = \frac{Gewinn}{Kapital}
$$

Auch als ROI bekannt = *Return on Investment*.

#### Eigenkapitalrentabilität:

Die Eigenkapitalrentabilität ist das Verhältnis zwischen Gewinn und Eigenkapital:

$$
R_{EK} = \frac{Gewinn}{Eigenkapital}
$$

Auch als ROE bekannt = *Return on Equity*.

Gesamtkapitalrentabilität:

Die Gesamtkapitalrentabilität vergleicht den Gewinn und das gesamte Kapital:

$$
R_{GK} = \frac{Gewinn}{Gesamtkapital}
$$

Eine Variante des ROI = *Return on Investment*.

Vielfach wird der gezahlte Fremdkapitalzins als eine Art vorweggenommene Rentabilitätsgröße betrachtet. Er soll daher nach Ansicht einiger Autoren zum Gewinn hinzuaddiert werden:

$$
R_{GK} = \frac{Gewinn + Fremdkapitalzinsen}{Gesamtkapital}
$$

Ich halte diese Rechenmethode für *falsch*. Folgte man dieser Logik, müßte man auch die Löhne addieren, denn diese sind die Gewinnvorwegnahme der Arbeitnehmer.

Dynamische Rentabilität:

Diese ist das Verhältnis zwischen Gewinn und Umsatz:

$$
R_{Dyn} = \frac{Gewinn}{Unsatz}
$$

Ein Sonderfall ist die Cash Flow Profitability (Cash Flow Umsatzverdienstrate), in der an Stelle des Gewinnes der aussagefähigere Cash Flow tritt:

$$
CFP = \frac{Cash Flow}{Unsatz}
$$

#### Leverage-Effect:

Der sogenannte Hebel-Effekt besagt im Wesentlichen, daß Verschuldung sich lohnt, wenn der tatsächlich am Markt erzielbare Gesamtkapitalzins (also die Mindestrentabilität  $R_{min}$ ) größer ist als der Fremdkapitalzins (positiver Leverage-Effect), sich jedoch nicht lohnt, wenn der Gesamtkapitalzins kleiner ist als der Fremdkapitalzins (negativer Leverage-Effect):

$$
R_{EK} = \frac{G - i_{FK} \cdot FK}{EK} = \frac{R_{GK} \cdot GK - i_{FK} \cdot FK}{EK}
$$

$$
R_{EK} = \frac{R_{GK} \cdot EK + R_{GK} \cdot FK - i_{FK} \cdot FK}{EK}
$$

$$
R_{EK} = R_{GK} + (R_{GK} - i_{FK}) \cdot \frac{FK}{EK}
$$

Beispiel: Das Eigenkapital betrage 1.000 bei einem Fremdkapitalzins von 6% p.a. Die Mindestrentabilität sei bei 10%:

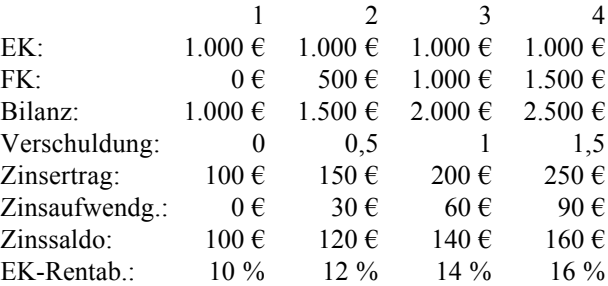

Bei einem Fremdkapitalzins vom 12% p.a. entsteht ein "negativer" Leverage-Effect:

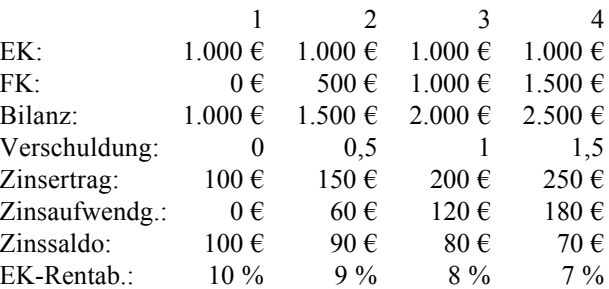

Ein negativer Leverage Effect deutet stets auf einen "ungesunden" Markt oder Managementfehler hin.

## Grundlegende Definitionen des Gewinnbegriffes (und damit zusammenhängende Fehler)

Viele Fehler entstehen durch Nichtbeachtung der fundamentalen Definitionen. Hier kommt ein Beispiel:

Die Autoren von Studien-, Projekt- und Diplomarbeiten (und sogar die von Fachbüchern) verwenden den Gewinnbegriff oft sehr unkritisch, d.h. umgangssprachlich. Eine solche naive Verwendung von Fachtermini ist ein Zeichen mangelnder Berücksichtigung theoretischer Grundlagen und führt zu vielen Folgefehlern, die als "undurchdachte Praktikerlösungen" leider inzwischen zu Allgemeingut geworden sind.

Der Begiff "Gewinn" kann folgendermaßen mit Leben gefüllt werden:

Jahresüberschuß (oder Jahresfehlbetrag) = Erträge – Aufwendungen GuV-Rechnung Betriebsergebnis = Leistungen – Kosten Kosten Kosten- und Leistungsrechnung (KLR) Neutrales Ergebnis = Neutrale Erträge – Neutrale Aufwendungen Nebenrechnung zur KLR Cash Flow = Einzahlungen – Auszahlungen Cash Flow Rechnung (Kapitalflußrechnung)

## Konsequenzen dieser Differenzierung

In den üblichen Formeln ist von "Gewinn" die Rede; es muß gleichwohl einer der vorstehenden Gewinnbegriffe eingesetzt werden. Das, und erst das, schafft eine sinnvolle Aussage. Ein Beispiel demonstriert das:

## Allgemeine Formelversion eine Formelwersige Praktische Anwendungen Praktische Anwendungen

Die Formel aus dem Lehrbuch: Rentabilität ist das Verhältnis zwischen "Gewinn" und einer Bemessungsgrundlage, i.d.R. dem eingesetzten (ggfs. durchschnittlichen) Kapital:

$$
Rentabilität = \frac{Gewinn}{Kapital}
$$

Diese Formel wird leider oft wörtlich genommen. Tatsächlich stellt sie aber nur eine Art "Platzhalter" dar, und muß für den jeweiligen Verwendungszweck mit Leben gefüllt werden. Nebenstehend sind drei Beispiele gezeigt, wie das aussehen kann.

Der Gewinnbegriff ist eine Sichtweise der ökonomischen Realität. Jede Wirklichkeit hat mehrere Seiten. Der gewählte Gewinnbegriff bestimmt, welche Perspektive einer betrieblichen oder unternehmerischen Realität wir betrachten. Die Ergebnisse des Gewinnbegriffes können sich daher widersprechen, denn sie bilden die Grundlage für Managemententscheidungen, also für die ökonomische Optimierung des unternehmerischen Prozesses.

Tatsächliche Anwendungsmöglichkeiten der Rentabilitätsformel aufgrund verschiedener Gewinnbegriffe:

$$
Rentabilität = \frac{Betricbsergebnis}{Kapital}
$$

Rentabilität aufgrund von Produkttionsfaktorausnutzung, d.h. welche Faktornutzung pro Euro Kapital;

$$
Rentabilität = \frac{Jahresüberschu\beta}{Kapital}
$$

Rentabilität aufgrund der handelsrechtlichen Darstellung, d.h. welches GuV-Ergebnis pro Euro Kapitaleinsatz (d.h. Informationsnutzen; BilMoG, IFRS);

$$
Rentabilität = \frac{Cash Flow}{Kapital}
$$

Erzielte Zahlungsüberschüsse im Verhältnis zum Kapital, d.h. wieviele Euro Bargeld bleiben pro Euro Kapitaleinsatz.

## Wie und warum führt das zu Fehlern?

Wird nicht wie vorstehend differenziert, so entstehen Fehler, die gleichwohl schon in Allgemeingut eingegangen sind. Letztendlicher Grund ist stets das Fehlen einer ordnungsgemäßen Gewinndefinition. Zwei Beispiele:

Fehlerhafte Formelversion Begründung für die Fehlerhaftigkeit

| Quantum 1.001                               | Commuting 2.01                                                                                                    |
|---------------------------------------------|----------------------------------------------------------------------------------------------------|
| Rentabilität = $Gewinn + Freundkapitalzins$ | Ein verbreitete Meinung behaupt, der Fremdkapitalzins                                                                                                    |
| Rentabilität = $Gewinn + kalk.Zins$         | Einicht, dann müßte auch die Mülgebühr hinzugerechnet werden, denn diese ist ein vorweggenommener Gewinn der Kommunalverwaltung.                                                                                                    |
| Rentabilität = $Gewinn + kalk.Zins$         | Noch dümmer ist die Addition der kalkulatorischen Zinskosten im Zähler des Bruches. Diese Methode verrät Unkenntnis der Kostendefinition, denn wenn "Gewinn" das Betriebsergebnis ist, dann ist der kalk. Zins darin ja enthalten. Warum also herausrechnen? Wenn "Gewinn" aber der Jahresüberschuß (oder der Cash Flow), dann ist darin nur der (zahlungsgleiche) Schuldzins enthalten. Es ist aber unsinnig, eine Kostenart, die keine Aufwandseigenschaft besitzt, hier mit reinzumengen! |

Gewinnbegriff Herkunft and the United States of the Herkunft Herkunft and the Herkunft and the Herkunft and the Herkunft and the Herkunft and the Herkunft and the Herkunft and the Herkunft and the Herkunft and the Herkunft

#### Statische Amortisationsrechnung:

Allgemein kann die Amortisationsdauer folgendermaßen berechnet werden:

$$
Amortisations dauer = \frac{Investitions summe}{\varnothing jährl.Rückflüsse}
$$

Ein Sonderfall dieser Methode verwendet des Cash Flow als pagatorisches Rückflußmaß:

$$
Amortisations dauer = \frac{Investitions summe}{Cash Flow}
$$

#### Kapitalwertmethode:

Der Kapitalwert ist nichts anderes als die Summe der Barwerte einer Reihe zukünftiger Zahlungen auf den Jetztzeitpunkt abgezinst. Die Kapitalbarwertformel ist nichts als ein Sonderfall der allgemeinen Barwertformel!

$$
C = \sum_{t=0}^{n} (E_t - A_t)(1+i)^{-t}
$$

Dies ist eine Anwendung der allgemeinen Zinsformel:

$$
C_0 = \frac{C_n}{(1+i)^n} = C_n \cdot (1+i)^{-n}
$$

Es gilt, daß bei einem gegebenen Kalkulationszinsfuß *i* der Kapitalwert positiv sein muß. Bei der Beurteilung einer Investition sollte für *i* der Mindestrentabilitätszins eingesetzt werden.

## Interne Zinsfußmethode:

Der interne Zinsfuß ist der Zins, bei dem der Kapitalwert null erreicht, also die wirkliche Verzinsung eines Zahlungsreihe:

$$
C = \sum_{i=0}^{n} (E_t - A_t) \cdot (1+i)^{-t} \longrightarrow 0
$$

Er kann allgemein nur iterativ berechnet werden, aber es gibt eine Näherungsformel:

$$
r^{\hat{ }}=i_1-C_1\frac{i_2-i_1}{C_2-C_1}
$$

#### Vorgehensweise:

- 1. Wahl eines beliebigen Kalkulationszinsfußes  $i_1$  und Ermittlung des zugehörigen Kapitalwertes  $C_1$ .
- 2. Wahl eines zweiten Kalkulationszinsfußes  $i_2$  und Ermittlung des zugehörigen Kapitalwertes  $C_2$ .
- 3. Es sollte gelten:  $C_1 < 0 < C_2$  oder  $C_2 < 0 < C_1$
- 4. Näherungsformel berechnen.

Die Näherungsmethode ist zwar ungenau, aber die einzige "taschenrechnertaugliche" Berechnungsmethode. Die Ungenauigkeit ist um so größer, je höher der Betrag der verwendeten Kapitalwerte ist.

Beispiel: Eine Leasingsache im Wert von 60.000 Euro sei in drei gleichen Jahresraten zu jeweils 25.000 Euro abzuzahlen. Der Vertrag läuft also drei Jahre und produziert aus Sicht des Leasinggebers einen (statischen) Überschuß von 15.000 Euro, denn der Leasingnehmer zahlt für die Sache im Wert von 60.000 Euro ja insgesamt 75.000 Euro (dreimal 25.000 Euro). Wir zinsen diese Zahlungen gemäß zunächst mit einem willkürlich gewählten Anfangszins von 10% ab:

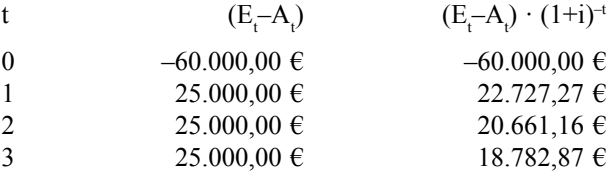

Summe (Kapitalwert):  $C = 2.171,30 \text{ } \in$ 

Rechnen wir das Gleiche erneut mit 15%, so erhalten wir:

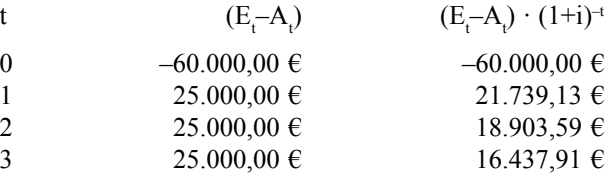

Summe (Kapitalwert):  $C = -2.919,37 \in$ 

Die tatsächliche Verzinsung des Lesasingvertrages liegt also irgendwo zwischen 10% und 15%:

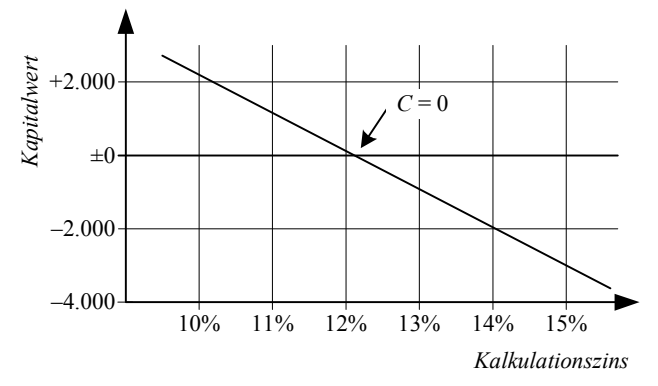

Der interne (effektive) Zins ist erreicht, wenn  $C = 0$ . Das exakte Ergebnis ist ausschließlich aurch eine iterative Methode (wie z.B. die Zielwertsuche in Tabellenkalkulationsprogrammen) zu finden und beträgt hier  $i_{\text{eff}}$  = 12,044398%:

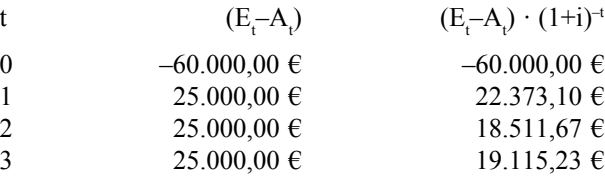

Summe (Kapitalwert):  $C = \pm 0.00 \text{ } \in$ 

## Zinsstaffelmethode:

Ein Sonderfall ist die Zinsstaffelmethode. Diese wird nahezu ausschließlich im Bereich der Leasingzinsberechnung angewandt und ist veraltet, in Prüfungen aber immer noch anzutreffen:

Zinsanteil<sub>t</sub> = 
$$
\frac{\sum_{i=1}^{n} Zinsanteil_{t}}{\sum_{i=1}^{n} Jahreszahlen} \times (Anzahl Restraten_{t} + 1)
$$

Kennt man den Zinsanteil, so kann man auch den Tilgungsanteil berechnen. Für das vorstehende Beispiel bedeutet dies:

```
Summe der Jahreszahlen = 1 + 2 + 3 = 6. Tilgungstabelle:
```
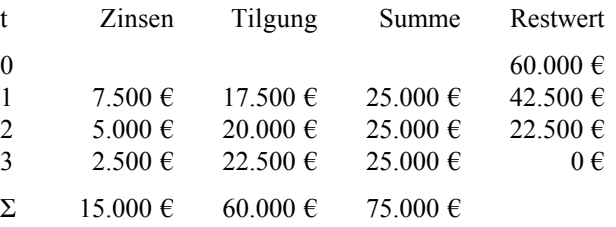

Die Methode ist in der Praxis unbrauchbar, weil sie bei langen Laufzeiten oder hohen Effektivverzinsungen negative Tilgungen produziert.

Allgemeine Regeln für die Aktivierung von Leasingsachen gemäß BMF-Schreiben vom 21.03.1972 (BStBl. 1972 I, S. 188) zur ertragsteuerlichen Behandlung von Finanzierungsleasing-Verträgen über unbewegliche Wirtschaftsgüter (der Immobilienleasing-Erlaß) sowie gemäß BMF-Schreiben vom 23.12.1991 (BStBl. 1992 I, S. 13) zur ertragsteuerlichen Behandlung von sog. Teilamortisations-Verträgen beim Immobilien-Leasing (Teilamortisations-Erlaß):

## Arten von Leasingverträgen und ihre bilanzielle Behandlung (Tz. I 2 b)

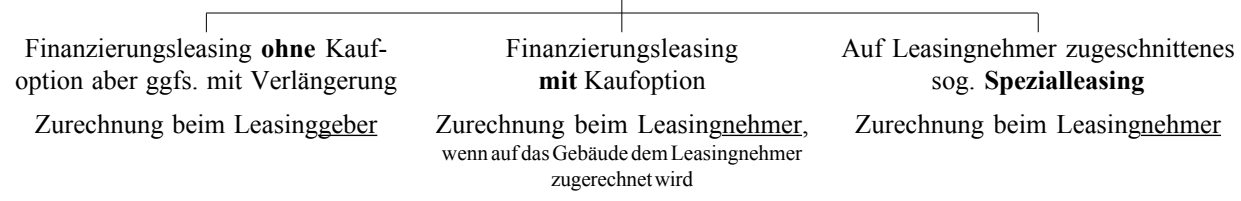

## Bilanzielle Behandlung von Gebäuden (Tz. I 2 c):

*Grundmietzeit des Leasingvertrages in % der betriebsgewöhnlichen Nutzungsdauer AfA-Tabellen anwenden - Fiktion 50 Jahre bei Anwendung des §7 Abs. 4 Satz 1 oder Abs. 5 EStG (=Gebäude-AfA nach Baujahr)*

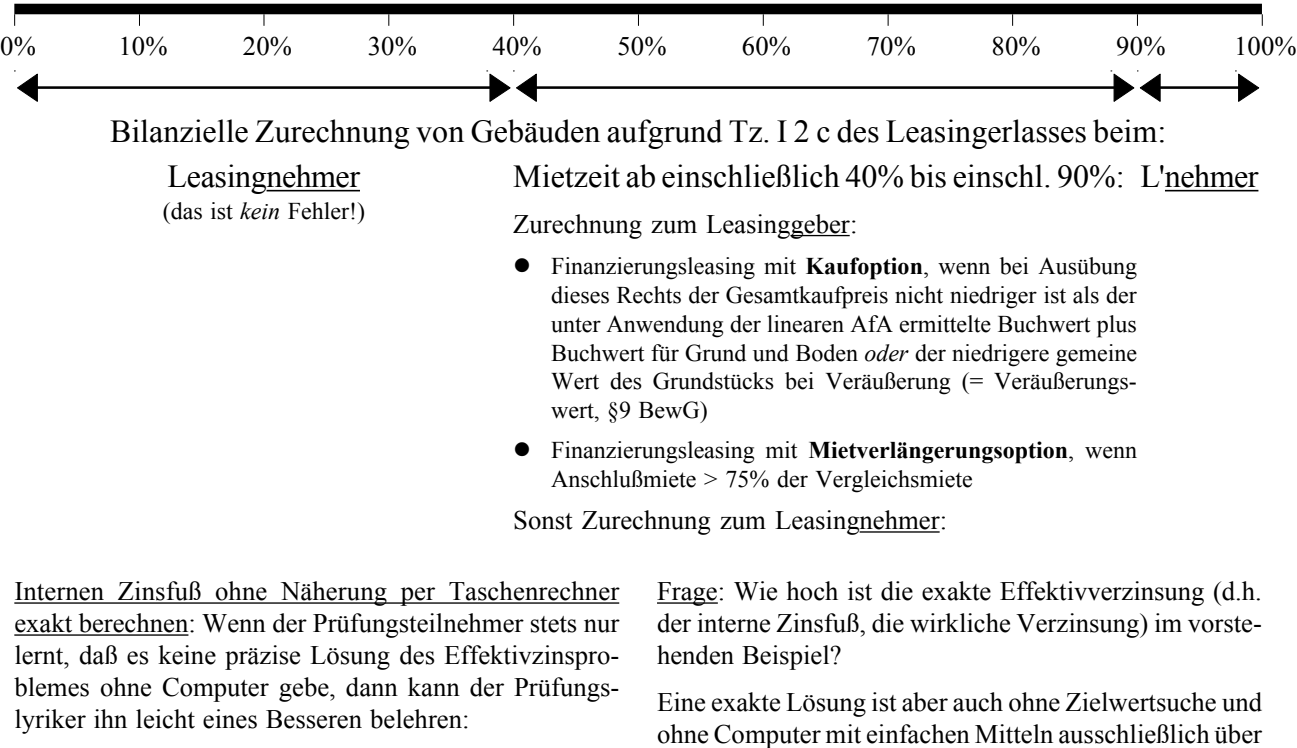

*Beispiel Zur Finanzierung einer Anlage im Anschaffungswert von 50.000 € plant ein Unternehmen eine Kreditaufnahme. Anfängliche Tilgungsfreiheit wird gewünscht, um ein Produkt am Markt einzuführen. Die Hausbank schlägt ein Fälligkeitsdarlehen vor. Fünf Jahre nach 100%iger Auszahlung soll der Kredit und die Summe aller Zinsen durch eine einzige Zahlung i.H.v. 75.000 € getilgt werden.*

die Potenzfunktion des Taschenrechners möglich. Hierzu ist zunächst zu bedenken, daß beim Effektivzins der Barwert null ist. Es muß also gelten:

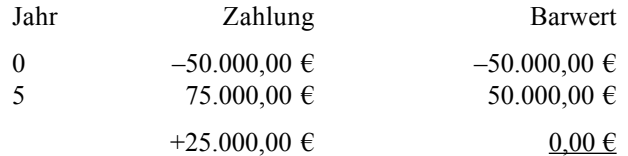

Wie hoch ist aber der hier zugrundegelegte Zins? Wir vergegenwärtigen uns nochmal, daß keine Näherungsmethode angewandt werden soll, und dies auch gar nicht möglich wäre, weil der Verkauf der Barwertkurve nichtlinear ist. Wie kann man also diese Aufgabe dennoch lösen? Hier scheitert, wer es nicht bis auf den Grund verstanden hat, und das dürfte das Ziel der Übung sein!

Man stellt einfach die allgemeine Kapitalwertformel um:

$$
C = -A_0 + E_n \cdot (1+i)^{-n} = -A_0 + \frac{E_n}{(1+i)^n}
$$

Da hier aber gilt

$$
C = -A_0 + E_n \cdot (1+i)^{-n} = -A_0 + \frac{E_n}{(1+i)^n} = 0
$$

kann man auch sagen:

$$
A_0 = \frac{E_n}{(1+i)^n}
$$

Also gilt:

$$
A_0 \cdot (1+i)^n = E_n
$$

Das aber heißt:

$$
(1+i)^n = \frac{E_n}{A_0}
$$

Daher kann man aber auch sagen:

$$
(1+i) = \sqrt[n]{\frac{E_n}{A_0}}
$$

Und nunmehr kann man *i* explizit berechnen:

$$
i=\sqrt[n]{\frac{E_n}{A_0}}-1
$$

Wer jetzt keinen Taschenrechner mit der n-ten Wurzel besitzt muß noch seine Schulmathematik parat haben und also wissen, daß die 5. Wurzel auch berechnet werden kann, indem man die Potenz zu einem Fünftel berechnet. Im vorliegenden Fall bedeutet dies:

$$
i = \sqrt[5]{\frac{75.000}{50.000}} - 1 = 0,084471771 = 8,4471771\%
$$

Wendet man diesen Zins auf die 75.000 € Rückzahlung an, so erhält man genau die oben skizzierte Barwerttabelle. Dividiert man die 75.000 € Rückzahlung durch 1,0884471771, so erhält man genau 50.000 €.

Diese Methode gilt *nur* für den Fall des Fälligkeitsdarlehens mit einer einzigen Rückzahlung, ist also eigentlich wenig realistisch: wo gibt es schon Fälligkeitsdarlehen ohne Zinszahlungen während der Laufzeit? Aber ist das vor einer Prüfung die richtige Frage? Zero Bonds zeigen allerdings eine dem hier angenommenen Verhalten ähnliche Zahlungsreihe und können unter Umständen auf diese Art berechnet werden; auch hier ist der praktische Nutzen der Rechenmethode jedoch gering. Aber ob das auch die Prüfungslyriker wissen? Die Aufgabe ist geradezu ein Lehrbuchbeispiel für meine Dauerpredigt, man dürfe nicht auswendig lernen (und solle möglichst nicht mal mitschreiben), sondern müsse die den Dingen zugrundeliegenden Strukturen erkennen und verinnerlichen: wer die ihm präsentierten Standardmethoden schematisch auswendig lernt, scheitert mit Sicherheit an dieser Knallschote, denn hier ist ein unkonventioneller Lösungsweg erforderlich, der sich nur erschließt, wenn man das der Effektivzinsrechnung zugrundeliegende Verfahren wirklich verstanden hat!

Berechnung des Effektiven Jahreszinses gemäß §6 Abs. 1 Preisangabeverordnung (verbindlich seit 01.09.2000):

Die Methode ist eine Anwendung der internen Zinsfußmethode und setzt die exakte (iterative) Lösung voraus. Die mathematische Formel zur Berechnung des Effektivzinses aus der Anlage zum Gesetz lautet:

$$
\sum_{K=1}^{K=m} \frac{A_K}{(1+i)^t K} = \sum_{K'=1}^{K'=m'} \frac{A_K'}{(1+i)^{t'} K'}
$$

Die Formel drückt die Gleichheit zwischen Darlehen einerseits und Tilgungszahlungen und Kosten andererseits aus. In der Formel bedeuten (*zitiert nach dem Gesetzestext*):

- K Laufende Nummer der Auszahlung eines Darlehens oder Darlehensabschnitts
- K' Laufende Nummer einer Tilgungszahlung oder einer Zahlung von Kosten
- $A<sub>K</sub>$  Auszahlungsbetrag des Darlehens mit der Nummer K
- A'<sub>v</sub>, Betrag der Tilgungszahlung oder einer Zahlung von Kosten mit der Nummer K'
- m Die laufende Nummer der letzten Auszahlung des Darlehens oder Darlehensabschnittes
- $t_{K}$ Der in Jahren oder Jahresbruchteilen ausgedrückte Zeitabstand zwischen dem Zeitpunkt der Darlehensauszahlung mit der Nummer 1 und den Zeitpunkten darauf folgender Darlehensauszahlungen mit den Nummern 2 bis m;  $t_1=0$
- $t'_{K'}$  Der in Jahren oder Jahresbruchteilen ausgedrückte Zeitabstand zwischen dem Zeitpunkt der Darlehensauszahlung mit der Nummer 1 und den Zeitpunkten der Tilgungszahlung oder Zahlung von Kosten mit den Nummern 2 bis m;  $t_1=0$
- i Der effektive Jahreszinssatz, der entweder algebraisch oder durch schrittweise Annäherung oder durch ein Computerprogramm errechnet werden kann, wenn die sonstigen Gleichungsgrößen aus dem Vertrag oder auf andere Weise bekannt sind

Die vom Kreditgeber und Kreditnehmer zu unterschiedlichen Zeitpunkten gezahlten Beträge sind nicht notwendigerweise gleich groß und werden nicht notwendigerweise in gleichen Zeitabständen entrichtet.

Anfangszeitpunkt ist der Tag der ersten Darlehensauszahlung.

Die Spannen t<sub>K</sub> und t'<sub>K'</sub> werden in Jahren oder Jahresbruchteilen ausgedrückt. Zugrundegelegt werden für das Jahr 365 Tage, 52 Wochen oder 12 gleichlange Monate, wobei für letztere eine Länge von 365/12 = 30,41666666 Tagen angenommen wird.

Der Prozentsatz ist auf zwei Dezimalstellen genau anzugeben. Bei der Rundung ist kaufmännisch vorzugehen, d.h., wenn die dritte Dezimalstelle eine 5 oder größer ist, ist aufzurunden, sonst muß abgerundet werden.

Bemerkenswert ist hierbei, daß der effektive Jahreszins nicht selbst vorgeschrieben wird, also wie zuvor mit etwa der internen Zinsfußmethode oder der Zielwertsauche ("schrittweise Annäherung") ermittelt werden darf. Lediglich die Summe der Aus- und die Summe der Einzahlungen muß gleich sein. Damit wird indirekt verboten, Kosten in Nebenbestimmungen zum Kredit zu "verstecken".

#### Effektivzins bei Krediten oder Anleihen mit Disagio:

Unter einem Disagio versteht man ein Abgeld, also einen Teil der Kreditsumme, das dem Kreditnehmer gar nicht erst ausgezahlt wird (sondern der Bedienung der Abschlußkosten als Gebühr dient). Bei Anleihen bildet das Disagio einen zusätzlichen Zins für den Anleger.

Diese Formeln erlauben eine vereinfachte Effektivzinsrechnung; die interne Zinsfußmethode steht immer als präzises Verfahren zur Verfügung, benötigt jedoch eine iterative Lösung und ist daher nicht "taschenrechnertauglich".

Effektivzins bei endfälliger Tilgung:

$$
i_{\text{eff}} = \frac{i_{\text{nom}} + \frac{D}{n}}{K_A}
$$

Effektivzins bei Tilgung in gleichen Raten (also bei Annuitätendarlehen):

$$
i_{nom} + \frac{D}{\frac{n+1}{2}}
$$

$$
i_{\text{eff}} = \frac{E}{K_A}
$$

Effektivzins bei Annuitätendarlehen mit anfänglicher Tilgungsfreier Zeit:

$$
i_{nom} + \frac{D}{t_f + \frac{(n - t_f) + 1}{2}}
$$

$$
i_{eff} = \frac{K_A}{K_A}
$$

MAPI-Methode:

$$
Y_{MAPI} = \frac{(2) + (3) - (4) - (5)}{(1)}
$$

Es gilt:

- (1) Wert (=Ausgabe) der Ersatzinvestition;
- (2) Mehrgewinn infolge Ersatzinvestition;
- (3) Vermiedener Kapitalverzehr des nächsten Jahres (=AfA des Defender);
- (4) Entstehender Kapitalverzehr der Neuanlage (z.B. AfA des Challengers) im nächsten Jahr;
- (5) Durchschnittliche zusätzliche Ertragssteuern unter Berücksichtigung aller relevanten Vorgänge.

## Anleihebewertung:

Die rechnerische (nicht marktbezogene!) Bewertung einer Obligation ergibt sich aus dem Barwert aller künftigen Zahlungen, die die Anleihe dem Inhaber vermittelt:

$$
R^{Obl} = \sum_{j=0}^{t_{RIZ}} \frac{E_j}{(1 + i_{\text{eff}})^j} + \frac{Tilgung}{(1 + i_{\text{eff}})^{RIZ}}
$$

Beispiel: Eine zehnjährige Obligation im Nennwert von 10.000 Euro und mit einer Nominalverzinsung i.H.v. 6% p.a. habe einen Rückkaufwert von 10.400 Euro. Der Investor rechnet mit einer Kalkulationsverzinsung i.H.v. 8%. Wie hoch bewertet er die Obligation am Anfang des 3. Jahres ihrer Laufzeit? Hierzu werden einfach alle nach dem 2. Jahr anfallenden Zahlungen aus der Anleihe zum Barwert aus Sicht des Beginnes des 3. Laufzeitjahres ermittelt:

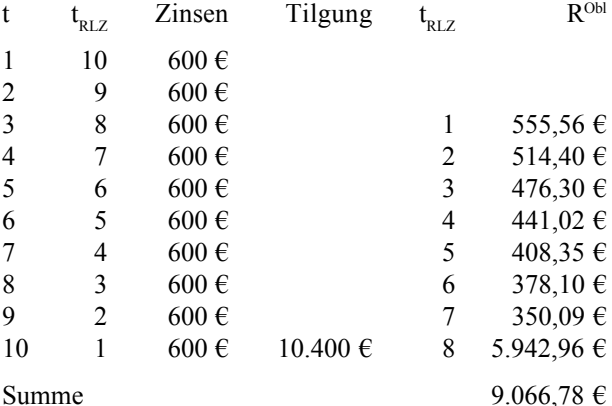

Interessant kann sein, daß bei Anleihen, die zum Nominalwert zurückgekauft werden, die Bewertung unabhängig vom Betrachtungszeitraum stets zum Nominalwert erfolgt, wenn der Kalkulationszins des Investors dem Nominalzins der Anleihe entspricht. Die Bewertung ändert sich dann nicht mit der Zeit. Derselbe Wert käme für jedes Jahr der Laufzeit der Anleihe heraus.

### Wandelschuldverschreibung:

Zusätzlich zur Bewertung der Anleihekomponente (vorstehend) muß das Umtauschrecht bewertet werden:

$$
R^{Um} = a_t \times (K_t - Z_t)
$$

Der rechnerische Kurs der Wandelschuldverschreibung ist das Maximum aus Anleihekomponente und Umtauschrecht:

$$
R_t = \max(R^{Obl}, R^{Um})
$$

Umtauschrecht wahrnehmen, wenn *RUm* > *RObl*.

## Aktienanleihe:

Diese ist eine Anleihe, die dem Emittenten (und nicht dem Inhaber) ein Optionsrecht verschafft. Der Emittent kann entweder den Wert der Anleihe nominal plus Zins tilgen oder eine zuvor festgelegte Anzahl von Aktien liefern (und auch in diesem Falle den Zins zahlen, nicht mehr aber den Nominalwert tilgen). Die Aktienanleihe stellt den Inhaber bei Kursverfall oder geringfügigem Kursanstieg im Vergleich zum reinen Aktiengeschäft besser:

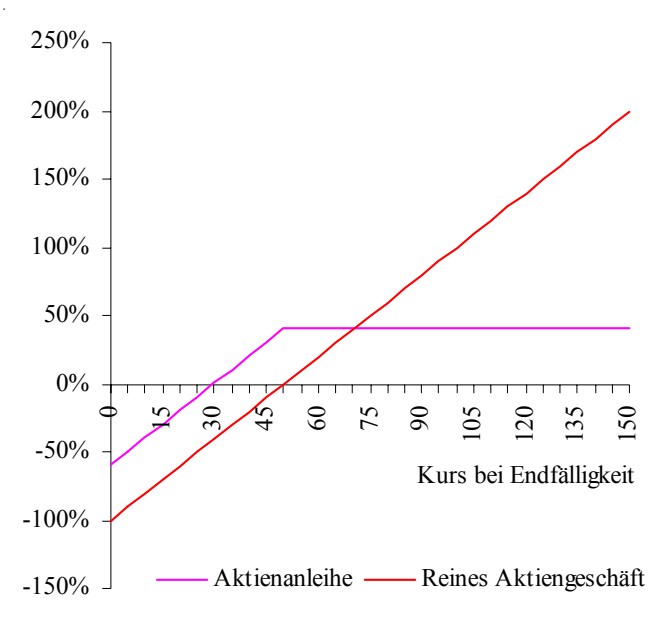

Das kann man sich mit einem Beispiel verdeutlichen:

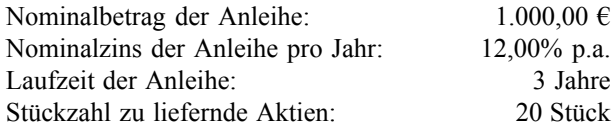

Man beachte, daß der Emittent bei Fälligkeit (also nach drei Jahren) das Optionsrecht hat. Zunächst gilt:

$$
Basis kurs = \frac{Nennwert}{Stückzahl}
$$

Im Beispiel also 50 Euro  $(=$  "Knick" der Kurve der Aktienanleihe in der vorstehenden Grafik).

Mögliche Situationen nach drei Jahren:

1. Tatsächlicher Kurs 20 Euro/St (starker Kursverfall):

Aktienanleihe: Emittent liefert Aktien:

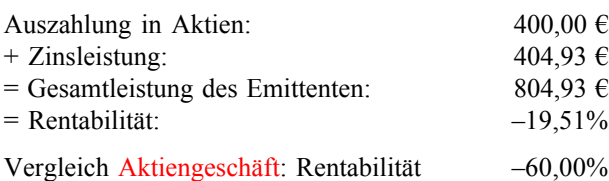

2. Tatsächlicher Kurs 40 Euro/St (leichter Kursverfall):

Aktienanleihe: Emittent liefert Aktien:

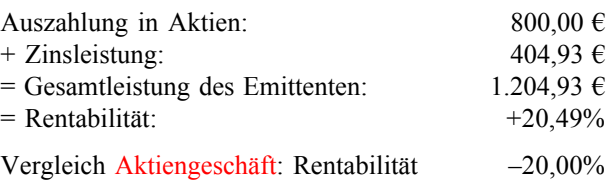

3. Tatsächlicher Kurs 60 Euro/St (leichter Kursanstieg):

Aktienanleihe: Emittent tilgt den Nominalwert:

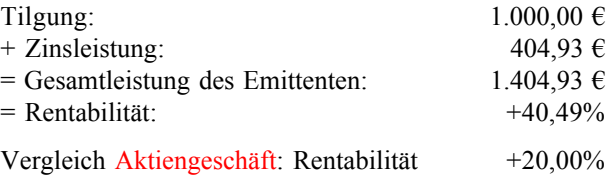

4. Tatsächlicher Kurs 100 Euro/St (starker Kursanstieg):

Aktienanleihe: Emittent tilgt den Nominalwert:

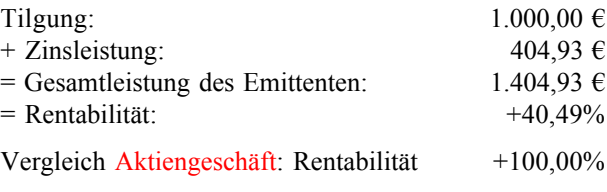

Nur bei dem hohen Kursanstieg ist das reine Aktiengeschäft vorteilhaft. Bei allen tatsächlichen Kurswerten bei Fälligkeit bis 70,2464 Euro (Schnittpunkt der beiden Linien im Diagramm) ist das Aktienanleihegeschäft für den Anleger vorteilhaft.

#### Bilanzkurs einer Aktie:

Verhältnis aus Gesamt-Eigenkapital und Grundkapital in der Bilanz der AG:

$$
Bilanzkurs = \frac{\sum Eigenkapital}{Grundkapital} \times Stückwert
$$

Ist der Börsenkurs höher als der Bilanzkurs, so kann dies auf das Bestehen Stiller Reserven hindeuten (oder auch auf Kursmanipulationen).

#### Bezugskurs berechnen:

Bezugskurs der der Kurs, zu dem junge Stücke emittiert werden müssen, um ein bestimmte Investitionssumme, die zuvor durch eine Kapitalbedarfsrechnung z.B. in Form einer Finanzplanung ermittelt wurde, durch Außenund Eigenfinanzierung zu erzielen:

$$
Aufstockung = \frac{Altes Grundkapital}{Verhältniszahl}
$$

$$
Stückzahl = \frac{Augustockung}{Nennwert}
$$

$$
Bezugskurs = \frac{Investitionsvolume}{Stückzahl}
$$

#### Annuitätenmethode:

Eine Annuität ist eine gleichbleibende Summe aus Zins und Tilgung in beispielsweise dem Kapitaldienst eines Darlehens:

$$
a = C \frac{i(1+i)^n}{(1+i)^n - 1}
$$
oder  $a = C \frac{i}{1 - (1+i)^{-n}}$ 

## Devisentermingeschäfte:

Zwei Parteien tauschen Beträge in unterschiedlichen Währungen zu einem fest vereinbarten Termin in der Zukunft, wobei der Umtauschkurs bereits bei Vertragsschluß festgelegt wird. Zwischen Abschluß des Geschäfts und dem vereinbarten Termin liegen mindestens drei Valutatage. Der zugrundegelegte Terminkurs (am Erfüllungstag) ist abhängig vom Kassakurs und einem entsprechenden Aufschlag ("Report") oder Abschlag ("Deport"). Report und Deport spiegeln also die Zinsdifferenzen auf den Kapitalmärkten der zu betrachtenden Devisen wieder und gleichen die Zinsvorzeile bzw. -nachteile bei der Geldanlage bzww. Geldaufnahme aus. Allgemein gilt:

- $\bullet$  Zins<sub>Ausland</sub> > Zins<sub>Inland</sub>  $\rightarrow$  <u>De</u>port = <u>Abs</u>chlag auf inländischen Kassakurs (Terminkurs < Kassakurs)
- $\text{Zins}_{\text{Assland}} < \text{Zins}_{\text{Inland}}$   $\rightarrow$  Report =  $\text{Aut}$ schlag auf inländischen Kassakurs (Terminkurs > Kassakurs)

Die Differenz zwischen Termin- und Kassakurs ist der sogenannte Swapsatz. Dieser entspricht im Effekt den Kurssicherungskosten, mit denen das Unternehmen kalkuliert. Die Berechnung geschieht folgendermaßen:

$$
Swapsatz = \frac{Fremdwährungskurs \cdot \Delta Zins \cdot Laufzeit}{360}
$$

## **8. Rentenrechnung**

## Rentenendwert:

Ist der Zeitabstand jeweils ein Jahr, und die Rente zum Ende jeden Jahres ("nachschüssig") fällig, so ergibt sich der Wert *Rn* der Rente *r* am Ende ihrer Laufzeit *n* zu:

$$
R_n = \begin{cases} r \cdot (1+i)^{n-1} + r \cdot (1+i)^{n-2} + \dots + r \cdot (1+i) + r \\ r \cdot (1+(1+i)+(1+i)^2 + \dots + (1+i)^{n-2} + (1+i)^{n-1} \end{cases}
$$

Der Ausdruck in der Klammer stellt eine geometrische Reihe mit dem Anfangsglied 1 und dem Quotienten (*1+i*) dar, so daß der Wert *s*<sub>n</sub> dieses Ausdruckes sich ergibt aus:

$$
S_n = \frac{\left(1+i\right)^n - 1}{i}
$$

und der Endwert der Rente *r* ist:

$$
R_n = r \cdot \frac{(1+i)^n - 1}{i}
$$

Rentenbarwert:

Der Barwert der Rente zu Beginn ihrer Laufzeit ist:

$$
R_0 = R_n \cdot (1+i)^{-n} = r \cdot \frac{(1+i)^n - 1}{(1+i)^n \cdot i}
$$

### Rentenzeitwert:

Entsprechend läßt sich auch der Zeitwert *R*<sub>t</sub> zu einem beliebigen Zeitpunkt *t* ermitteln:

$$
R_{t} = r \cdot \frac{(1+i)^{n} - 1}{(1+i)^{n-t} \cdot i}
$$

#### Ewige Rente:

Bei vielen Arten von Rente ist jedoch ein Ende nicht zeitlich bestimmt. So eine Art von Rente nennt man auch eine ewige Rente. Wegen der Unbestimmtheit ihres Endes ist ihr kein Endwert zuzuordnen. Es ist jedoch ein Barwert zu ermitteln, indem man  $R_{\rho}$  mit dem Kehrwert von  $(I+i)^n$ erweitert:

$$
R_0 = r \cdot \frac{1 - \frac{1}{(1+i)^n}}{i}
$$

Wegen

$$
\lim_{n\to\infty}\frac{1}{(1+i)^n}=0
$$

ergibt sich

$$
\lim_{n\to\infty} R_0 = r \cdot \frac{1}{i} = \frac{r}{i}
$$

Sind die Zahlungen einer Rente zu Beginn eines jeden Jahres fällig, so wird der Endwert dieser vorschüssigen Rente zu:

$$
R_{vn} = r \cdot (1+i) \cdot \frac{(1+i)^n - 1}{i} = R_n \cdot (1+i)
$$

## **9. Bilanzanalyse**

Allgemein unterscheidet man vertikale und horizontale Kennziffern. Eine vertikale Kennziffer vergleicht Dinge, die in der Bilanz übereinander stehen, oder Bilanzposten mit der Bilanzsumme. Eine horizontale Kennziffer vergleicht Posten, die in der Bilanz nebeneinander stehen.

Die vertikalen Kennziffern haben alleine i.d.R. keine Aussage; sie müssen insbesondere im Zusammenhang mit den horizontalen Kennziffern betrachtet werden.

### Wirtschaftliches Eigenkapital:

Viele Kennziffern verwenden das Eigenkapital. Dieses ist bilanziell zu ermitteln; je nach Erkenntnisziel kann auch das wirtschaftliche Eigenkapital verwendet werden:

- I. Gezeichnetes Kapital;
- + II. Kapitalrücklage;
- + III. Gewinnrücklagen:
	- 1. gesetzliche Rücklagen;
- 2. Rücklagen für eigene Anteile;
- 3. satzungsmäßige Rücklagen;
	- 4. andere Gewinnrücklagen.
- + IV. Gewinnvortrag/Verlustvortrag;
- + V. Jahresüberschuß/Jahresfehlbetrag
- **= Bilanzielles Eigenkapital**
- Ausstehende Einlagen (die nicht direkt verfügbar sind),
- + Forderungen gegen Gesellschafter (die eingetrieben werden können)
- Verbindlichkeiten gegen Gesellschafter (die abgeführt werden müssen)
- + Eigenkapitalersetzende Darlehen i.S.d. §32a GmbHG
- + Sonderpostem mit Rücklageanteil.
- **= Wirtschaftliches Eigenkapital**

## Effektive Geldmittel:

In Kennziffern, in denen liquide Geldmittel benötigt werden, kann auch mit den Effektivmitteln gerechnet werden:

Summe aller Guthaben in Kassen (Bargeld)

- + Summe aller Guthaben in Sichtkonten (Buchgeld)
- + Summe verfügbarer (d.h., nicht in Anspruch genommener) Kontokorrentkredite
- **= Effektive Geldmittel**

Da Banken dazu neigen, Kreditlinien auf Girokonten in Krisensituationen plötzlich zu kürzen oder ganz zu streichen, ist die Rechnung mit den effektiven Geldmitteln risikoreich aber angesichts der schlechten Zahlungsmoral oft notwendig.

## **9.1. Horizontale Kennziffern**

Kennzahlen der Zahlungsbereitschaft (Liquidität):

$$
Liquidit\ddot{a}t_1 = \frac{Geldmitted}{Kfr.FK}
$$

Die erste Liquidität muß in absoluten Zahlen ausgedrückt mindestens ausreichen, die in der Bilanz ausgewiesenen vierzehntägigen kurzfristigen Verbindlichkeiten zu decken, d.h. insbesondere, die LSt-, USt.- und SV-Verbindlichkeiten (Passiva, C8). Eine absolute Untergrenze kann daher nur situationsbezogen und nicht allgemein genannt werden. Es gibt also keinen Prozentmindestwert.

$$
Liquidit\ddot{a}t_2 = \frac{Geldmittel + Kfr.Ford}{Kfr.FK}
$$

Diese Zahl sollte nie unter 100% fallen. Sie ist wegen der schlechten Zahlungsmoral von Auftraggebern in bestimmten Gewerben (Baugewerbe) oft weit über 100%.

$$
Liquidit\ddot{a}\,t_{3} = \frac{UV}{Kfr.FK}
$$

Diese Zahl sollte nicht zu groß werden, weil dies für eine schlechte Ausnutzung des Kapitals spricht und ferner auf eine Nichteinhaltung der silbernen Bilanzregel schließen läßt; was "zu groß" ist, kann jedoch nicht allgemein

bestimmt werden und ist stark branchenabhängig, weil in bestimmten Branchen große Läger erforderlich sind (Einzelhandel), während andere Branchen praktisch kein Eingangs- oder Zwischenlager führen (Just-in-Time-Fertigung). Hier sind also in der Regel Branchenwerte als Vergleich erforderlich.

Working Capital:

$$
C_W = UV - Kfr.FK
$$

Zeigt, welcher Anteil des UV fremdfinanziert ist.

1. Deckungsgrad des Anlagevermögens:

$$
1. An laged eckung = \frac{Eigenkapital}{An lagevermögen}
$$

Goldene Bilanzregel: 1. Deckungsgrad soll größer als 1 sein, d.h., das Anlagevermögen soll eigenkapitalfinanziert sein (in der Praxis sehr selten).

2. Deckungsgrad des Anlagevermögens:

2. *Anlagedeckung* = 
$$
\frac{Eigenkapital + lfr.FK}{An lagevermögen}
$$

Silberne Bilanzregel: 2. Deckungsgrad soll größer als 1 sein, d.h., wenn das Anlagevermögen schon nicht eigenkapitalfinanziert ist, dann sollte es wenigstens durch langfristige Fremdkapitalien (z.B. Darlehen, Hypotheken) finanziert werden. Grenze der Kreditwürdigkeit, wenn nicht eingehalten!

## **9.2. Vertikale Kennziffern**

Anlageintensität:

$$
An la geintensität = \frac{An lagevermögen}{Gesamtermögen}
$$

Zeigt, wie hoch der Anteil des Anlagevermögens am Gesamtvermögen, und also an der Bilanzsumme ist.

Umlaufintensität:

$$
Umlaufintensität = \frac{Umlaufvermögen}{Gesamtermögen}
$$

Zeigt den Anteil am Umlaufvermögen am Gesamtvermögen. Die Summe aus Anlage- und Umlaufintensität ist stets 1 oder 100%.

Vorratsquote:

$$
Vorratsquote = \frac{Vorräte}{Gesamtvermögen}
$$

Zeigt, welcher Anteil am Gesamtvermögen (also der Bilanzsumme) aus Vorräten besteht. Vorräte sind Rohstoffe, Hilfsstoffe, Betriebsstoffe, Waren, Halbfertigprodukte und Fertigerzeugnisse.

Forderungsquote:

*Gesamtvermögen Forderungen Forderungsquote*

Zeigt, wie hoch der Anteil der Forderungen am Gesamtvermögen ist. Diese Kennzahl ist für sich genommen wenig aussagekräftig, sollte aber u.U. im Zusammenhang mit der 2. Liquiditätskennzahl gesehen werden.

Forderungsumschlag:

*Forderungen Umsatz Forderungsumschlag* ∅=

Kundenziel:

*Forderungsumschlag*  $Kundenziel = \frac{360}{\sqrt{3}}$ 

Zahlungsmittelquote:

*Gesamtvermögen Liq Mittel ZahlMittelquote* . <sup>=</sup>

Zeigt, wie hoch der Anteil der liquifen (flüssigen) Zahlungsmittel am Gesamtvermögen ist. Diese Kennzahl ist für sich genommen wenig aussagekräftig, sollte aber u.U. im Zusammenhang mit der 1. Liquiditätskennzahl gesehen werden.

## Grad der finanziellen Unabhängigkeit:

Das Maß, zu dem der Unternehmer eigenfinanziert, also von den Vorgaben eines Fremdkapitaleigners unabhängig ist.

*Gesamtkapital Eigenkapital Eigenkapitalquote* <sup>=</sup>

Diese Kennzahl sollte insbesondere im Zusammenhang mit der Anlagedeckung gesehen werden; für sich genommen ist eine geringe Eigenkapitalquote wenig aussagekräftig. Viele Banken haben beispielsweise deutlich unter 5% Eigenkapitalquote, was isoliert betrachtet noch nichts aussagt. Beispiel Deutsche Bank 2004:

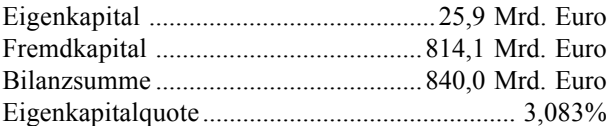

Allgemein hängt die Höhe des erforderlichen Eigenkapitals lediglich von der Anlagedeckung ab: mindestens die 2. Anlagedeckung muß über 100% liegen. Ob und inwieweit sie das tut, hängt aber vom Markt ab.

## Grad der Verschuldung:

Das Maß, zu dem der Unternehmer von Kreditgebern abhängig ist; die Größe ist auch als Anspannungsgrad bekannt:

## *Gesamtkapital Fremdkapital Fremdkapitalquote* <sup>=</sup>

Diese Kennzahl sollte insbesondere im Zusammenhang mit der Liquidität gesehen werden; für sich genommen ist eine hohe Fremdkapitalquote wenig aussagekräftig.

Selbstfinanzierungsgrad:

$$
Selbst finanzierung = \frac{Rücklagen}{Gesamtkapital}
$$

Maß für Selbstfinanzierungsgraft; sagt, inwieweit der Unternehmer aus Gewinnen (bei Verwendung der Gewinnrücklagen) oder aus Gewinnen plus Emissionen (bei Verwendung der Gewinn- und Kapitalrücklagen) Eigenkapital bilden kann.

Verschuldungsgrad:

$$
Verschuldungsgrad = \frac{Fremdkapital}{Eigenkapital}
$$

Kapitalumschlag:

Maß für die "Umwälzgeschwindigkeit" des investierten Kapitals und damit indirekt ein Produktivitätsmaß.

$$
Kapitalumschlag = \frac{Umsatz}{Kapital}
$$

Hieraus kann man berechnen, wie lange ein Euro durchschniittlich im Unternehmen verbleibt:

$$
Kapitalumschlagsdauer = \frac{360}{Kapitalumschlag}
$$

## **9.3. Aufwandsstrukturkennzahlen**

Allgemeines Erfolgsmaß in der G&V-Rechnung:

Aufgrund der Daten der GuV-Rechnung:

*Wirtschaftlichkeit* = 
$$
\frac{Erl\ddot{o}s}{Aufwand}
$$

Im Rahmen der Kostenrechnung:

$$
Wirtschaftlichkeit = \frac{Leistungen}{Kosten}
$$

Man bedenke, daß die kostenrechnerische Definition sich von der Definition der GuV-Rechnung unterscheidet!

Materialaufwandsquote:

$$
Material aufwands quote = \frac{Materialeinsatz}{Gesamleistung}
$$

Zeigt, welchen Anteil die Materialaufwendungen an der Gesamtleistung im Sinne der GuV-Rechnung haben.

- 38 -

Personalaufwandsquote:

$$
Personal aufwands quote = \frac{Personalaufwand}{Gesamileistung}
$$

Zeigt, welchen Anteil die Personalaufwendungen an der Gesamtleistung im Sinne der GuV-Rechnung haben. Die Kennzahl ist damit ein indirektes Maß für die Technizität der Unternehmung.

## Abschreibungsquote:

*Gesamtleistung Abschreibungen Abschreibungsquote* <sup>=</sup>

Die Kennzahl zeigt, welchen Anteil die Abschreibungen an der Gesamtleistung im Sinne der GuV-Rechnung haben. Die Kennzahl ist damit ein Maß für die Kapitalintensität des Unternehmens. Sie kann nach ordentlichen und außerordentlichen Abschreibungen defferenziert werden.

## **9.4. Controlling**

Cash Flow Rechnung:

Direkte Ermittlung des Cash Flow:

Zahlungsgleiche Erlöse

- Zahlungsgleiche Aufwendungen
- = Cash Flow

Indirekte Ermittlung des Cash Flow

Jahresüberschuß/Jahresfehlbetrag

- + Zahlungsungleiche Aufwendungen
- Zahlungsungleiche Erträge
- $=$  Cash Flow

Cash Flow Profitability (Cash Flow Umsatzverdienstrate):

$$
CFP = \frac{Cash Flow}{Unsatz}
$$

Direkter Cash Flow nach IAS 7:

*Cash flows from operating activities*: Einzahlungen von Kunden

- Auszahlungen an Lieferanten
- Auszahlungen aus Zinsen
- Auszahlungen aus Steuern
- Außergewöhnliche Auszahlungen
- **= Cash Flow aus Operating activities (1)**

*Cash flows from investing activities*:

- Einzahlungen aus Verkauf von Vermögensgegenständen
- + Einzahlungen aus Zinserlösen und Dividenden
- Auszahlungen aus Kauf von Vermögensgegenständen
- Auszahlungen aus Zinsen
- **= Cash Flow aus Investing activities (2)**

*Cash flows from financing activities*:

- Einzahlungen aus Ausgabe von Anteilen
- + Einzahlungen aus Darlehen und Ausleihungen
- Auszahlungen aus finance leasing
- Auszahlungen aus Zinsen

**= Cash Flow aus Financing activities (3)**

$$
(1) + (2) + (3) = CASH FLOW
$$

Indirekter Cash Flow nach IAS 7:

## **Jahresüberschuß/Jahresfehlbetrag (income statement) (1)**

*Cash flows from operating activities*:

- + Abschreibungen, Einstellungen in Rücklagen und Rückstellungen, Bestandsminderungen, Währungsverluste
- Zuschreibungen, Entnahmen aus Rücklagen und Rückstellungen, Bestandsmehrungen, Währungsgewinne
- **= Cash Flow adjustment aus Operating activities (2)**

## *Cash flows from investing activities*:

- + Abschreibungen, noch nicht ausgezahlte Zinsen
- Zuschreibungen, noch nicht eingezahlte Zinsen
- **= Cash Flow adjustment aus Investing activities (3)**

*Cash flows from financing activities*:

- + Noch nicht ausgezahlte Dividenden, Konzernaufwendungen
- Noch nicht eingezahlte Dividenden, Konzernerträge
- **= Cash Flow adjustment aus Financing activities (4)**

## $(1) \pm (2) \pm (3) \pm (4) =$  CASH FLOW

Diese Grundstruktur der Kapitalflußrechnung ist im Rahmen der allgemeinen Zulässigkeit von Konzernabschlüssen nach IAS auch für deutsche Unternehmen zulässig.

EVA-Konzept:

EVA = Economic Value Added. Es gilt:

- NOPAT: Der *Net Operating Profit After Taxes* entspricht im wesentlichen dem Gewinn nach Steuern, d.h., dem Jahresüberschuß im Schema der GuV-Rechnung sowohl im GuV-Gliederungsschema nach dem Gesamtkostenverfahren als auch nach dem Umsatzkostenverfahren).
- NOA: Die *Net Operating Assets* sind die Summe der tatsächlich eingesetzten Vermögensgegenstände, was im wesentlichen den betriebsnotwendigen Kapital entspricht sowie
- CoC: Cost of Capital, was grundsätzlich die Fremdkapitalaufwendungen meint. Das EVA-Konzept macht nicht die "typisch deutschen" spitzfindigen Unterscheidungen nach Aufwand und Kosten.

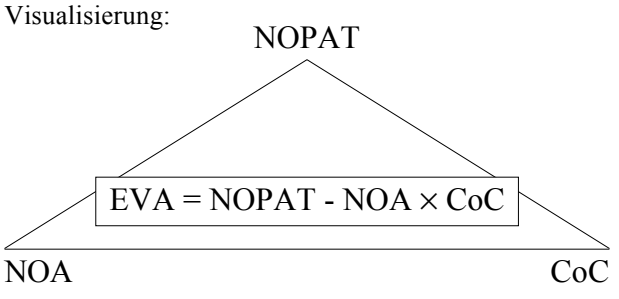

Hilfsrechnungen:

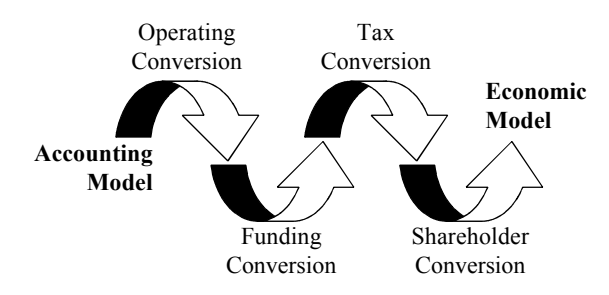

WACC:

$$
WACC = \frac{EK_M}{GK_M} \times i_{EK} + \frac{FK_M}{GK_M} \times i_{FK} \times (1 - KSt\%)
$$

Hier gilt:

- *EK<sub>M</sub>*: Marktwert des Eigenkapitals der Unternehmung, also eine Größe, die nicht dem bilanziellen Eigenkapital entspricht.
- *FK*<sub>M</sub>: Marktwert des Fremdkapitals der Unternehmung.
- *GK<sub>M</sub>*: Marktwert des Gesamtkapitals (also der Bilanzsumme) der Unternehmung, also gilt  $GK_M = EK_M$ : +  $FK_{\scriptscriptstyle M}$ .
- *i<sub>EK</sub>*: Der Eigenkapitalzins, der der Mindestrentabilität (*Rmin*) auf das Eigenkapital entsprechen kann.
- *i<sub>FK</sub>*: Der Fremdkapitalzins, was der Verzinsung der Verbindlichkeiten entspricht.
- *KSt%*: Der Körperschaftsteuersatz (oder sonst jeweils anwendbare Gewinnsteuersatz) in %.

Diese Methode wird oft benutzt, um die Cost of Capital (CoC) im EVA-Konzept zu bestimmen. In manchen Berechnungsbeispielen findet man die Formel auch noch weiter ausdifferenziert, z.B. indem den thesaurierten Gewinnen, den Kapitalrücklagen und verschiedenen Aktiengattungen und verschiedenen Arten von Verbindlichkeiten wie z.B. den Anleihen unterschiedlich hohe Zinsen zugewiesen werden.

Die WACC-Größe bietet eine Durchschnittsverzinsung, wobei ein Mittelwert aus Eigen- und Fremdkapitalverzinsung entspricht. Dies führt unter den Rahmenbedingungen des internen Rechnungswesens jedoch zu einer zu geringen Verzinsung, weil hier die Schuldzinsen, also Aufwendungen anstatt die wirklichen Kosten, d.h., die kalkulatorischen Zinsen eingesetzt werden. Der durch WACC ermittelte Betrag bietet also keine wirkliche Richtschnur, welcher Betrag insgesamt am Markt in Form von Zinsen als Return ersetzt werden müßte. Die WACC-Methode ignoriert damit den der Kostenrechnung fundamental zugrundeliegenden Unterschied zwischen Aufwendungen (Fremdkapitalzins) und Kosten (Vermögenszins). Dies schränkt die Brauchbarkeit der WACC-Rechnung im Rahmen deutscher Unternehmen stark ein.

### Market Value Added:

#### Barwert der EVAs

- + Barwert der Restwerte nach Planungsende
- = MVA (Market Value Added)
- + NOA (Net Operating Assets)
- ./. Fremdkapital
- = Unternehmenswert (Eigenkapital; Equity)

MVA schließt sich an EVA an!

## EBIT:

Earnings before Interest and Taxes:

Jahresüberschuß/Jahresfehlbetrag

- + Gewinn- und Ertragssteuern (GewSt, KSt)
- Zinsaufwendungen
- = EBIT
- EBITDA:

Earnings before Interest, Taxes, Depreciation and Amortization:

Jahresüberschuß/Jahresfehlbetrag

- + Gewinn- und Ertragssteuern (Gewerbesteuer, Körperschaftsteuer)
- + Zinsaufwendungen
- + Abschreibungen
- Tilgungen von Darlehen und Krediten
- $=$  EBITDA

## BSC:

Ein einfaches Grundmodell:

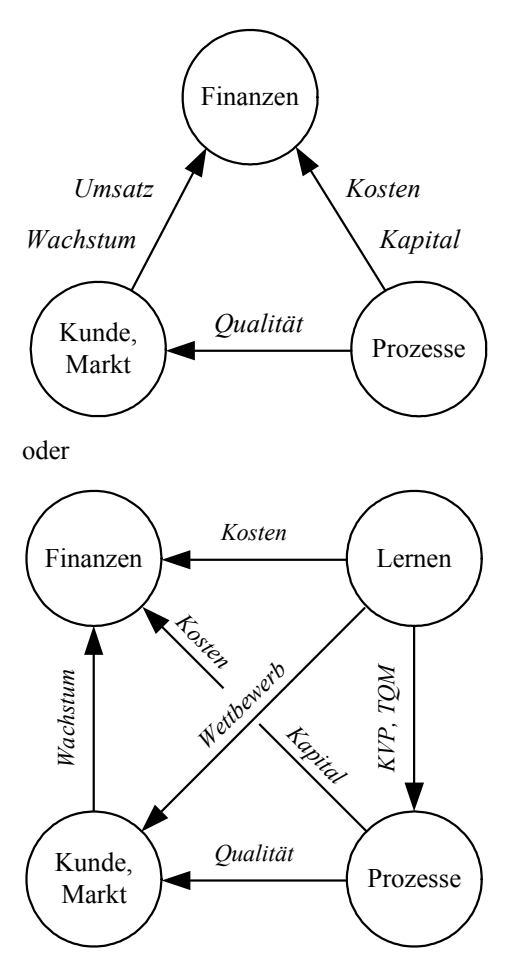

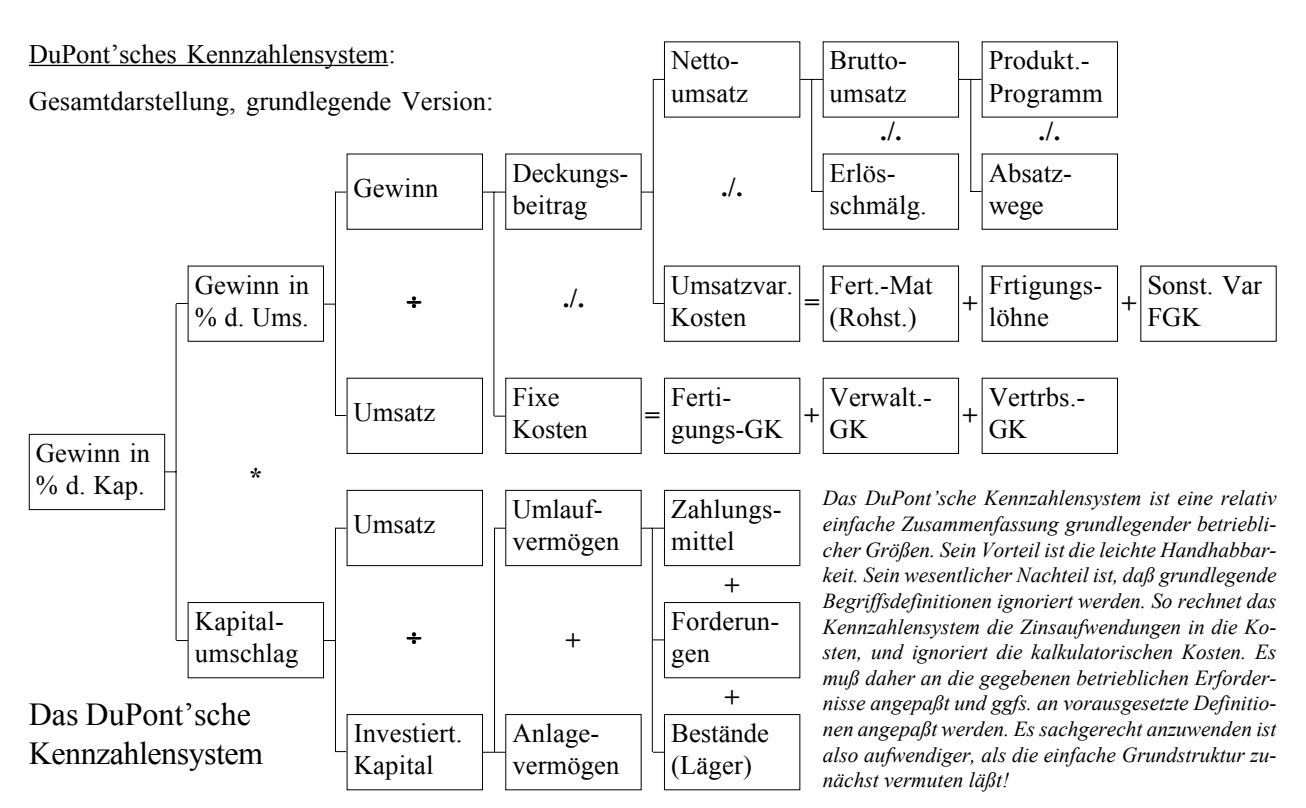

Kurs-Buchwert-Verhältnis:

*Aktienbuchwert*  $KBV = \frac{Aktienkurs}{(1 + kT)^{1/2}}$ 

Kurs-Cashflow-Verhältnis:

$$
KBV = \frac{Aktienkurs}{Cash Flow je Aktie}
$$

Kurs-Gewinn-Verhältnis:

$$
KBV = \frac{Aktienkurs}{Gewinn je Aktie}
$$

Kurs-Umsatz-Verhältnis:

$$
KBV = \frac{Aktienkurs}{Umsatz je Aktie}
$$

#### Compound Annual Growth Rate:

Maß für das durchschnittliche Wachstum einer Investition über eine Periode aus n Jahren:

$$
CAGR = \left(\frac{Gegenwärtiger Wert}{Anfangswert}\right)^{\frac{1}{n}} - 1
$$

Die CAGR-Kennzahl liefert einen Durchschnittswert für das Wachstum, als wäre der Wert der betrachteten Investition kontinuierlich gestiegen, und eignet sich damit als Vergleichsmaß für komplexe Investitionen, die nur schwer nach der Kapitalwertmethode oder nach der Methode des internen Zinsfußes zu bewerten wären.

Risk Adjusted Return On Capital:

Spezielle Rentabilitätskennziffer im Zusammenhang mit dem Risikomanagement insbesondere im Bankgewerbe:

*RAROC* == *Risk-adjusted return Risk-adjusted capital Ertrag Risikogesch. – zurechenb Aufw. – erwartete Verl. Kapital, das den worst-case-Verlust abdeckt für Markt-Kredit- und andere operationale Risiken*

Zahlungszielrechnung: Diese Methoden sind Grundlagen für Kapitalbedarfsrechnung, Bonitätsrating und Budgetplanung.

DPO (*Days Payables Outstanding*):

$$
DPO = \frac{Kreditorenbestand}{\left(\frac{Jahreseinkauf}{360}\right)}
$$

DSO (*Days Sales Outstanding*):

$$
DSO = \frac{Debitorenbestand}{\left(\frac{Jahresumsatz}{360}\right)}
$$

Vgl. Grafik auf der Folgeseite für Gesamtzusammenhang mit Disposition und Kapitalbedarfsrechnung.

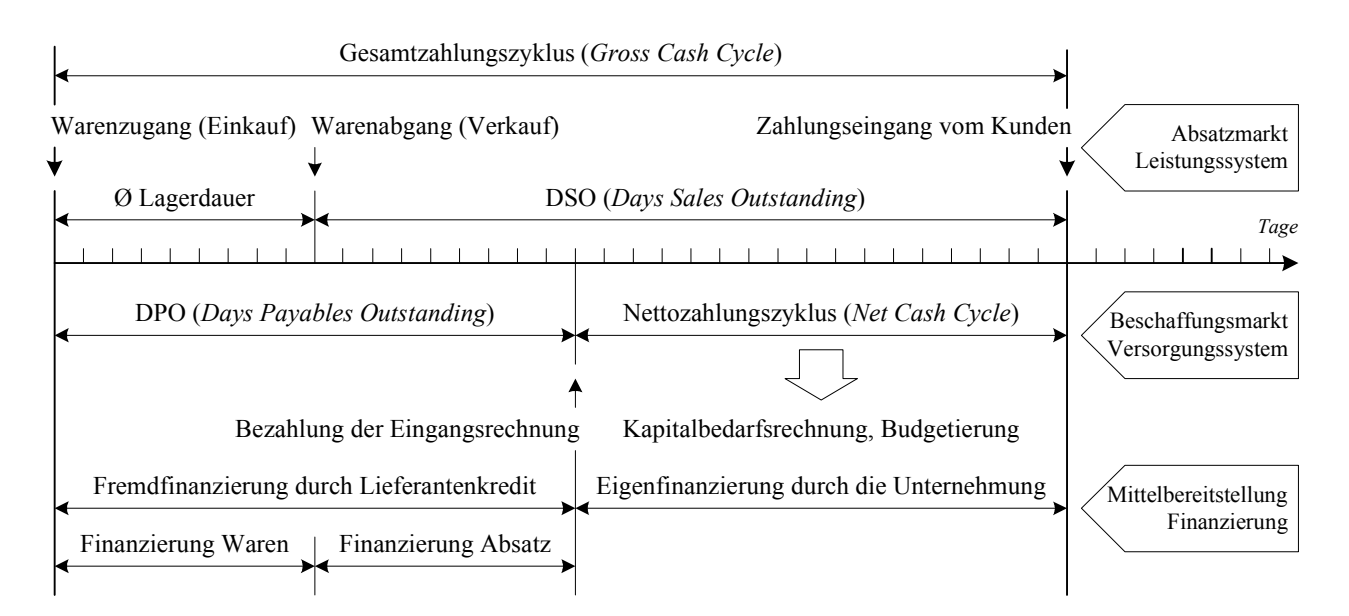

 $-42$ .

## Der unternehmerische Gesamtzahlungszyklus und seine Komponenten und Wechselwirkungen

Der obere Teil der Skizze enthält die Kennzahlen des Leistungssystems, also des Marketings. Im mittleren Bereich befinden sich die Auswertungen des Beschaffungsmarktes und der untere Teil bezieht sich auf die Mittelbereitstellung, also die Finanzierung. Die Skizze ist in der vorstehenden einfachsten Form nur für den Handel anwendbar und muß für andere Branchen ggfs. modifiziert werden. Schablonenhaftes Denken führt in diesem Kontext also nicht weiter!

Kapitalbedarfsrechnung: Das vorstehende Grundmodell kan zur Kapitalbedarfsanalyse genutzt werden. Es muß hierbei vielfach an die Gegebenheiten des jeweiligen Betriebes angepaßt werden, kann also nichtschablonenhaft genutzt werden. Ein Beispiel:

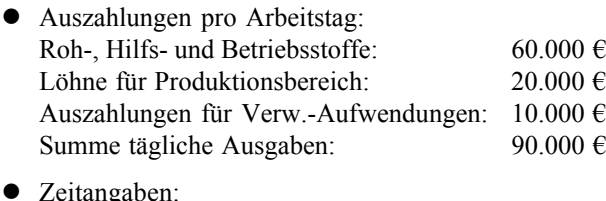

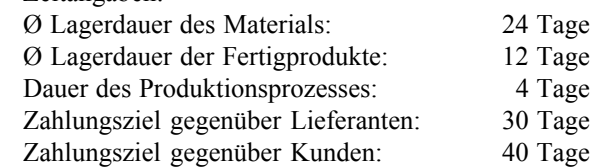

Hier gilt also hinsichtlich Kapitalbedarf für die einzelnen Bereiche:

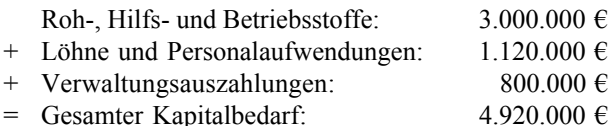

Vollständiger Lösungsweg:

 $(24 + 12 + 4 - 30 + 40) \cdot 60.000 = 50 \cdot 60.000 = 3.000.000$  $(12 + 4 + 40) \cdot 20000 = 56 \cdot 20.000 = 1.120.000$  $(24 + 12 + 4 + 40) \cdot 10.000 = 80 \cdot 10.000 = 800.000$ Summe =  $3.000.000 + 1.120.000 + 800.000 = 4.920.000$ 

Zahlungszielrechnung: Die vorstehend skizzierte Methode kann noch ausgebaut werden und dient dann der Ermittlung des maximal möglichen Zahlungszieles für die Kunden auf der Basis eines gegebenen Zahlungsmittelbudgets. Diese Methode wertet das vorstehende Gesamtschema also hinsichtlich einer gegebenen Branche auf den Nettozahlungszyklus hin aus. Beispiel:

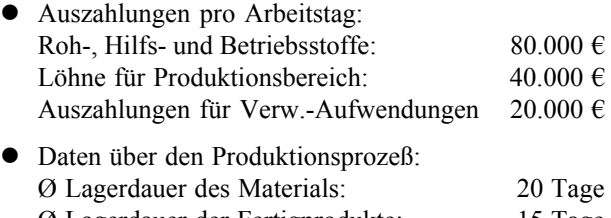

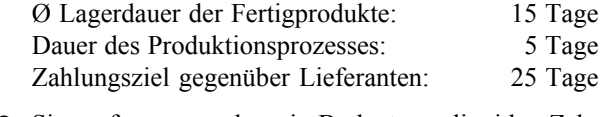

Sie verfügen nur über ein Budget von liquiden Zahlungsmitteln i.H.v. 4.200.000 €, das nicht erhöht werden kann.

Wie lange darf das maximale Kundenziel im Verkauf lauten?

Um sich die Sache anschaulich zu machen, kann man das Problem zuerst als Zeitstrahl skizzieren (*nachstehend*).

#### Berechnung:

 $(20 + 15 + 5 - 25 + x) \cdot 80.000 = 15 \cdot 80.000 + 80.000 x$  $(15 + 5 + x) \cdot 40.000 = 20 \cdot 40.000 + 40.000 x$  $(20 + 15 + 5 + x) \cdot 20.000 = 40 \cdot 20.000 + 20.000 x$  $1.200.000 + 800.000 + 800.000 + 140.000$  x = 4.200.000  $140.000 \text{ x} = 1.400.000$  $x = 10$ 

Das maximale Zahlungsziel den Kunden gegenüber darf 10 Tage nicht überschreiten.

Beide Beispiele auf dieser Seite setzen jeweils die Verhältnisse von Produktionsbetrieben voraus. Eine Individuali-

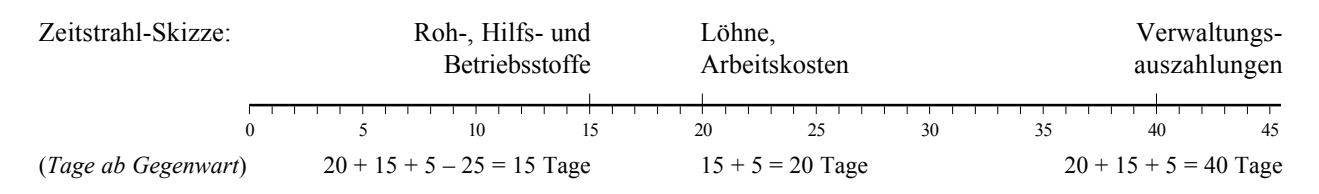

Zeitstrahl-Skizze zur vorstehenden Zahlungsziel-Deckungsrechnung

sierung für die jeweils gewünschte Anwendung ist jedoch unerläßlich.

## Allgemeine Kapitalbedarfsrechnung:

Hierfür kann i.d.R. die Finanzplanung verwendet werden. Diese muß alle Erkenntnisse über künftige pagatorische Vorgänge einbeziehen. Der kleinste Wert in der Gesamttabelle ist der Kapitalbedarf. Die beiden Beispiele auf der vorstehenden Seite sidn im Grudne spezielle Planungen auf der Basis von DSO und DPO. Die allgemeine Kapitalbedarfsrechnung ist einfacher.

Beispiel für einen Produktionsbetrieb:

- $\bullet$  Zahlungsgleiche Herstellungskosten 100.000 € pro Monat, davon 30.000 € für Fertigungsmaterial.
- Der am Markt durch den Verkauf des Produktes zu erzielende Gewinn beträgt 20.000 € pro Monat.
- $\bullet$  Das Zahlungsziel der Zulieferer beträgt 1 Monat, das der Kunden 2 Monate. Löhne werden am Ende des Monats pünktlich gezahlt.
- $\bullet$  Mit dem Eingang der Ende Dezember noch vorhandenen Forderungen gegen Kunden kann wie folgt gerechnet werden

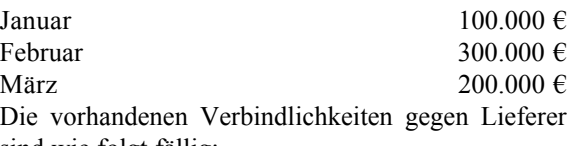

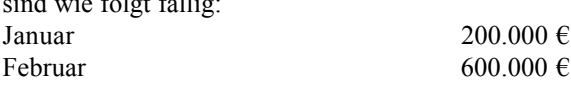

- März 500.000  $\in$
- Der vorhandene Bestand an alten Fertigerzeugnissen von 240.000 € kann im Januar und Februar je zur Hälfte gegen sofortige Kasse abgesetzt werden.
- Das Bankguthaben zu Beginn des Monats Januar beträgt 150.000 €. Die Kreditlinie bei der Bank beträgt 350.000 € und kann nicht erhöht werden.

Der nachstehende Finanzplan zeigt einen Mittelbedarf von 460.000. Das Projekt sollte daher unterlassen werden, wenn die Kreditlinie wirklich nicht erhöht werden kann. Ob das Projekt dem Grunde nach "lohnt" ist ein Problem der Deckungsbeitragsrechnung. Diese entscheidet, ob alternative Finanzierungen versucht werden sollten.

## **10. Betriebswirtschaftliche Funktionenlehre 10.1. Lager und Materialwirtschaft**

Materialbewertung nach §§240 Abs. 4, 256 HGB und IAS 2.25:

Ziel ist die Ermittlung des Bilanzwertes und die entsprechende (!) Feststellung der Kostensumme.

Material- und Umlaufvermögensbewertung: Die allgemeine Durchschnittsformel

$$
\mu = \frac{\sum_{i=1}^{n} X_i}{n} = \frac{1}{n} \times \sum_{i=1}^{n} X_i
$$

Muß um den Preis erweitert werden, so daß der "gewogene" Durchschnitt entsteht:

$$
\mu_{\text{gew}} = \frac{\sum_{i=1}^{n} (X_i \times q_i)}{\sum_{i=1}^{n} X_i}
$$

Weitere Verfahren sind:

- $\bullet$  FIFO = First In First Out
- $\bullet$  LIFO = Last In First Out
- $\bullet$  HIFO = Highest In First Out
- $\bullet$  LOFO = Lowest In First Out

Nach §256 HGB sind alle Methoden "im Rahmen der GoB" zulässig (belegmäßiger Nachweis). Das war früher arbeitsaufwendig, ist aber im Zeitalter der Scannerkasse und RFID-Tags kein Problem mehr. Nach IAS 2.25 ist hingegen nur FIFO und nach R 6.9 Abs. 1 EStR nur LIFO erlaubt. HIFO und LOFO sind damit im Grunde ausgeschlossen und durch den Widerspruch zwischen HGB, IAS und Steuerrecht ist die Verbrauchsfolgebewertung in der Wirklichkeit zunehmend unüblich. Immer mehr Betriebe machen nur noch Durchschnittsbewertung, um diese Probleme zu vermeiden. Besonders LIFO ist ein Wahnsinn – und ein Rezept für Gammelfleisch!

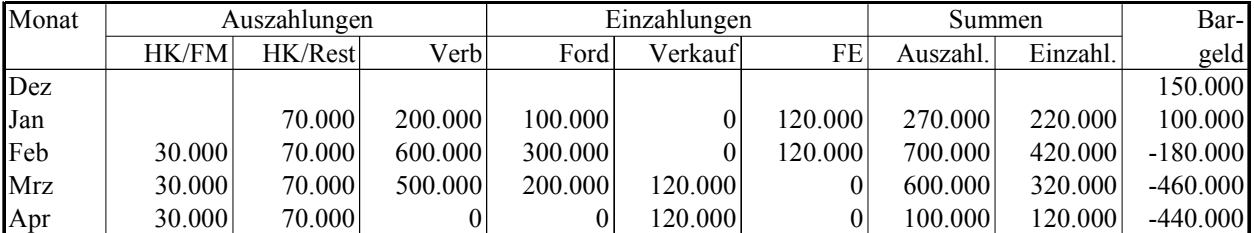

Ausgangszahlen für alle Beispiele:

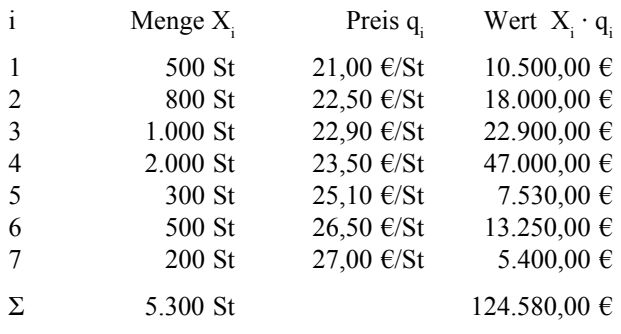

Es bestehe ein Inventurbestand von 800 Stück.

Durchschnittsbewertung:

$$
\mu_{\text{gew}} = \frac{124.580}{5.300} = 23,5057
$$

Also Inventurwert 18.804,53 €, Kosten 105.775,47 €.

FIFO:

Schlußbestand =  $200 \cdot 27 + 500 \cdot 26,50 + 100 \cdot 25,10 =$ 21.160 €. Stückpreis = 26,45 €. Kosten = 103.420 €.

LIFO:

Schlußbestand =  $500 \cdot 21 + 300 \cdot 22,50 = 17,250 \text{ } \in$ . Stückpreis = 21,5625 €. Kosten = 107.330 €.

Meldebestand:

Der Bestand, bei dem eine Bedarfsmeldung geschrieben werden muß, die einen Beschaffungsvorgang auslöst:

 $MB = EB + V \cdot T$ 

Höchstbestand:

Maximalbestand, der im Lager liegen kann; Bestimmung aus Tagesverbrauch und Bestellintervall *B*:

$$
HB = EB + V_t \cdot B
$$

Bestimmung aus tatsächlicher Liefermenge *M*:

 $HB = EB + M$ 

Diese Formeln zeigen, was das Lager aufnehmen können muß, nicht aber, was es tatsächlich aufnehmen kann!

## Bestellmenge:

Die Bestellmenge ist die *tatsächlich bestellte* (und gelieferte) Menge. Sie ist beschränkt durch den verfügbaren Lagerraum und bestimmt sich aus

$$
M = HB - EB = V_{Tag} \cdot L = V_{Tag} \cdot B
$$

Bestellintervall:

Der zeitliche Abstand zwischen zwei Bestellungen; ist i.d.R. mit dem Lieferintervall identisch:

*B HB EB*  $V_{t}$  $=\frac{(HB - EB)}{V}$  Bestell- und Lieferintervall entsprechen nur bei einem eisernen Bestand von null der maximalen Lagerdauer.

Allgemein kann gesagt werden:

$$
B = \frac{HB}{V_{Tag}} - t_{Si} = \frac{M}{V_{Tag}}
$$

#### Sicherheitsabstand:

Der Sicherheitsabstand ist hiermit durch die genannten Einflußfaktoren bestimmt. Andererseits kann auch gesagt werden:

$$
t_{si} = \frac{EB}{V_{Tag}}
$$

Der Sicherheitsabstand ist eine Funktion der Schwankungen der Lieferzeit und des Bedarfs. je größer Nachfrageund Versorgungsunsicherheit, desto größer muß der Sicherheitsabstand sein. Während die Bestimmung zwar statistisch u.a. mit Hilfe der Normalverteilung möglich ist, gibt es doch keine feste Relation.

Durchschnittsbestand (1 Monat):

$$
\varnothing B = \frac{AB + SB}{2}
$$

Durchschnittsbestand (1 Jahr):

$$
\varnothing B = \frac{AB + \sum_{j=1}^{12} SB_j}{13}
$$

Durchschnittsbestand (wenn EB und M bekannt sind, das ist die optimale Berechnungsmethode):

$$
\varnothing Best = \frac{2EB + M}{2}
$$

Man bedenke, daß dies eine Durchschnittsformel ist; es ist durch 2 (und nicht durch 3!) zu dividieren, weil EB+M den Höchstbestand darstellt, das zweite EB aber den Mindestbestand bezeichnet. Es ist also durch 2 zu dividieren, weil nur zwei Werte im Zähler stehen!

#### Lagerumschlagshäufigkeit:

Die Umwälzgeschwindigkeit des Lagers, als Grundlage für die zeitbezogenen Kennziffern (zwei Varianten):

$$
LU = \frac{V}{EB + M} \qquad LU = \frac{V}{QBest}
$$

Durchschnittliche Lagerdauer (zwei Varianten):

$$
\emptyset LD = \frac{360}{2LU} \qquad \qquad \emptyset LD = \frac{360}{LU}
$$

Vgl. hierzu auch <http://www.bwl-bote.de/20060531.htm>

Maximale Lagerdauer:

$$
LD_{\text{max}} = \frac{EB + M}{V_{Tag}} = 2 \oslash LD
$$

Wichtig: Bei Anwendung des FIFO-Verfahrens i.S.d. §256 HGB ist die durchschnittliche Lagerdauer stets gleich der maximalen Lagerdauer; bei Anwendung der LIFO-Methode i.S.d. §256 HGB ist keine durchschnittliche Lagerdauer festzustellen. Das versteht man am besten mit drei Visualisierungen. Bei Durchschnittsbewertung kann jedes Bedarfsobjekt jederzeit entnommen werden. Die Chance jedes Bedarfsobjektes, entnommen zu werden, ist also gleich groß:

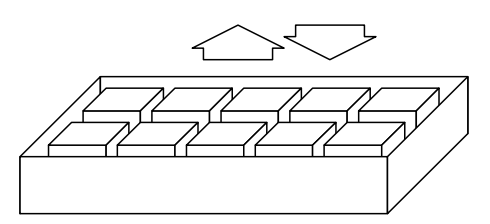

Bei FIFO muß jedes Bedarfsobjekt sich durch eine "Warteschlange" stehen. Die Lagerdauer aller Bedarfsobjekte ist daher gleichermaßen groß – und maximal:

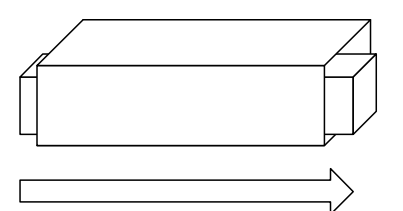

LIFO kann mit Schüttlagerung verglichen werden. Bei LIFO ist gar keine Aussage über die Lagerdauer möglich, weil nicht bekannt ist, wo entnommen und eingelagert und wie "tief" das Lager abgebaut wird:

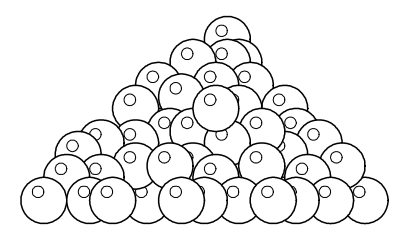

## Kalkulatorischer Lagerzins:

Ergibt die Zinskosten im Lager, die von den Zinsaufwendungen zu unterscheiden sind!

$$
Kalk.Zins_{Lager} = \frac{\emptyset LD \cdot R_{\min}}{360}
$$

#### Kosten der Lagerung:

Die Gesamtkosten der Lagerung, die die Zinsen enthalten:

$$
K_L = \frac{(2 \cdot EB + M) \cdot q}{2} \cdot MGZ
$$

Der Materialgemeinkostenzuschlag enthält hierbei die Summe der im Lager entstehenden Gemeinkosten als Prozentsatz gemäß BAB.

Kosten des Einkaufes:

$$
K_E = \frac{V}{M} K_B
$$

Die Summe der Lager- und Einkaufskosten wird in der Bestellmengenoptimierung minimiert.

#### Optimale Bestellmenge (Grundformel):

Die Basisversion der sogenannten Andler-Formel:

$$
M_{opt} = \sqrt[2]{\frac{2 \cdot V \cdot K_B}{q \cdot MGZ}}
$$

Optimale Bestellmenge (Simultane Bestellplanung):

Diese Fassung der Gleichung berücksichtigt knappen Lagerplatz im Rahmen des sogenannten Lagrange-Multiplikators. Der Wert λ ist materialübergreifend iterativ zu optimieren. Da er für mehrere Materialarten gilt, kann die Formel nicht nach λ hin umgestellt werden. Das Verfahren setzt also zwingend die Anwendung der Zielwertsuche oder vergleichbarer elektronischer Methoden voraus:

$$
M_{opt} = \sqrt[2]{\frac{2 \cdot V \cdot K_B}{q \cdot MGZ - 2\lambda a}}
$$

Optimale Losgröße in der Serienfertigung:

$$
X_{opt} = \sqrt[2]{\frac{2 \cdot V \cdot K_{Rüst}}{HK_{Stück} \cdot MGZ}}
$$

#### Wagner-Whitin-Algorithmus:

Die Methode setzt feste Beschaffungs- oder Produktionsintervalle aber schwankenden Bedarf voraus. Kerngedanke ist, daß die günstigste Kombination von Produktionsoder Beschaffungsmengen bis zum Ende der möglichen Planung (dem "Horizont") gefunden wird. Das Verfahren baut auf Andler auf und wird am besten mit einem Beispiel erläutert.

Der Bedarf bei einem Horizont von vier Perioden sei:

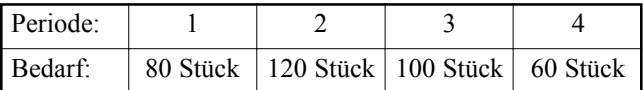

Wir nehmen aufgrund des oben dargestellten Bedarfes für vier Wochen das exemplarisch mit folgenden Planzahlen an: die variablen Kosten der Produktion seien 30 €/Stück, die Rüstkosten 120 €/Rüstvorgang und die Lagerkosten betragen  $L = 3\%$  pro Woche (!), was also aus dem Material-Gemeinkostenzuschlag erst zu bestimmen wäre.

In der Tabelle werden die Zeitpunkte der Fertigung den Zeitpunkten des Planungshorizonts gegenübergestellt. Begonnen wird mit dem Fertigungszeitpunkt  $i = 1$ . Nacheinander können die Planungszeitpunkte j = 1, 2, 3, 4 durchgegangen und dafür alternative Lose zusammenstellen werden:

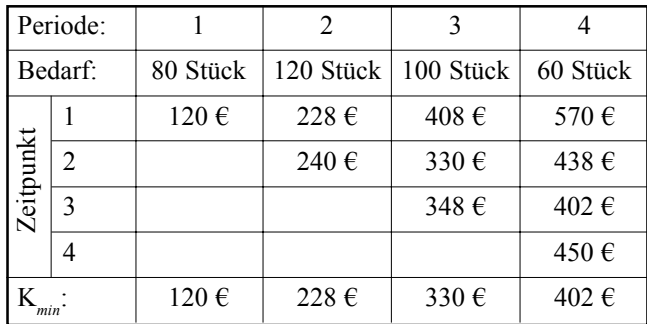

Bevor man sich den Rechenweg anschaut, der zu diesen Daten geführt hat, ist es erfahrungsgemäß unerläßlich, sich zwei Tatbestände zu vergegenwärtigen:

- $\bullet$  Alle Kostendaten sind ausschließlich kumulativ, d.h., umfassen immer die Summen aller möglichen früheren Kosten, und
- Für jeden Zeitpunkt wird immer nur entweder gelagert oder der Rüstkostenwert ge-rechnet. Für die jeweils aktuell betrachtete Periode gibt es keine Lagerkosten mehr.
- Es gilt nun:
- $\bullet$  Wird nun der Planungszeitpunkt j = 1 betrachtet, so ist das Los für die Fertigung zum Zeitpunkt 1 gleich dem Bedarf in Periode 1, also gleich 80 Stück. Kosten fallen dafür als Rüstkosten von 120 € an.

Werden dagegen die Planungszeitpunkte j = 2, 3 oder 4 betrachtet, so beträgt das Los für den Fertigungszeitpunkt i = 1 die Summen der Bedarfe bis zum Planungszeitpunkt j, also 200 Stück, 300 Stück oder 360 Stück. Die Lagerkosten entstehen dann wie folgt:

- Planungszeitpunkt j = 2: Die Menge von 120 wird eine Periode lang gelagert. Es entstehen Kosten wie folgt:  $K_{\text{ges}} = 1 \cdot 120 \cdot K_{\text{var}} \cdot L = 108 \text{ E}. K_{\text{ges}} = 120 + 108 = 228$ €.
- Planungszeitpunkt  $j = 3$ : Die Menge von 100 wird zwei Perioden lang gelagert. Kosten dafür zusätzlich  $= 2 \cdot 100 \cdot K_{\text{var}} \cdot L = 180 \text{ E. K}_{\text{var}} = 120 + 108 + 180 =$ 408 €.
- Planungszeitpunkt j = 4: Die Menge von 60 wird drei Perioden lang gelagert. Kosten dafür zusätzlich = 3 ·  $60 \cdot K_{\text{var}} \cdot L = 162 \text{ } \text{\textsterling}. \text{ K}_{\text{ges}} = 120 + 108 + 180 + 162 =$ 570 €.

Diese vier Strategien stehen für Fertigungsaufträge zum Fertigungszeitpunkt i = 1 grundsätzlich zur Auswahl. Wird zusätzlich zu diesen vier Strategien in Fertigungszeitpunkt i = 2 ein Fertigungsauftrag erteilt, so hat dieser Auftrag auf der günstigsten Strategie der Vorgängerperiode zum Planungszeitpunkt  $i = 1$  aufzusetzen, deren Kosten minimal sind und die mit K*min*(1) bezeichnet werden. Da für diesen Zeitpunkt nur eine Strategiealternative zur Verfügung steht, ist  $K_{min}(1) = 120 \text{ } \epsilon$ .

Im Fertigungszeitpunkt  $i = 2$  sind wiederum alle Loskombinationen zur Zusammenfassung der Bedarfe durchzugehen: Bedarf für  $j = 2$ , also 120 Stück, für  $j = 2$  und 3, also 220 Stück, für  $j = 2$ , 3 und 4, also 280 Stück. Für diese Bedarfe sind die Auflagekosten von 120 Stück und die jeweiligen Lagerkosten, sowie die Kosten für die beste Politik des vorhergehenden Fertigungszeitpunkt i = 1 zusammenzufassen:

Planungszeitpunkt j = 2: Die Menge von 120 wird produziert. Rüstkosten dafür =  $120 \text{ } \in K_{\text{gas}} = K_{\text{min}}(1) + 120$  $= 240 \text{ } \in.$ 

Planungszeitpunkt  $j = 3$ : Die Menge von 100 wird eine Periode lang gelagert. Kosten dafür zusatzlich =  $1 \cdot 100$  $\cdot$  K<sub>*var*</sub>  $\cdot$  L = 90  $\in$ . K<sub>ges</sub> = K<sub>min</sub>(1) + 120 + 90 = 330  $\in$ .

Planungszeitpunkt j = 4: Die Menge von 60 wird zwei Perioden lang gelagert. Kosten dafür zusätzlich = 2 · 60 ·  $K_{var}$  · L = 108 €.  $K_{ges}$  =  $K_{min}(1)$  120 + 90 + 108 = 438 €.

Man kann also sagen:

- das erste Feld jeder Tabellenzelle enthält ein Mal die Rüstkosten plus K*min* der Vorzeile(n);
- z jedes weitere Feld einer jeden Zelle enthält die Summe aus allen vorstehenden Zellen derselben Zeile plus die Lagerkosten für die jeweils im voraus produzierten Mengen.

Die vorstehende Tabelle stellt die Kosten für verschiedene Strategien zusammen. Informationen über die optimale Losauflagenpolitik sind aus den Daten des Horizonts zu erhalten. Hier ist nach der kostengünstigsten Alternative zu suchen. Diese ist dann das Kostenminimum für den gesamten Planungszeitraum. Die Losauflagenstrategien der vorhergehenden Zeitpunkte sind durch Rückwärtsrekursion zu bestimmen.

Die beste, d.h. kostenminimale Politik zum Endzeitpunkt j = 4 ist die Alternative mit den Kosten 402 €. Diese verweist auf den Fertigungszeitpunkt  $i = 3$ . Die Kosten von 402 € entstehen durch die Zusammenfassung des Bedarfs der Periode 3 und 4 zu einem Los von 160 Stück. Damit ist die optimale Potitik für die Perioden 3 und 4 bereits gefunden.

Es folgt die Ermittlung der übrigen, d.h. weiter zurückliegenden Perioden. In der Planungsperiode  $j = 2$  betragen die Kosten der besten Politik 228 €. Dieses Kostenminimum weist auf den Fertigungszeitpunkt  $i = 1$  hin. Die Kosten sind durch Zusammenfassung der Perioden 1 und 2 entstanden. Dies bedeutet, daß der Bedarf der Perioden 1 und 2 zu einem optimalen Los von 200 Stück zusammenzufassen und dieses Los zum Zeitpunkt i = 1 zu fertigen ist.

#### Losgrößen- und Bestellmengenrechnung nach Groff:

Bei dieser Methode können Bedarfsmengen und Bedarfszeitpunkte variabel sein. Sie ist damit am flexibelsten. Die Lagerkosten werden von Termin zu Termin "segment-

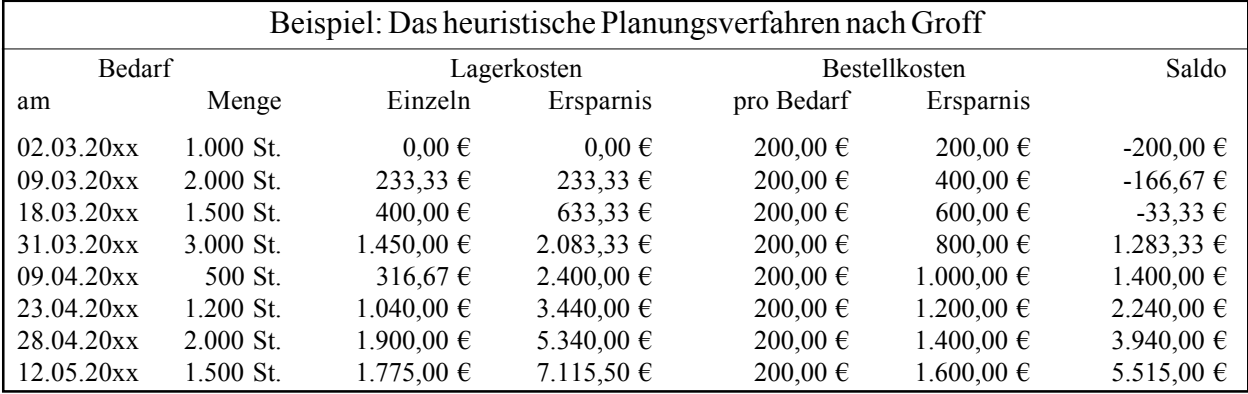

weise" berechnet. Je nachdem, ob jeweils die ganze Menge oder nut ein Teil zu lagern ist, können die Lagerkosten

$$
K_L = \frac{(EB + M) \cdot q \cdot MGZ \cdot LD_{real}}{360}
$$

oder

$$
K_{L} = \frac{(2EB+M)}{2} \cdot q \cdot MGZ \cdot LD_{real}}{360}
$$

sein. Wir nehmen folgendes Beispiel an:

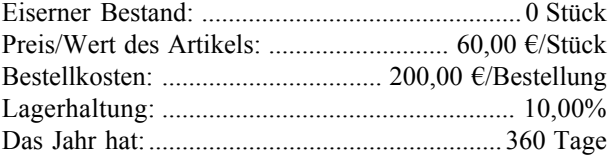

Es ergibt sich die oben dargestellte Kostenübersicht. Vorausgesetzt wird wiederum die Methode nach Andler. Es sind soviele Stück in einem Los zu fertigen oder durch eine Bestellung zu beschaffen, wie durch den negativen Kostensaldo angezeigt werden, im Beispiel also die ersten drei Bedarfsmengen.

## **10.2. Personalwirtschaft**

#### Stückakkord:

Bei dieser Akkordart ist der Akkordrichtsatz in Geld je Stück festgelegt:

$$
Stückakkordsatz = \frac{Akkordrichsatz}{Normalleistung}
$$

Der Bruttolohn wird aufgrund der tatsächlichen Leistung bestimmt:

$$
Bruttolohn = Stückakkordsatz \times Stückzahl
$$

Der Stundenlohn ist dann:

$$
Stundenlohn = \frac{Bruttolohn}{Stundenzahl}
$$

Zeitakkord:

bei dieser Akkordlohnform ist der Akkordrichtsatz in Auftragszeit pro Einheit festgelegt. Hierbei wird entweder die normale Stunde zu 60 Minuten oder die sogenannte Industriestunde zu 100 Minuten angewandt. Letzteres hat den Vorteil, daß die Zeitakkordrechnung zur Prozentrechnung wird:

$$
Zeitakkordsat z = \frac{60 \,oder\,100}{Normalleistung}
$$

und 

$$
Minuten faktor = \frac{Akkordrichtsatz}{60 oder 100}
$$

Die Berechnung des Bruttolohnes ist nun:

= *Zeitakkordsatz* × *Minutenfaktor* × *Stückzahl*

Der Stundenlohn wird wieder genauso bestimmt wie beim Stückakkord:

$$
Stundenlohn = \frac{Bruttolohn}{Stundenzahl}
$$

Prämienlohn nach Halsey:

Der Arbeiter erhält einen Teil des Lohnes, der durch schnellere Arbeit eingespart wird, als Prämie ausgezahlt. Der Grundlohn ist dabei garantiert. Die Ersparnis wird zwischen Unternehmen und Mitarbeiter aufgeteilt. Die Prämie liegt zumeist in der Gegend zwischen 30% und 50%, d.h., bei einer Prämie von 30% würde der Arbeiter 30% des ersparten Lohnes ausgezahlt bekommen. Die Motivationswirkung läßt sich damit flexibel staffeln.

Beispiel: Ein Stundenzeitlohn von 10  $\epsilon$  wird garantiert. Die Vorgabezeit beträgt 10 Std. für den Auftrag. Bei einem Prämiensatz 50% werden also 50% des ersparten Lohnes als Prämie ausgezahlt:

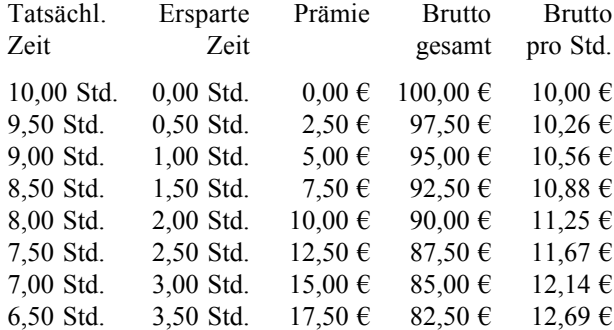

| $6.00$ Std. | $4,00$ Std. | $20,00 \in$ | $80.00 \in$ | $13.33 \in$ |
|-------------|-------------|-------------|-------------|-------------|
| 5,50 Std.   | 4,50 Std.   | $22,50 \in$ | $77.50 \in$ | 14.09€      |
| $5.00$ Std. | 5,00 Std.   | $25,00 \in$ | 75.00 €     | $15.00 \in$ |

Ist der Prämiensatz 0%, so ist der Lohnkostenverlauf des Prämienlohnes nach Halsey identisch mit dem Lohnkostenverlauf bei Zeitlohn:

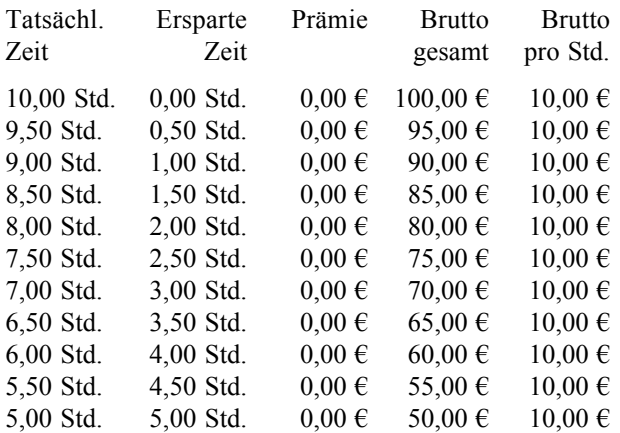

Bei einem Prämiensatz 100% deckt sich der Prämienlohn nach Halsey genau mit dem Akkordlohn.

Diese beiden Fälle sind jedoch Ausnahmen. Normalerweise liegt die Prämie im Prämienlohn nach Halsey allerdings stets zwischen dem reinen Zeit- und dem echten Akkordlohn, d.h., der Anwender des Prämienlohnes nach Halsey kann dessen Motivations- und Anreizwirkung je nach konkreter Situation flexibel anpassen.

## Prämienlohn nach Rowan:

Der Arbeiter erhält eine Prämie, die soviel Prozent vom Grundlohn ausmacht, wie er die Vorgabezeit unterschritten hat. Auch hier ist der Grundlohn garantiert. Die Prämie ist damit nicht wie beim Halsey-Prämienlohn fest, sondern variabel. Geringe Unterschreitungen der Vorgabezeit führen bereits zu einer relativ hohen Prämie, während höhere Mehrleistungen nur noch zu einer relativ geringen Prämie führen. Qualitätsmängel durch stark überhastetes Arbeitstempo werden damit vermieden.

Beispiel: Der Stunden-Zeitlohn bei Normalleistung betrage wiederum 10 €/Std., und die Vorgabezeit 10 Std. Es ergibt sich nun:

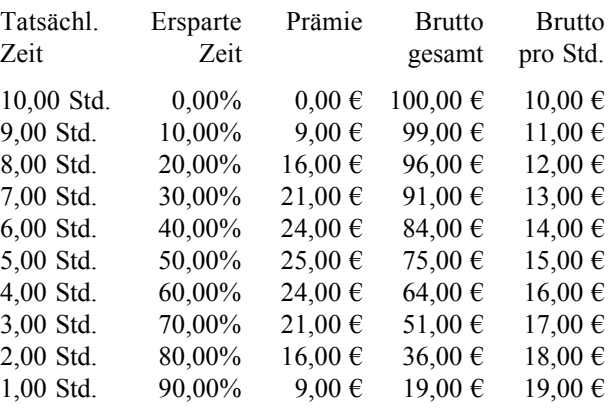

Vergleichsweise kleine Mehrleistungen führen hier schon zu relativ hohen Prämien.

Anmerkung zu den Prämienlohnformen: Die hier vorgestellten Prämienlohnmodelle setzen mechanische Arbeitsgänge mit quantitativem Ergebnis voraus. In dem Maße, in dem Deutschland deindustrielisiert wird, verlieren diese Modelle an Bedeutung. Vielfach wird Prämienlohn daher nur noch in der Form einer festen ereignisbezogenen Prämie ausgezahlt. Mitarbeiteraktien und Mitarbeiteroptionsprogramme sind keine Prämienlohnform, weil kein direktrer Ergebniszusammenhang besteht.

## Minijobs:

- 48 -

Die pauschalisierten Zwangsabgabensätze für geringfügige Beschäftigungsverhältnisse bis zu einem monatlichen Entgelt von 400 Euro wurden für die Zeit ab dem 1. Juli 2006 folgendermaßen erhöht:

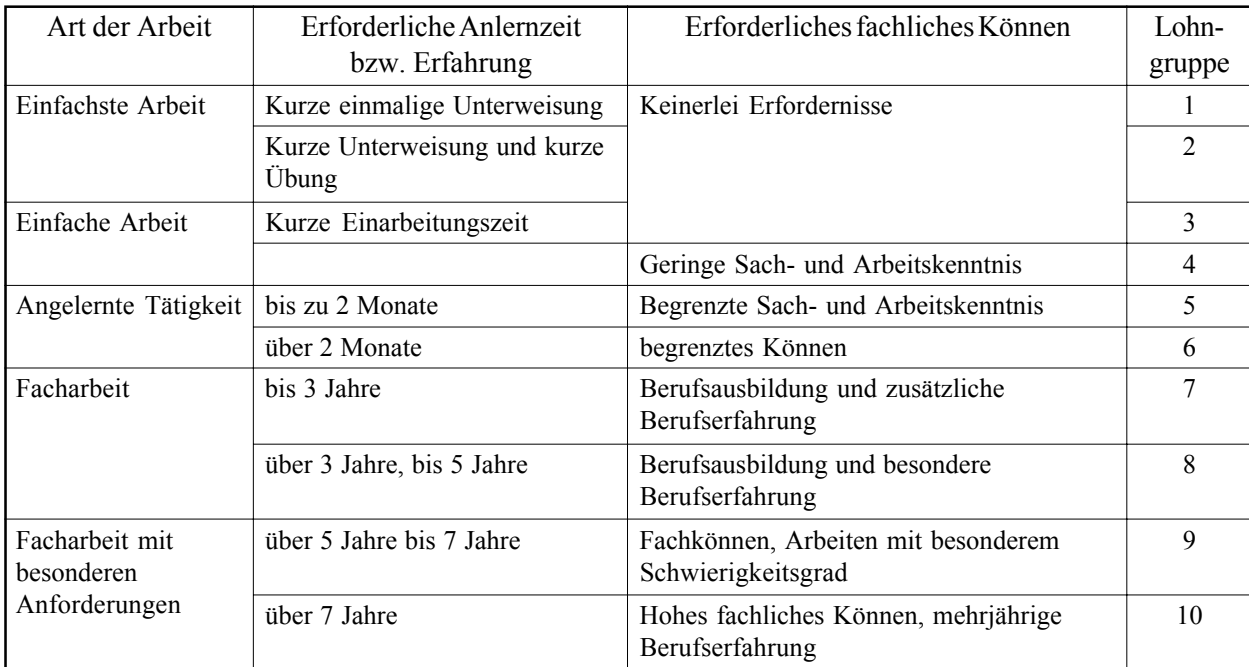

Muster für eine einfache analytische Arbeitswertstudie (es gibt viele Varianten)

Insgesamt zahlt der Arbeitgeber einen Abgabensatz von 30%, der sich folgendermaßen auf drei Zwangsversicherungen verteilt:

- 15% auf die Rentenversicherung,
- 13% auf die Krankenversicherung und
- 2% Pauschale Lohn- und Kirchensteuer.

Bei geringfügigen Beschäftigungsverhältnissen in Privathaushalten sind die Abgabensätze seit April 2003 unverändert:

- 5% auf die Rentenversicherung,
- 5% auf die Krankenversicherung und
- z 2% auf die Lohn- und Kirchensteuer sowie den Solidaritätszuschlag (einheitlicher Pauschalsatz).

Beschäftigungsverhältnisse im Bereich über 400 Euro bis 800 Euro pro Monat fallen in die sogenannte "Gleitzone", in der die Steuer- und Abgabenbelastung kontinuierlich zunimmt. Dieser Anstieg der Abgabenlast ist linear und schwierig zu berechnen. Kern ist die sogenannte beitragspflichtige Einnahme (BE), die sich aus dem Arbeitsentgelt (AE) und dem Faktor (F) folgendermaßen berechnet:

$$
BE = F \times 400 + [(2 - F) \times (AE - 400)]
$$

Für den Faktor F gilt seit 01.07.2006: (vorher)

$$
F = \frac{30\%}{\text{OSV Beitrag}}
$$
 
$$
F = \frac{25\%}{\text{OSV Beitrag}}
$$

Beispielrechnungen mit 42% durchschnittlichem SV-Beitrag (also F =  $0,714285714$ ):

1. Arbeitsentgelt: 500 €/Monat Berechnung der beitragspflichtigen Einnahme:  $0,7143\times400+[ (2-0,7143)\times(500-400)] = 414,29 \in$ SV-Beiträge 42% von 414,29 € = 174,00 € Arbeitgeberanteil zur SV:

500 €  $\times$  42% = 210 €, davon die Hälfte = 105,00 € Arbeitnehmeranteil (Differenz) =  $69,00 \in$ 

## 2. Arbeitsentgelt: 600 €/Monat

Berechnung der beitragspflichtigen Einnahme:  $0,7143\times400+[ (2-0,7143)\times (600-400)] = 542,86 \in$ SV-Beiträge 42% von 542,86 € = 228,00 € Arbeitgeberanteil zur SV: 600 €  $\times$  42% = 252 €, davon die Hälfte = 126,00 € Arbeitnehmeranteil (Differenz) =  $102,00 \in$ 

3. Arbeitsentgelt: 700 €/Monat Berechnung der beitragspflichtigen Einnahme:  $0,7143\times400+[({\text{2}}-0,7143)\times(700-400)]=671,43 \in$ SV-Beiträge 42% von 671,43  $\epsilon$  = 282,00  $\epsilon$ Arbeitgeberanteil zur SV: 700 € × 42% = 294 €, davon die Hälfte = 147,00 € Arbeitnehmeranteil (Differenz) =  $135,00 \in$ 

4. Arbeitsentgelt: 800 €/Monat Berechnung der beitragspflichtigen Einnahme:  $0,7143\times400+[ (2-0.7143)\times(800-400)] = 800,00 \in$ (Ende der Gleitzone!)

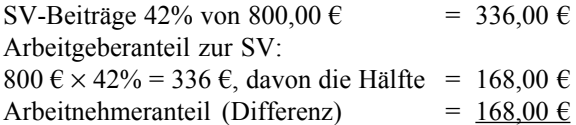

## Abgabenrechnung für "vollwertige" Arbeitsverhältnisse:

Bei Arbeitsverhältnissen ab 800 Euro Bruttoverdienst pro Monat gelten die steuer- und zwangssozialversicherungsrechtlichen Regeln uneingeschränkt. Hier ist es aber viel aussagekräftiger, eine Gesamtrechnung durchzuführen. Die folgenden drei Berechnungen gelten für 2009; zu den zugrundeliegenden Annahmen vgl. nachfolgend.

#### *"Normalfall" mit 2.000 Euro brutto, Autofahrer*:

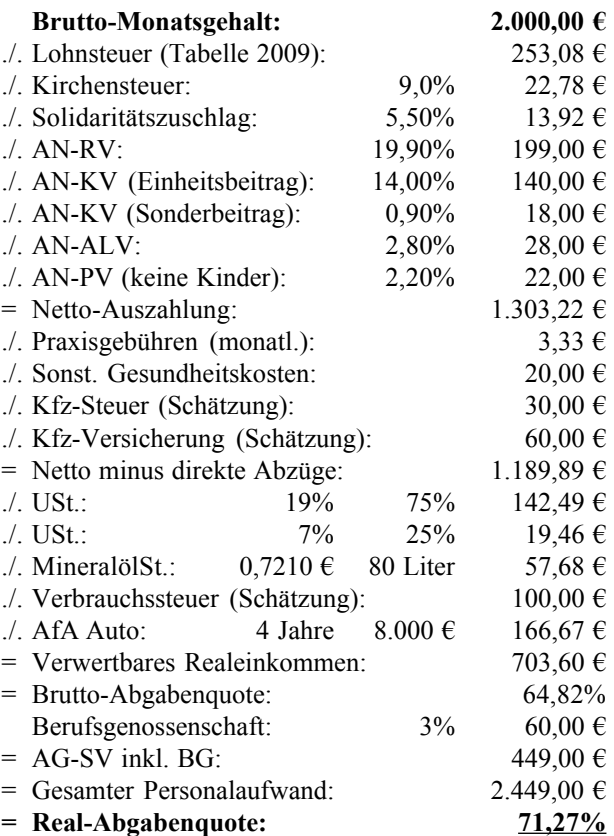

*"Besserverdiener" mit 3.200 Euro brutto, Autofahrer*:

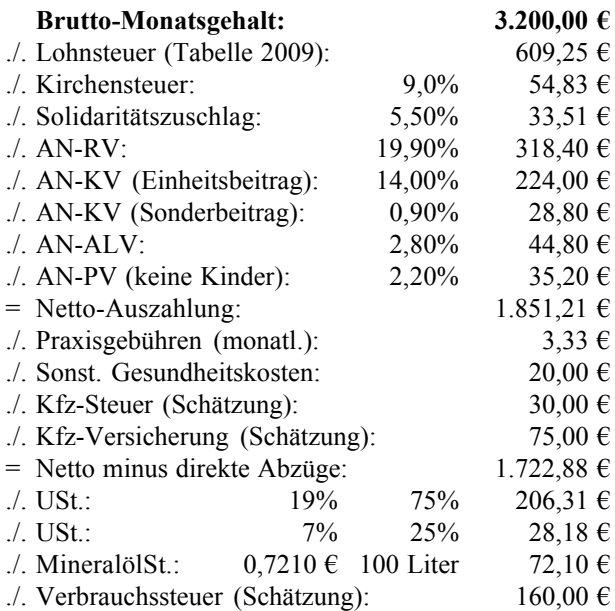

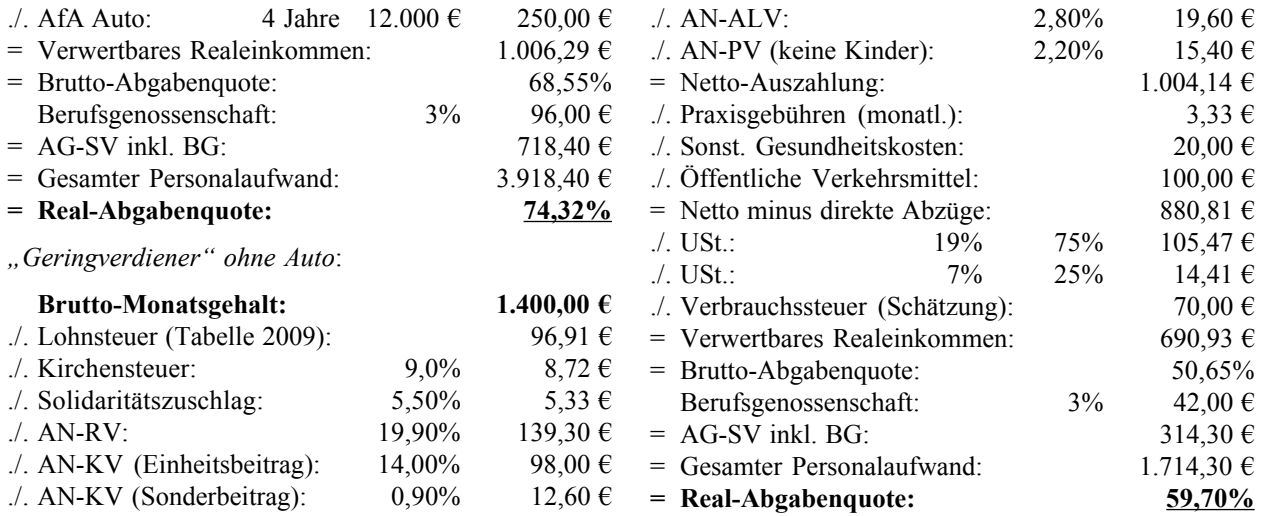

## Historische Beitragsbemessungsgrenzen – Krankenversicherung und Pflegeversicherung:

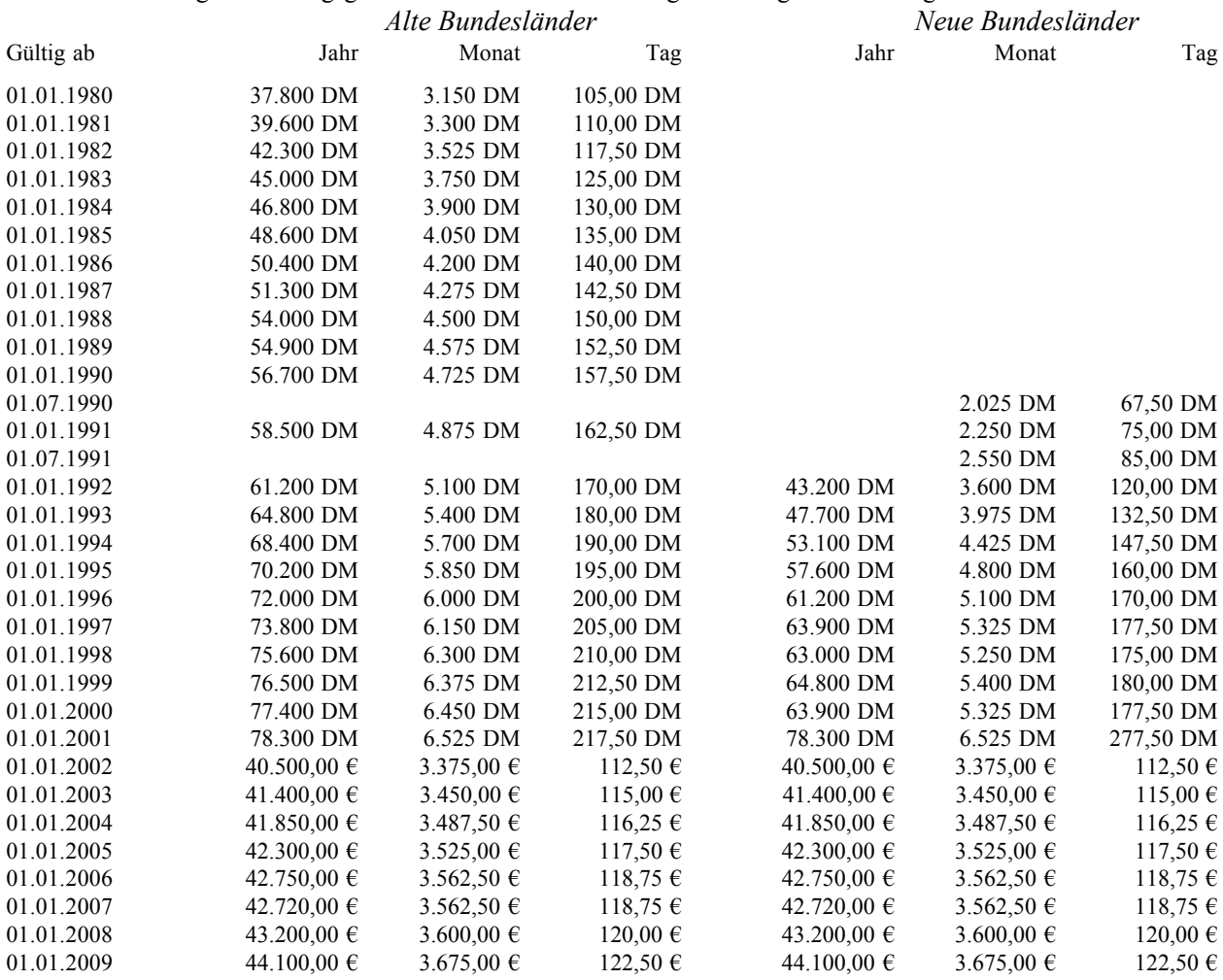

## Historische Beitragsbemessungsgrenzen – Rentenversicherung und Arbeitslosenversicherung:

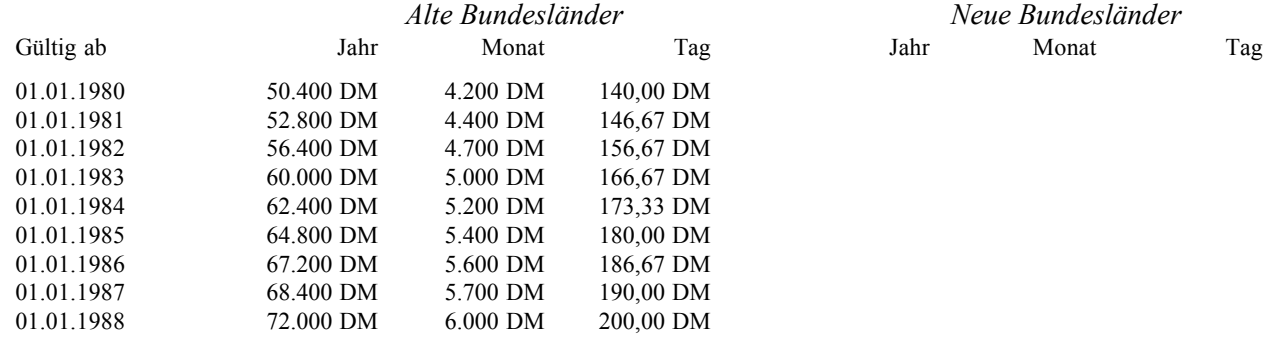

Übersicht über Beitragsbemessungsgrenzen und andere wichtige Rechengrößen der Sozialversicherung für 2009 [2. Konjunkturpaket] **Übersicht über Beitragsbemessungsgrenzen und andere wichtige Rechengrößen der Sozialversicherung für 2009** [*2. Konjunkturpaket*]

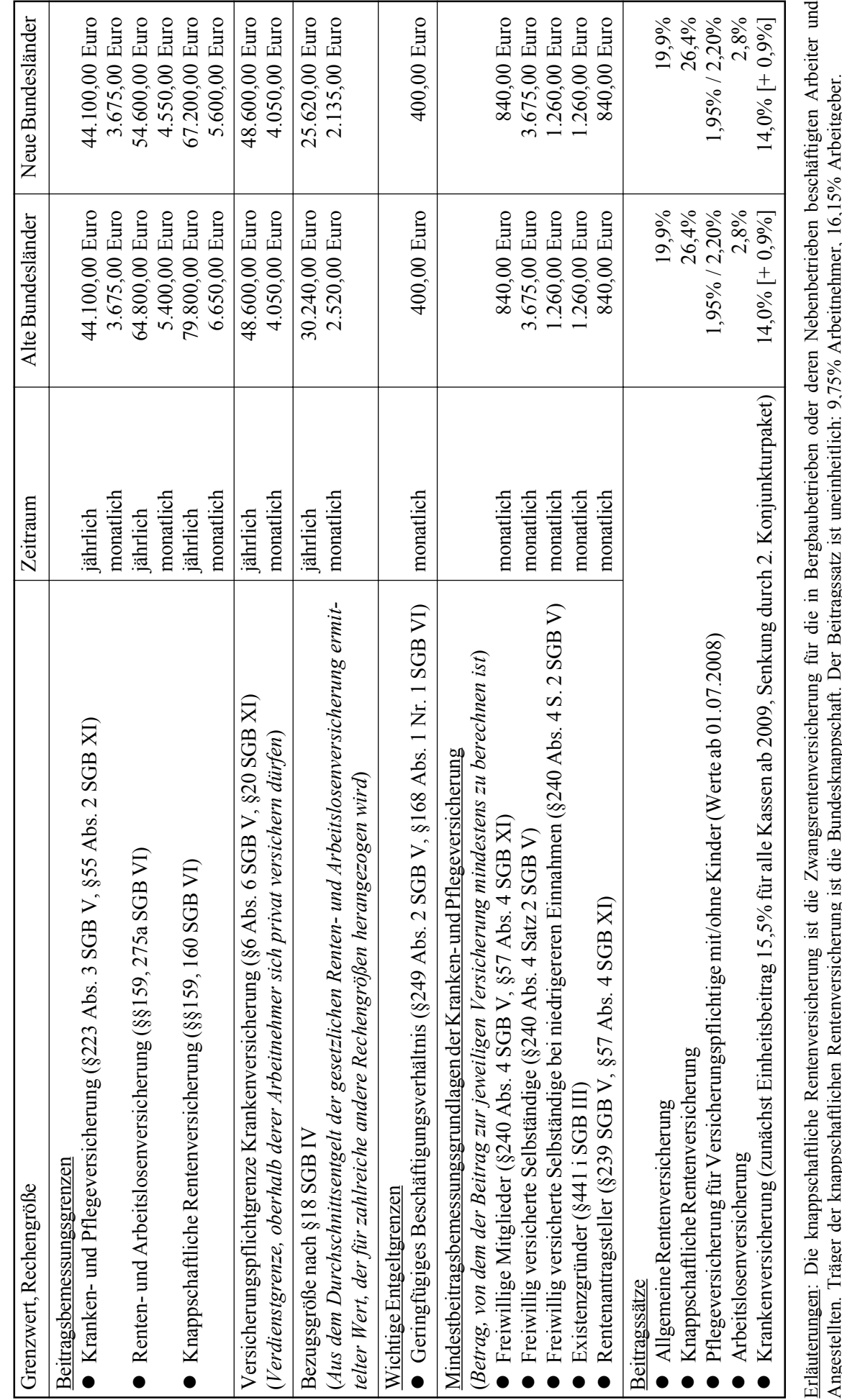

© HZ

rungsowurteu... 114ger vor минрромантисти исписительны да на интентитуроснат. и и интервомы да на интигентите д<br>Quellen: Verordnung zur Festlegung der Beitragssätze in der gesetzlichen Krankenversicherung (GKV-Beitragsst Quellen: Verordnung zur Festlegung der Beitragssätze in der gesetzlichen Krankenversicherung (GKV-Beitragssatzverordnung – GKV-BSV) (BGBl 2008 I, S. 2109), Sozialversicherungs-Rechengrößenverordnung 2009 (BGBl Angestellten. Träger der knappschaftlichen Rentenversicherung ist die Bundesknappschaft. Der Beitragssatz ist uneinheitlich: 9,75% Arbeitnehmer, 16,15% Arbeitgeber. 2008 I, S. 2336) und Bekanntmachung der Beitragssätze in der allgemeinen Rentenversicherung und der knappschaftlichen Rentenversicherung für das Jahr 2009 (BGBl 2008 I, S. 2181).

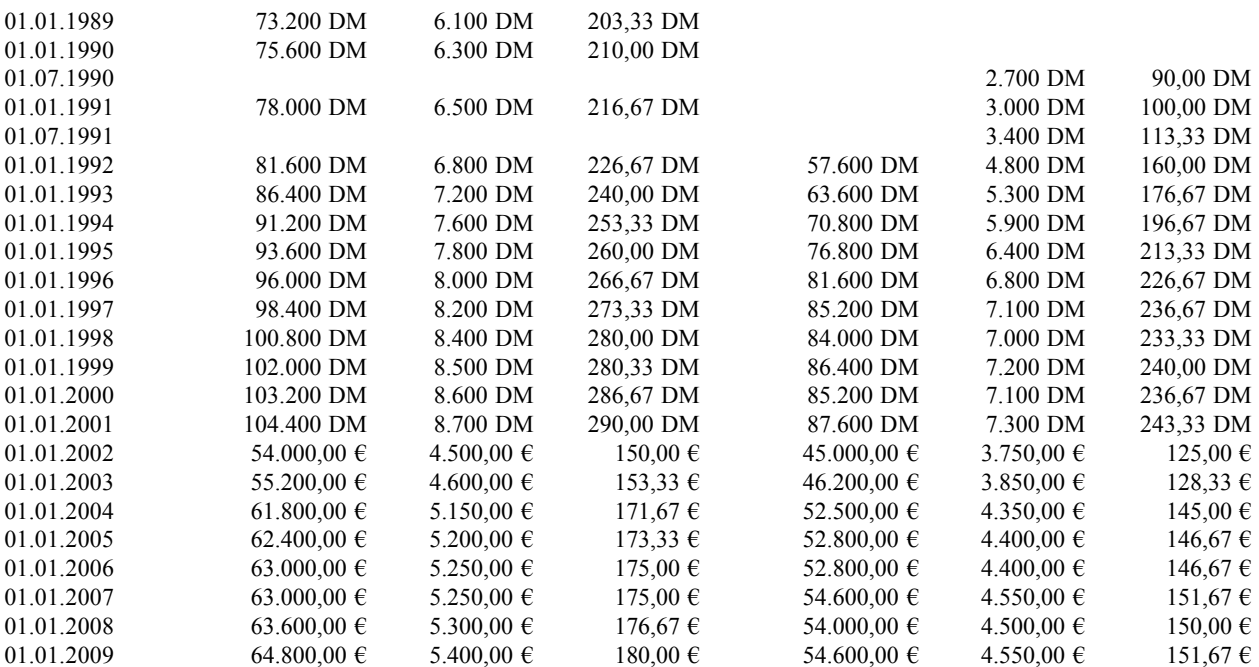

Human Economic Value Added:

*Vollzeitäquivalente*  $HEVA = \frac{Gewinn}{HEV}$ 

Alternativ:

*Vollzeitäquivalente*  $HEVA = \frac{EBIT}{\sum_{i=1}^{n} H EVA}$ 

Umsatz pro Vollzeitstelle:

$$
Umsatz\ pro\ Vollzeitstelle = \frac{Umsatz}{Volzetäquivalente}
$$

Dynamische Kapitalrendite im Personalbereich:

$$
HCROI = \frac{Umsatz - (Operating Kosten - Personalaufw.)}{Personalaufw.}
$$

Personalwirtschaftliche Wertschöpfung:

*Vollzeitäquivalente HCVA* =  $\frac{Umsatz - (Operating Kosten - Personalaufw)}$ 

Überstundenrate:

$$
Überstundenrate = \frac{Istzeit - Sollzeit}{VolIzeitäquivalente}
$$

Personalintensität:

*Umsatz Personalaufwand Personalintensität* <sup>=</sup>

Auch bezogen auf die Aufwendungen:

*Summe Aufwendungen Personalaufwand Personalintensität* <sup>=</sup>

Altersstruktur:

$$
Altersstruktur = \frac{Anzahl Mitarbeiter in Altersgruppe}{Anzahl alle Mitarbeiter}
$$

Rekrutierungskosten:

$$
Rekrutierungskosten = \frac{Gesamtkosten Rekrutierung}{Anzahl Einstellungen}
$$

Rekrutierungseffizienz:

$$
Rekrutierungseffizienz = \frac{Anzahl Einstellungen}{Anzahl Rekrutierer}
$$

Anzeigenkostenfaktor:

$$
An zeigenkostenfaktor = \frac{Summe Inseratkosten}{Anzahl Einstellungen}
$$

Bewerber pro Stelle:

$$
Bewerber pro Stelle = \frac{Anzahl Bewerber}{Anzahl Stellen}
$$

Bewerber pro Inserat:

$$
Bewerber pro Insert = \frac{Anzahl Bewerber}{Anzahl Inserate}
$$

Einstellungsquote:

*Anzahl Bewerber Anzahl Einstellungen Einstellungsquote* <sup>=</sup>

oder auch

$$
Einstellungsquote = \frac{Anzahl Einstellungen}{Anzahl Mitarbeiter}
$$

- 53 -

Fluktuationsrate:

$$
Fluk tuations rate = \frac{Abgänge\ pro Jahr}{Volizeitäquivalente}
$$

Schulungsanteil:

Schulungsanteil = 
$$
\frac{Kosten Schulungen}{Summe Personalaufwand}
$$

Alternativ:

Schulungsanteil = 
$$
\frac{Kosten Schulungen}{Vollzeitäquivalente}
$$

Krankenstand:

$$
Krankenstand = \frac{krankgeschriebene Mitarbeiter}{Anzahl alle Mitarbeiter}
$$

Unfallquote:

$$
Unfallquote = \frac{Unfalle\ pro Periode}{Anzahl\ alle Mitarbeiter}
$$

Abwesenheitsquote:

$$
A b we senheits quote = \frac{abwesende Mitarbeiter}{Anzahl alle Mitarbeiter}
$$

Urlaubsquote:

$$
Urlaubsquare = \frac{ungenommene Urlaubstage}{Manntage der restlichen Periode}
$$

Alternativ:

$$
Urlaubsquare = \frac{ungenommene Urlaubstage}{Anzahl Mitarbeiter}
$$

Personalbedarfsrechnung:

Summarische Rechnung:

Geplanter Personalbestand

- Gegenwärtiger Personalbestand
- + Abgänge (Tod, Bundeswehr, Kündigung, Ruhestand)
- Zugänge (Übernahme nach Lehre, Rückkehr von Bundeswehr, Abgeschlossene Einstellungsverfahren)
- = Personalbeschaffungsbedarf

Das summarische Verfahren eignet sich nur, wenn der Arbeitsprozeß grundsätzlich gleich bleibt, d.h., nur eine quantitative und keine qualitative Veränderung geplant ist. Es ignoriert zudem in der Person der Arbeitnehmer liegende Kompetenzen, die man in die Bereiche

- Fachkompetenz,
- Methodenkompetenz und
- Sozialkompetenz

einteilen kann. Will man diese berücksichtigen, so braucht man eine analytische Methode. Beispiel für die analytische Planungsmethode nach Hijmans und Nordsieck:

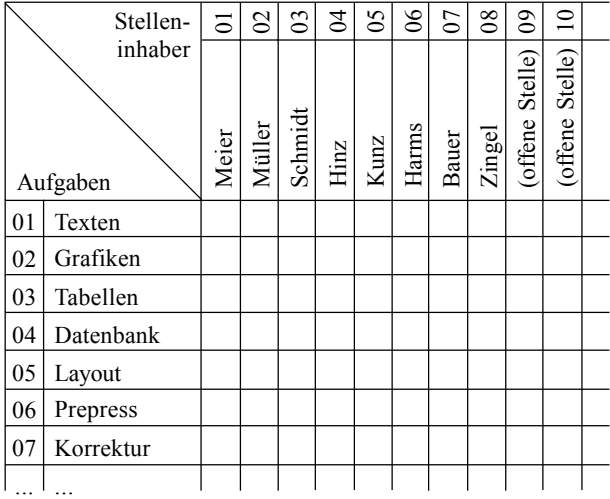

In diesem Funktionendiagramm werden die Aufgaben den Aufgabenträgern nach verschiedenenen Teilaspekten der jeweiligen Tätigkeiten zugeordnet. Man beachte, daß die Symbole kombinierbar sind, also mehrere Teilaspekte einer Aufgabe demselben Aufgabenträger zugeordnet werden können:

Initiativrecht oder -Pflicht des Stelleninhabers hinsichtlich relevanter Projekte

Entscheidungsvorbereitung (z.B. Sammlung und Bewerten von Lösungsoptionen)

Entscheidungsbefugnis des Stelleninhabers (z.B. Projektentscheidungen)

Anordnungsbefugnis des Stelleninhabers gegenüber nachgeordneten Stelleninhabern

Gesamtzuständigkeit des Stelleninhabers (=vorige vier Symbole zusammen)

Ausführungsrecht (oder Pflicht) des Stelleninhabers für eine bestimmte Aufgabe

Überwachung ausführender Kräfte

Überprüfung der Arbeitsergebnisse ausführender Kräfte

Die horizontale Auswertung ergibt eine Zeitstudie über die Aufgaben und die vertikale Auswertung eine Zeitstudie über die Mitarbeiter. Die Auswertung erlaubt zudem eine Vollständigkeitskontrolle.

## **10.3. Produktion und Qualität**

## Prozeßfähigkeit:

$$
Proze\beta f\ddot{a}higkeitsrate = \frac{beherrschte\,Prozesse}{alle\,Prozesse}
$$

#### Qualitätsfähigkeit:

*alle Prozesse qualitätsfähige Prozesse Qualitätsfähigkeitsrate* <sup>=</sup> - 54 -

Fehlerrate:

$$
Fehlerrate_i = \frac{Anzahl Fehler Proze\beta_i}{Anzahl Proze\beta\ni\ddot{i}vfe_i}
$$

FMEA:

$$
RPZ = A \times B \times E
$$

Wobei Auftretenswahrscheinlichkeit (A), Entdeckenswahrscheinlichkeit (E) und Bedeutung der Auswirkung (B) jeweils im Wertebereich 1 ... 10. Die Risiko-Prioritätszahl gibt ein Maß für die relative Wichtigkeit und damit die Reihenfolge der Fehlerbeseitigung.

Beschwerdequote:

$$
Beschwerde quote = \frac{Anzahl Beschwerden}{Anzahl Auslieferungen}
$$

Allgemein ist jede negative Kundenäußerung als Beschwerde zu behandeln.

Rücksendungsquote:

Rücksendungsquote = 
$$
\frac{Anzahl Riicksendungen}{Anzahl Auslieferungen}
$$

Zu den Analysebereichen der Produktionsfunktionen:

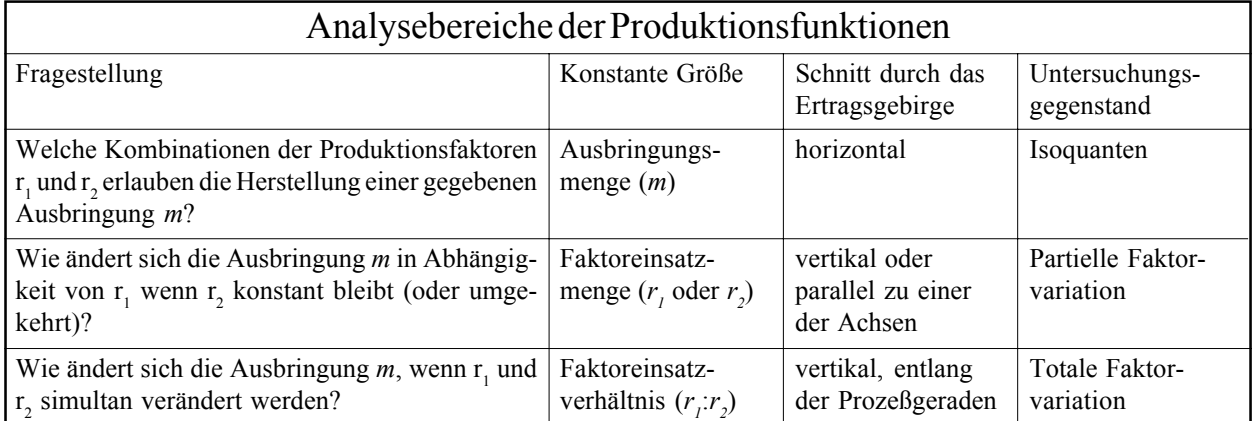

Produktionskennzahlen sind quantitative Beziehungsrelationen über Vorgänge und Umstände im Produktionsbereich sowie mit Bezügen zu anderen betrieblichen Teilbereichen. Sie sind meistens Sonderfälle der Produktivität. Sie können Grenznutzenbetrachtungen hinsichtlich der eingesetzten Produktionsfaktoren durchführen und Relationen zwischen Input-Faktoren und der Ausbringung darstellen. Werden Produktionskennzahlen in Geldeinheiten bewertet, so beschreiben sie zumeist Produktionsfunktionen. Dabei entstehen oft die für Kostenfunktionen typischen Verläufe.

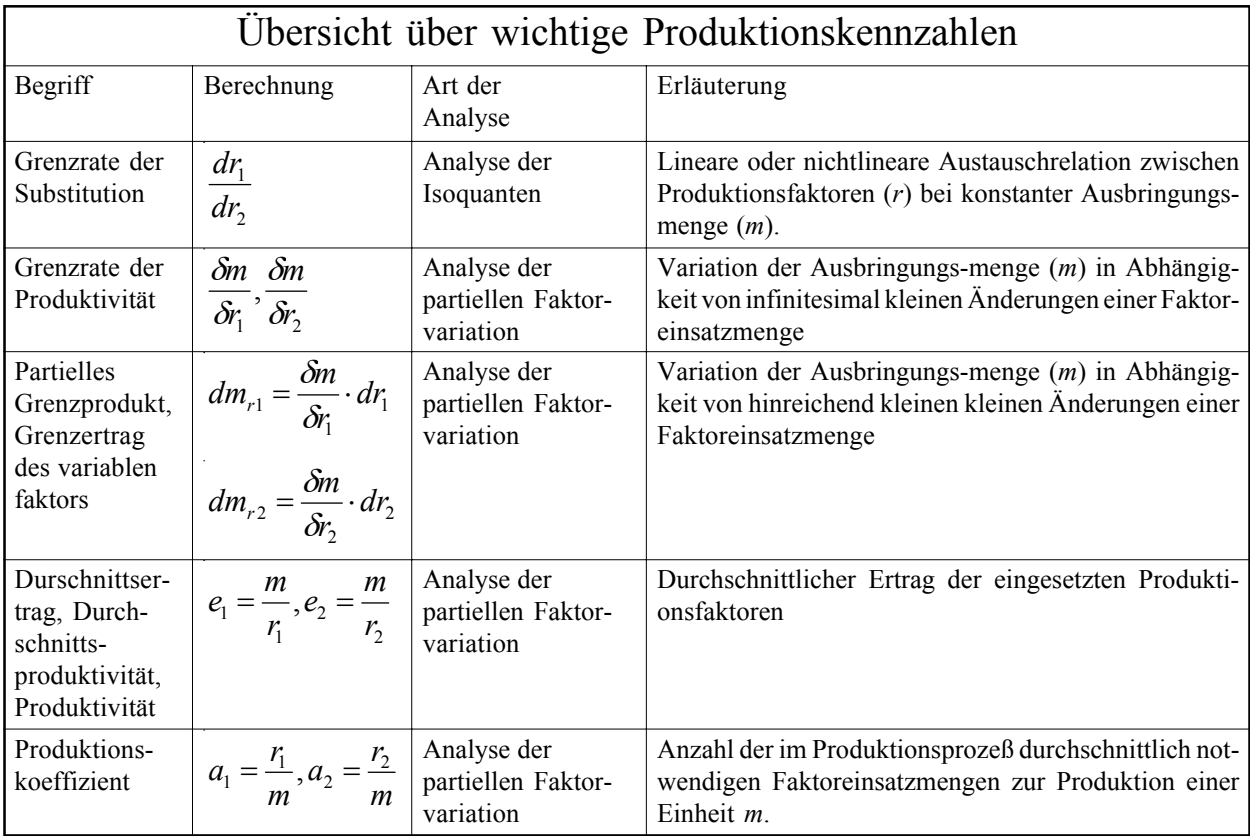

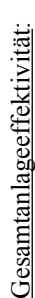

nen, also eine Kennzahl der Effektivität und insofern ein Anwendungsfall der Produktivi-Abgekürzt GAE; auch OEE (Overall Equipment Effectiveness): In der Produktion und im tät. Die in Prozent ausgedrückte Kennzahl drückt aus, welchen Anteil des maximalen Qualitätsmanagement übliche Kennzahl über den Wirkungsgrad der verwendeten Maschi-Leistungspotentiales die Anlage auch tatsächlich erbringt und ist i.d.R. nur bei materiellen Abgekürzt GAE; auch OEE (Overall Equipment Effectiveness): In der Produktion und im Qualitätsmanagement übliche Kennzahl über den Wirkungsgrad der verwendeten Maschinen, also eine Kennzahl der Effektivität und insofern ein Anwendungsfall der Produktivität. Die in Prozent ausgedrückte Kennzahl drückt aus, welchen Anteil des maximalen Leistungspotentiales die Anlage auch tatsächlich erbringt und ist i.d.R. nur bei materiellen Produktionsprozessen anwendbar. Die Skizze visualisiert den Rechenweg: Produktionsprozessen anwendbar. Die Skizze visualisiert den Rechenweg:

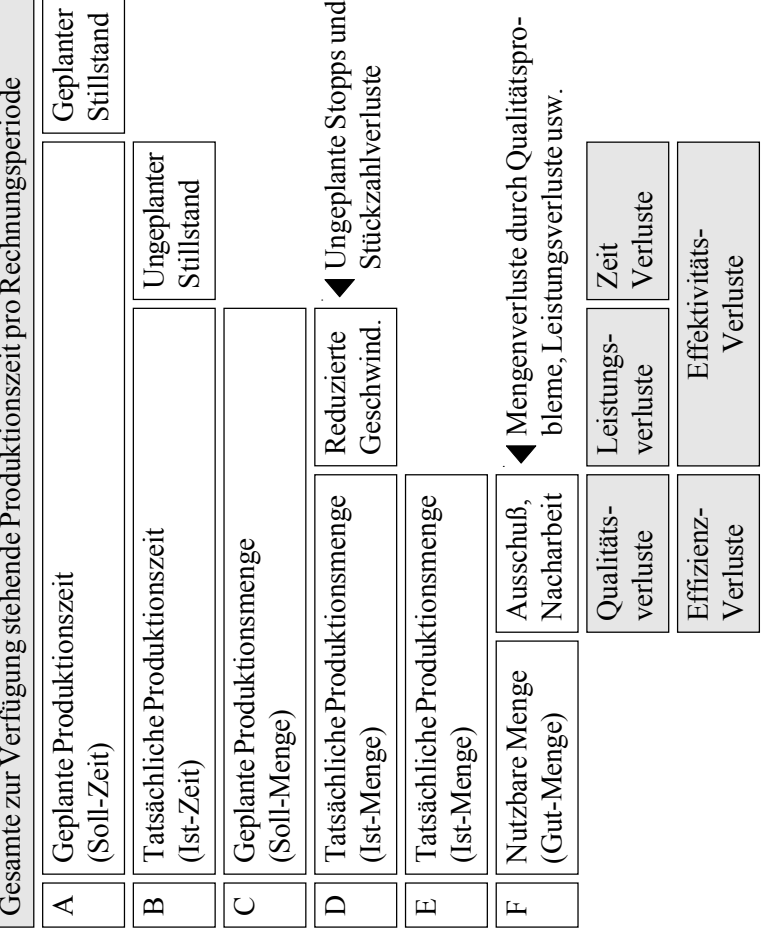

© HZ

Die Gesamtanlageeffektivitätskennzahl besteht dann aus drei Teilen: Die Gesamtanlageeffektivitätskennzahl besteht dann aus drei Teilen:

 $\widehat{\phantom{m}}$  $\check{ }$  $\widehat{\phantom{m}}$  $\checkmark$ *A*

390 .

 $\frac{200}{2}$ 

*Verfügbarkeitsfaktor* =  $\frac{Istzeit(B)}{Sollzeit(A)}$  *Leistungsfaktor* =  $\frac{Istmenge (D)}{Sollmenge (C)}$ 

 $\label{eq:loss} Leis tungsfaktor = \frac{Istmenge (D)}{Sollmenge (C)}$ 

*B*

*Istzeit*

*Sollzeit*

*eitsfaktor*

 $\widehat{\phantom{m}}$ ( *E* ( *F Istmenge Gutmenge aktor Qualitätsf* =

 $\widehat{\phantom{m}}$ 

Die Gesamtanlageneffektivität GAE ist dann das Produkt aus diesen drei Einzelwerten: Die Gesamtanlageneffektivität GAE ist dann das Produkt aus diesen drei Einzelwerten:

$$
GAE = \frac{B}{A} \times \frac{D}{C} \times \frac{F}{E}
$$

Geplante Stillstandszeiten (z.B. durch Auftragsmangel) gehören nicht zu den im Modell berechneten Effektivitätsverlusten. Verluste durch ungeplanten Stillstand (Verfügbarkeitssind Leistungsverluste. Beide zusammen heißen auch Effektivitätsverluste. Verluste durch oder Zeitverluste) und durch reduzierte Geschwindigkeit, ungeplante "kleine" Stopps usw. sind Leistungsverluste. Beide zusammen heißen auch Effektivitätsverluste. Verluste durch Geplante Stillstandszeiten (z.B. durch Auftragsmangel) gehören nicht zu den im Modell berechneten Effektivitätsverlusten. Verluste durch ungeplanten Stillstand (Verfügbarkeitsoder Zeitverluste) und durch reduzierte Geschwindigkeit, ungeplante "kleine" Stopps usw. mangelhafte Qualität (Ausschuß, Nacharbeit) heißen Effizienzverluste. mangelhafte Qualität (Ausschuß, Nacharbeit) heißen Effizienzverluste.

Ein Beispiel für eine gesamte Produktionszeit von 8 Stunden pro Tag an durchschnittlichen Ein Beispiel für eine gesamte Produktionszeit von 8 Stunden pro Tag an durchschnittlichen 20 Tagen pro Monat und 12 Monaten pro Jahr demonstriert diese Rechenmethode: 20 Tagen pro Monat und 12 Monaten pro Jahr demonstriert diese Rechenmethode:

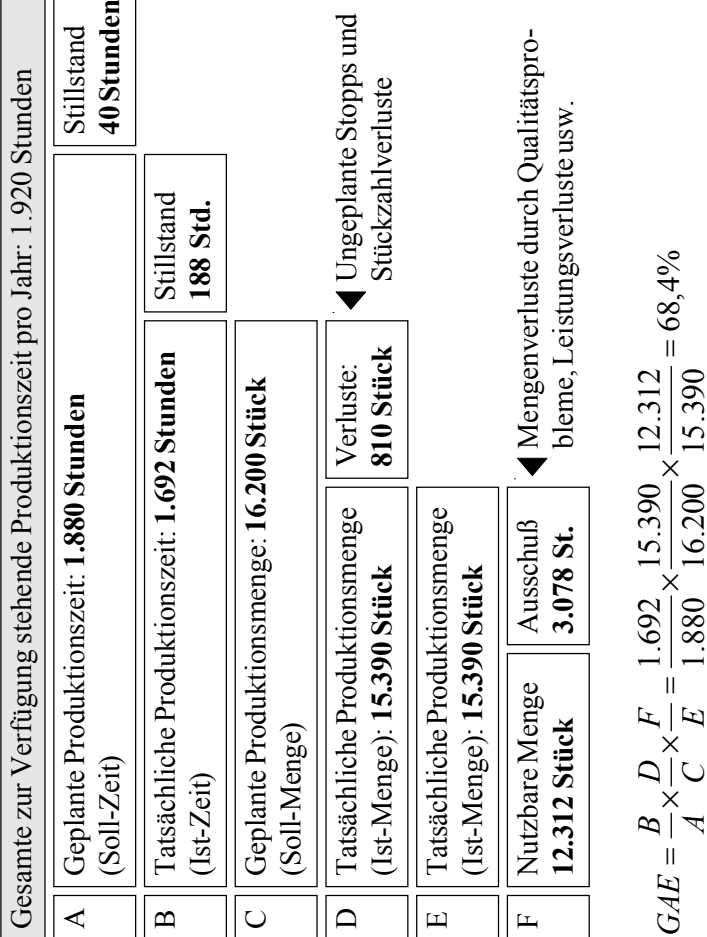

## Fortschrittskennzahlen:

Diese sind dabei die kumulierten und relativ zu den Terminen dargestellten Liefermengen eines Zulieferers. In der graphischen Darstellung steigt der Fortschrittszahlen-Graph mit jeder gelieferten diskreten Menge zum gelieferten Zeitpunkt an. Die Darstellung enthält zunächst die vereinbarten Liefermengen und (in dieser Darstellung regelmäßig alle zehn Tage) stattfindenden Lieferterminen. Auf diese Art kommt man zu den Soll-Fortschrittskennzahlen:

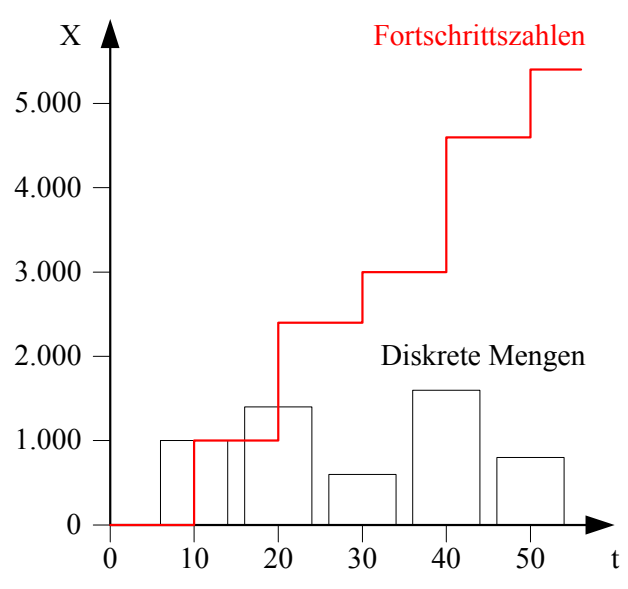

Weicht der Zulieferer von den vereinbarten Soll-Mengen und Soll-Zeitpunkten ab, so unterscheiden sich die Soll-Fortschrittszahlenkurve von der Ist-Fortschrittszahlenkurve. Liegt die Ist-Kurve unter der Soll-Kurve, so entsteht eine Unterdeckung in der Menge (∆X); liegt sie darüber, so ent-steht eine Überdeckung in der Menge. Liegt die Ist-Kurve aber rechts von der Soll-Kurve, so entsteht eine Unterdeckung in der Zeit (∆t); liegt sie hingegen links von der Soll-Kurve, so entspricht dies einer Überdeckung in der Zeit:

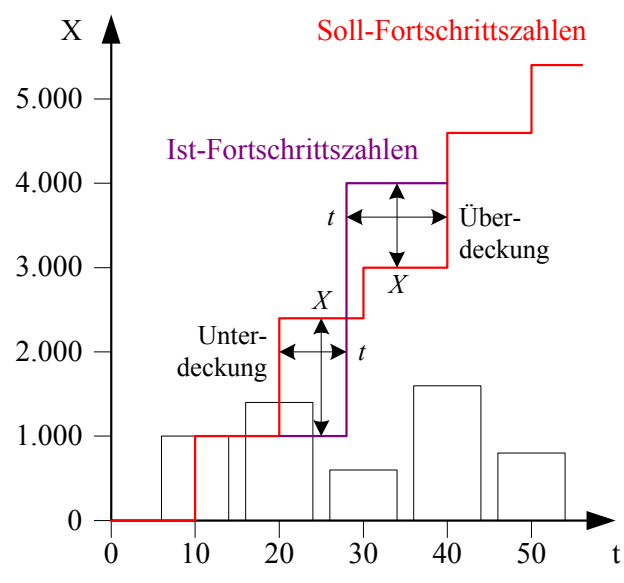

Die Fortschrittskennzahlen sind damit gleichzeitig eine Mengen- und Zeitkennzahl der Disposition und der Produktion, denn sie werden jeweils aus Paaren von Mengen-

und Zeitinformationen gebildet. Das Fortschrittszahlensystem kann auf der FIFO-Methode der Auftragsabwicklung basieren. Bedarfsrelevante Ereignisse wie der Eingang neuer Aufträge von Kunden führen zu einer Veränderung der Fortschrittszahlenkurve. Dem Lieferanten ermöglicht der Fortschrittszahlen-Graph eine Prognose über Bedarfsmenge und -Zeit.

Fortschrittszahlen können auch für einzelne Projekte oder Teilperioden gebildet werden und erlauben dann auch eine Projektkontrolle. Werden sie für einzelne Materialarten oder -Teile gebildet, so können die einzelnen Produktgruppen überwacht werden. Insgesamt dient die Methode damit auch der Lagerstatistik.

## **11. Betriebswirtschaftliche Optimierung**

Grundsätzliche Darstellung von Transportproblemen:

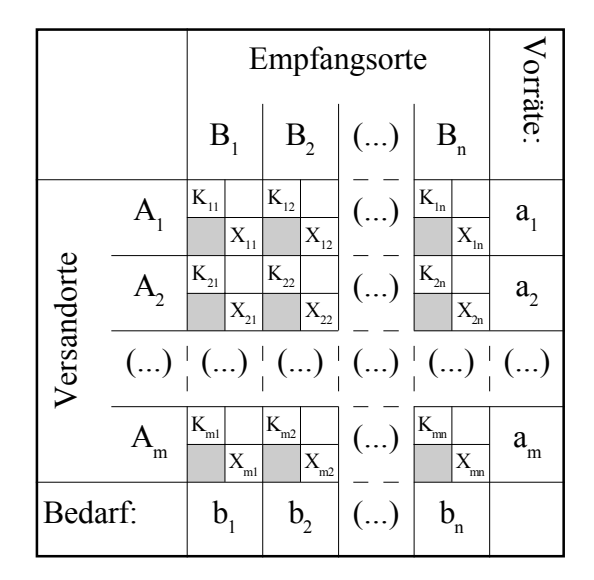

Sogenannte Nordwest-Ecken-Regel zur einfachen Lösung von Transportproblemen:

- 1. Es ist mit der "Nord-West-Ecke"  $X_{11}$  zu beginnen.
- 2. Das zu betrachtende Feld bekommt den maximal zulässigen Wert. Dieser ist entweder der Bedarf des Empfängers i oder die Verfügbarkeit Versenders j minus alle dem Empfänger oder Versender zuvor bereits zugeordnete Mengen.
- 3. Ist hierdurch die Verfügbarkeit des Versenders j erschöpft, so wird in das darunterstehende Feld  $X_i$ ,  $\mathcal{F}_i$ der dann noch mögliche maximale Wert eingetragen. Dieser wird nach Vorschrift 2 bestimmt.
- 4. Ist der Bedarf des Empfängers gedeckt, so ist mit dem nächsten Empfänger in Feld  $X_{i+1, i}$  nach den Vorschriften 2 und 3 fortzufahren.

Diese Methode erbringt nur eine Basislösung, leistet aber keine Optimierung. Sie hat daher höchstens didaktischen, nicht aber praktischen Wert.

Vogel'sche Approximationsmethode zur Transportoptimierung:

Das Verfahren erbringt eine Basislösung, die nicht unbedingt optimal ist. Rechenweg:

1. Von allen Kostenwerten jeder Zeile wird der kleinste Wert der betreffenden Zeile subtrahiert:

 $K^*_{ii} = K_{ii} - min(K_{ii})$ ; i=1, ..., m

2. Von allen  $K^*$  jeder Spalte der so erhaltenen Tabelle wird der kleinste Spaltenwert abgezogen:

 $K'_{ii} = K^*_{ii} - min(K^*_{ii}); i=1, ..., n$ 

- 3. Für jede Zeile und jede Spalte der so erhaltenen Tabelle der  $K'_{ii}$ -Werte bestimmt man nun die Differenz zwischen den beiden kleinsten Werten.
- 4. In der Zeile bzw. Spalte mit der größten Differenz besetzt man das Feld mit dem kleinsten  $K'_{ii}$ -Wert mit der größtmöglichen Menge.
- 5. Die Spalte bzw. Zeile, deren Beschränkung durch Schritt 4. erfüllt ist, wird gestrichen und für die so reduzierte Tabelle ist mit Schritt 3. fortzufahren.

Beispiel, Ausgangsproblem:

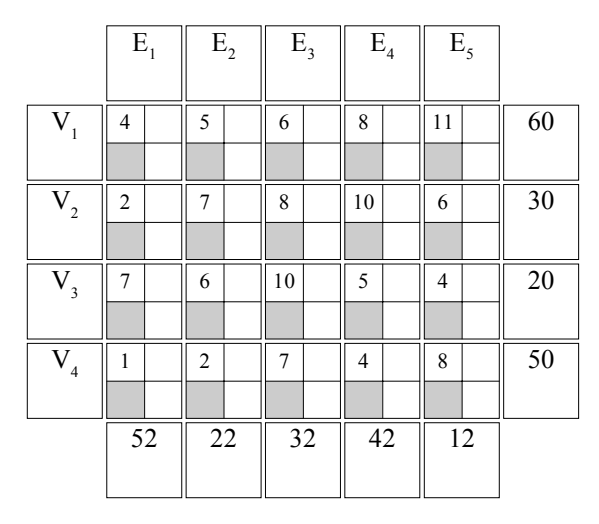

Basislösung per Vogel'scher Approximation:

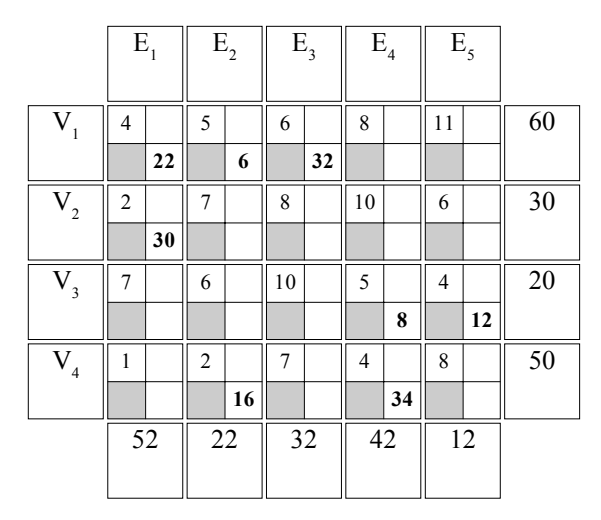

Methode der Potentiale zur Optimalitätsprüfung:

- 1. Zu jeder Zeile und zu jeder Spalte der Kostentabelle ist ein Potential  $u_i$  bzw.  $v_j$  zu berechnen und zwar derart, daß für alle besetzten Felder (d.h., alle Felder mit Variablen der Basislösung) gilt:  $K_{ij} = u_i + v_j$ .
- 2. Für alle unbenutzten Felder (d.h., alls Nicht-Basis-

variablen) ist aus den Potentialen ein Kostenänderungswert  $\Delta K_{ij} = K_{ij} - u_i - v_j$  zu berechnen. Dieser Wert gibt an, um wieviel sich die Kosten ändern, wenn man einen gegenwärtig unbenutzten Transportweg durch Änderung des Transportplanes in Anspruch nähme.

3. Eine Lösung ist optimal, in der keine negativen  $\Delta K_{\mu}$ vorkommen. Kommen negative  $\Delta K_{ij}$  vor, so ist (z.B. durch Vogel'sche Approximation) eine neue Basislösung zu bilden und mit Vorschrift 1 erneut zu beginnen.

Lösungshinweis: Als Anfangswert ist für die erste Zeile oder Spalte zunächst eine 0 einzusetzen. Diese ist die Grundlage für die Bildung der weiteren Potentiale. Es gibt aber keine immer richtige Herangehensweise. In vielen Fällen entstehen während der Festlegung der Randwerte Widersprüche, die unauflösbar sind. In diesem Fall ist mit einem neuen Anfangswert und/oder mit einer neuen Anfangszeile oder -spalte erneut zu beginnen ("Schüttelalgorithmus"). Auch wenn nicht immer eine eindeutige Lösung möglich ist, so ist doch immer eine Lösung vorhanden!

Beispiel (vorstehend), Potentialprüfung (ist Optimum):

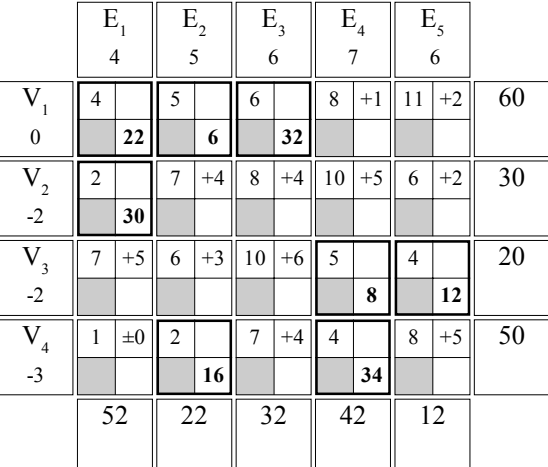

Achtung! Die Potentialmethode ist im Rahmen des "Zweiweltenproblemes" unzuverlässig. "Zwei Welten" bestehen, wenn zwei Mal "angefangen" werden muß:

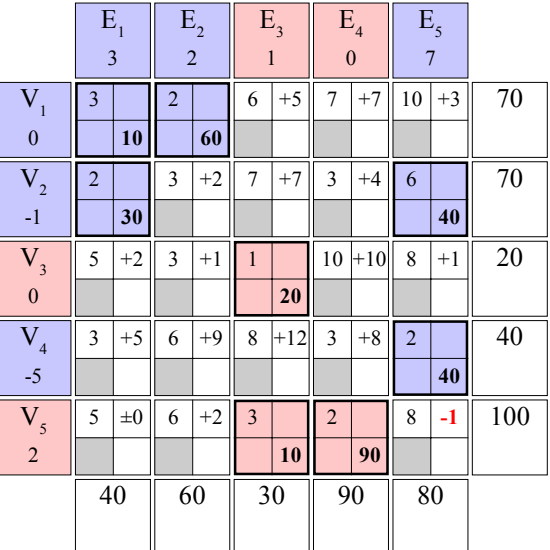

Für die rot und blau hinterlegten Felder kann jeweils ein selbständige Potentialprüfung vorgenommen werden. Sie haben nichts miteinander zu tun. Das Ergebnis **–1** rechts unten ist daher unzuverlässig. Beginnt man im zweiten Anlauf mit einer anderen Ausgangszahl, so erhält man ein ganz anderes Ergebnis.

Simplex-Algorithmus zur Optimierung industrieller Produktionsprogramme und Produktionsfaktoreneinsatzverhältnisse bei linearer Substitutionalität:

Ausgangsdefinitionen: Der Einheitsvektor weist Variablen zu. Beispiel " $A = 200$ ":

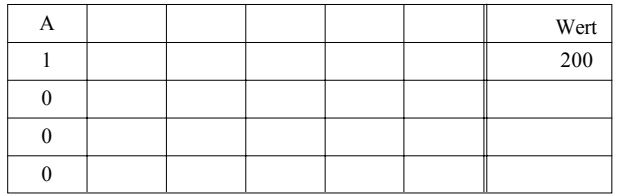

Mehrere Variablen können den gleichen rechts stehenden Wert "nutzen". Im Beispiel gilt durch zwei parallele Einheitsvektoren "A =  $200^\circ$  und "B =  $200^\circ$ :

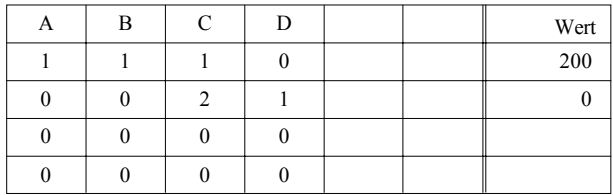

Beispiel zur Umsetzung von Ungleichungssystemen in Basislösungen: Das Ungleichungssystem

 $2X_1 + X_2 \leq 200$ 

 $X_1 + X_2 \le 120$ 

 $X_1 + 3X_2 \leq 240$ 

mit der Zielfunktion

 $DB = 2X_1 + 3X_2$ 

muß zunächst in Gleichungen verwandelt werden, denn sonst kann man nicht rechnen. Hierzu wird pro Ungleichung eine "Schlupfvariable" Y eingeführt. Es entstehen die folgenden Gleichungen:

 $2X_1 + X_2 + Y_1 = 200$  $X_1 + X_2 + Y_2 = 120$  $X_1 + 3X_2 + Y_3 = 240$ 

Umsetzung in einer Simplex-Basislösung, d.h., eine stets mögliche (aber nicht unbedingt optimale) Lösung unter der Annahme des Nichtproduzierens:

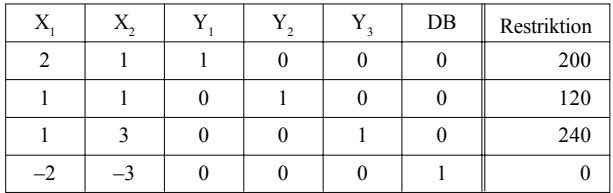

Der eigentliche Simplex-Algorithmus:

- 1. Befindet sich in der Zielzeile (d.h., in der letzten Zeile) ein negativer Wert? Nein  $\rightarrow$  Eine Optimallösung wurde erreicht. Sonst:
- 2. Den kleinsten Wert der Zielzeile aufsuchen. Sind mehrere Werte zugleich am kleinsten, so kann beliebig verfahren werden.
- 3. Die Restriktionen durch die Werte der Spalte mit dem kleinsten Wert der Zielzeile teilen.
- 4. Das Pivot-Element ist das, für dessen Zeile in Operation 3. der kleinste Wert entstand. Es ist stets eine 1.
- 5. An den anderen Elemente der ausgewählten Spalte Nullen produzieren, indem Vielfache der Zeile mit dem Pivot-Element zu den zu bearbeitenden anderen Zeilen zu addieren sind.
- 6. Mit Operation 1 erneut beginnen.

Optimale Endlösung hierzu:

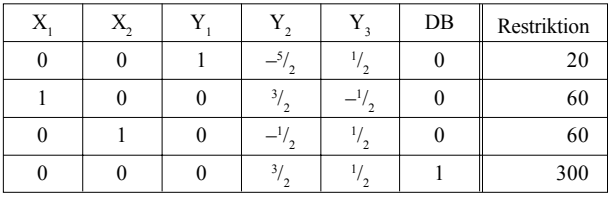

Interpretation dieser Lösung:

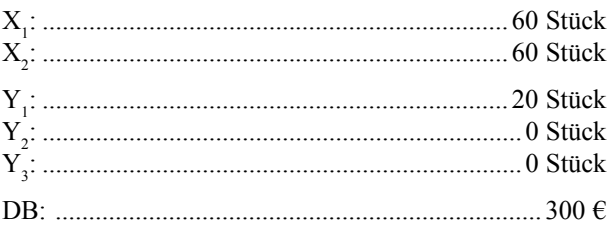

Erscheint in der Zielzeile einer Basisvariable eine 0, so liegt Mehrdeutigkeit vor. Ergibt sich für eine Basisvariable der Wert 0, so besteht Degeneration.

Das Verfahren kann für Maximierungs- und Minimierungsaufgaben gleichermaßen Verwendung finden. Beispiel für Maximierung: Sortimentsplanung. Beispiel für Minimierung: Schnittplan, Dienstplan, Fahrplan, Materialeinsatzplan. Es kommt dabei lediglich auf die Ablesung an. Aus jedem Maximierungsproblem kann man ein Minimierungsproblem machen (und umgekehrt), indem man

- Zeilen und Spalten vertauscht und
- X und Y vertauscht und
- K und DB vertauscht.

Jede Lösung beschreibt daher stets ein Minimierungsund ein Maximierungsproblem zugleich:

- Maximierungsprobleme werden über die Einheitsvektoren in der Restriktions-Spalte abgelesen (vgl. vorstehendes Beispiel) und
- $\bullet$  Minimierungsprobleme über die Nicht-Einheitsvektoren in der Zielzeile.

Vgl. auch die nachfolgende Übersicht.

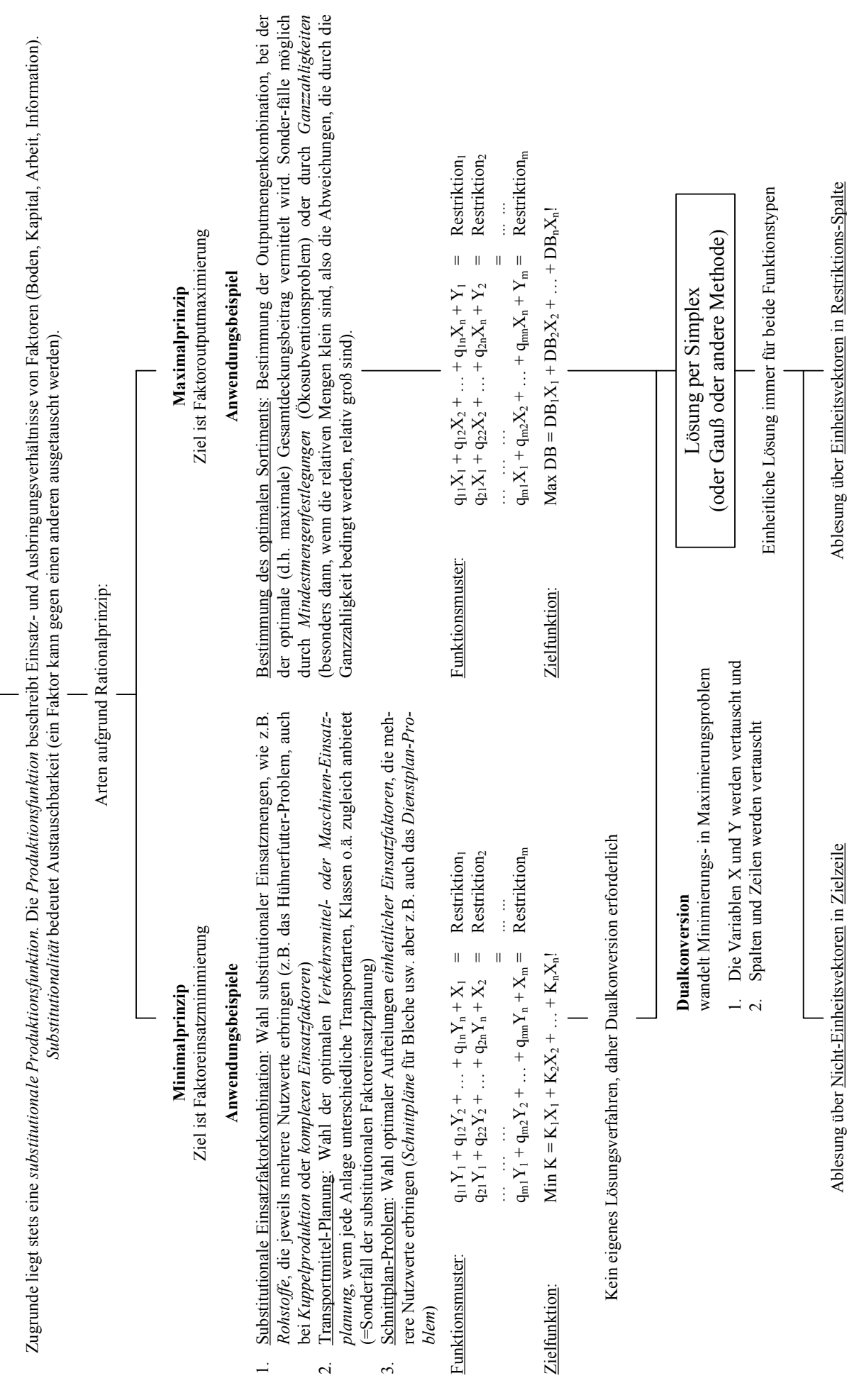

Übersicht über die beiden Anwendungsformen der Simplex-Methode Übersicht über die beiden Anwendungsformen der Simplex-Methode

- 59 -

## **12. Volkswirtschaft**

## Preisniveau:

Preisniveaustabilität als volkswirtschaftliches Ziel bedeutet nur, daß die Größe P stabil bleibt, nicht aber jeder einzelne Preis:

$$
P = \frac{\sum_{i=1}^{n} (p_i \cdot x_i)}{\sum_{i=1}^{n} x_i}
$$

## Laspeyres-Index:

Es wird über die Zeit hinweg ermittelt, was ein bestimmter, konstanter Warenkorb q mit Preisen p aus dem Basisjahr 0 in den Folgejahren  $t_1, t_2, ..., t_n$  kostet:

$$
P_{las_t} = \frac{p_t \cdot q_0}{p_0 \cdot q_0}
$$

## Paasche-Index:

Es wird über die Zeit hinweg ermittelt, was der für jedes Jahr t neu zu bildende Warenkorb q mit Preisen p der Zeitpunkte  $t_1, t_2, ..., t_n$  jeweils im Basisjahr 0 gekostet hätte:

$$
P_{paa_t} = \frac{p_t \cdot q_t}{p_0 \cdot q_t}
$$

Volkswirtschaftliche Gesamtrechnung:

Der Begriff "Bruttosozialprodukt" (BSP) wurde gegen den Begriff "Bruttonationaleinkommen" ersetzt und aus "Nettosozialprodukt" wurde "Nettonationaleinkommen" (Die Änderung der Terminologie hat im wesentlichen den Zweck der internationalen Vereinheitlichung), das grundsätzliche Berechnungsschema hat sich aber nicht verändert

Verkäufe (Umsatz)

- + Selbsterstellte Anlagen
- ± Änderungen der Vorräte
- **= Produktionswert**
- Vorleistungen (Produktionskosten)
- **= Bruttowertschöpfung**
- + nichtabzugsfähige Umsatzsteuer
- + Einfuhrabgaben
- **= Bruttoinlandsprodukt**
- + Einkommen aus der übrigen Welt
- **= Bruttonationaleinkommen**
- Abschreibungen
- **= Nettonationaleinkommen**
- Indirekte Steuern
- + Subventionen **= Volkseinkommen**

Reales Bruttonationaleinkommen:

$$
Y_{real} = \frac{Y_{nom}}{P}
$$

Allgemeines Schema der Gesamtrechnung:

## Schematische Übersicht über die Volkswirtschaftliche Gesamtrechnung

## Entstehungsrechnung Verwendungsrechnung Verteilungsrechnung

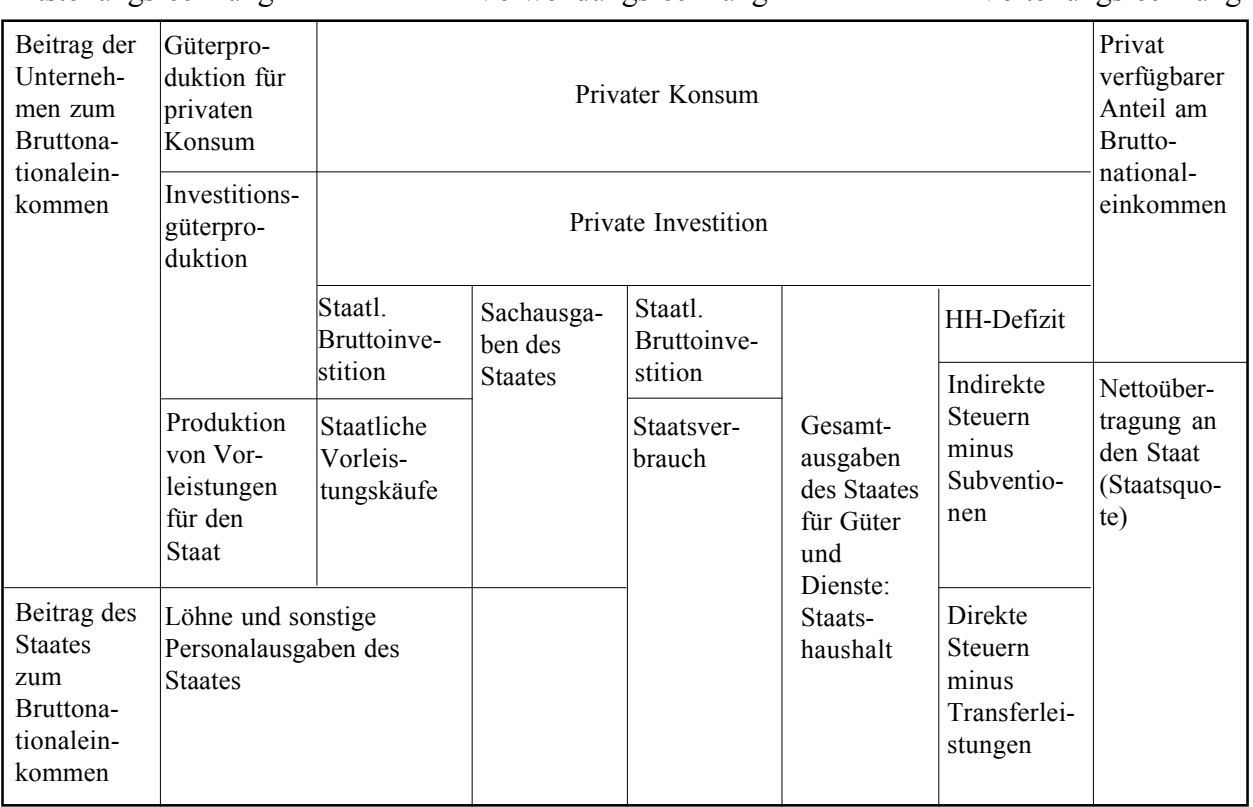

Volkswirtschaftliche Gesamtgleichung:

 $Y + Im = C_{pr} + C_{st} + I_{pr} + I_{st} - Ex$ 

Grundgleichung Geldtheorie (sog. *Monetarismusformel*):

 $M \cdot v = P \cdot Y$ 

Volkswirtschaftliche Geldmengendefinitionen:

 $M_{I}$  = Nominalwert aller Münzen und Scheine  $M_2 = M_1 +$  Sichtguthaben  $M<sub>3</sub> = M<sub>2</sub> + Kurzfristige Terminguthaben$  $M<sub>4</sub> = M<sub>3</sub> +$  Langfristige Terminguthaben

Es gilt stets:

$$
M_1 < M_2 < M_3 < M_4
$$

und

$$
\Delta M_1 < \Delta M_2 < \Delta M_3 < \Delta M_4
$$

Dies besagt, daß zwischen den Geldmengen Multiplikatoren bestehen. Eine kleine Änderung einer Geldmenge führt also stets zu einer entsprechend größeren Änderung der nachfolgenden Geldmengen. Dies ist die theoretische Begründung u.a. für das Verbot der Zinseszinsen (§248 BGB), aber zugleich auch die Begründung der hohen Wirksamkeit der Zins- und der Mindestreservepolitik.

Die zum Teil riesigen Geldmengen, die sich in Derivatgeschäften bewegen, sind so lange volkswirtschaftlich unschädlich, wie sie sich im Bereich der Geldmengen *M*<sub>2</sub> und *M4* bewegen. Platzt die Spekulationsblase, dann erscheinen die in Derivaten gebundenen Geldmengen in den Geldmengen  $M_1$  und  $M_2$ . Dies hätte eine explosionsartige Wirkung auf das Preisniveau. Wir haben also bereits seit Jahren eine latente Hyperinflation, die (noch für ein paar weitere Jahre) abzuwehren die wahre Aufgabe der sogenannten Treibhausgasemissionsberechtigungen ist, denn hierdurch entsteht ein neues Derivatgeschäft, das aber hinsichtlich Wert und Knappheit administrativ steuerbar ist.

### Verfahren der Hauptrefinanzierung:

Die Zuteilung erfolgt durch Ausschreibungsverfahren (Tender). Hierbei gibt die EZB ein Volumen bekannt, das sie bereit ist, zur Verfügung zu stellen. Die Geschäftsbanken reichen Gebote ein, wobei jedes einzelne Gebot mindestens 1.000.000 € umfassen muß. Man unterscheidet den Zins- und den Mengentender.

#### Mengentender:

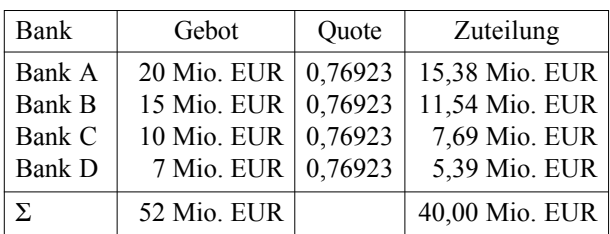

Beim Mengentender ermittelt die EZB aus der Division der Summe der bereitgestellten Zuteilung durch die Summe der Gebote eine Quote, und teilt den Geschäftsbanken die jeweilige Summe zu. Im vorstehenden Beispiel wäre die Summe der Zuteilung 40 Mio. EUR, aber die vier beteiligten Geschäftsbanken haben insgesamt 52 Mio. EUR nachgefragt. Jede Bank erhält damit nur 40 : 52 = 76,923% der nachgefragten Summe.

## Zinstender:

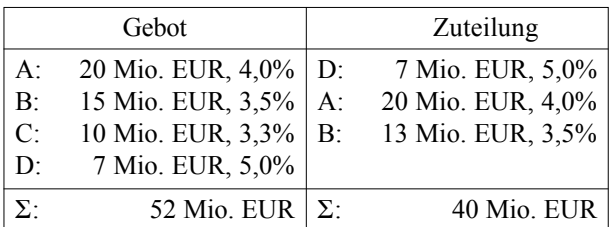

Beim Zinstender muß jede nachfragende Bank zudem angeben, welchen Zins sie zu zahlen bereit wäre. Dies verschafft der EZB zusätzliche Informationen über das aktuelle Marktzinsniveau. Die Zuteilung erfolgt nach Reihenfolge des Zinses bis zur Maximalhöhe der zugeteilten Mittel, wobei der letzte Zuteilungsempfänger häufig nur einen Teil seiner Nachfrage erhält, die vorhergehenden Banken jedoch die gesamte nachgefragte Summe erhalten.

Jede nachfragende Bank kann damit durch Angabe eines höheren Zinses die Wahrscheinlichkeit einer Zuteilung erhöhen. Bei der sogenannten "amerikanischen Methode" erhalten alle Banken die jeweilige Zuteilung zu dem Zinssatz, den sie selbst geboten haben. Bei der sogenannten "holländischen Methode" erfolgen die Zuteilungen zwar nach Höhe des Zinsgebotes, aber dennoch zu jeweils dem Zins der Bank, die als letztes in die Zuteilung gelangt ist, also zum niedrigsten berücksichtigten Gebotszins:

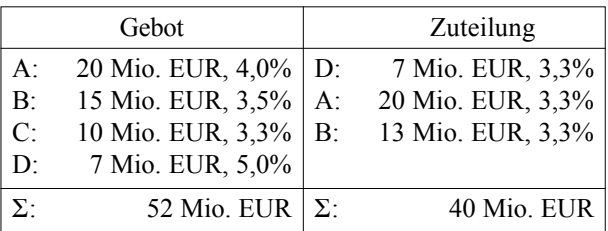

Das tatsächliche Verfahren ist seit Juni 2000 die amerikanische Methode; vorher wurden Mengentender ausgeschrieben. Grund für den Wechsel vom Mengen- zum Zinstender war, daß die Banken, um sich günstiger finanzieren zu können, höhere Bedarfssummen meldeten als tatsächlich vorhanden waren. Dies führte die Methode des Mengentenders langsam ad absurdum.

## **13. Kalenderrechnung**

Eigentlich ist die Kalenderrechnung ein Teilgebiet der Astronomie; für betriebswirtschaftliche Zusammenhänge ist jedoch oft die Kenntnis des Ostertermines wichtig, weil alle bewegliche Feste vom Ostertermin abhängen und dies auf Beginn und Ablauf einer Vielzahl gesetzlicher oder vertraglicher Fristen Auswirkungen haben kann. Während der Ostertermin vom Umlauf des Mondes abhängt (der sehr schwer zu berechnen ist), liegert die

Gauß'sche Näherungslösung richtige Ergebnisse für alle Jahre von 532 n.Chr. bis ca. 8.000 n.Chr., und das sollte für die meisten Verträge und Gesetze ausreichen.

Das Gauß'sche Verfahren berechnet zunächst eine Reihe von Hilfswerten, und drückt den Ostersonntag dann als Abstandswert vom 21. März aus. Das Ergebnis muß also zum 21. März in Tagen addiert werden. Ist das Ergebnis null, so ist der 21. März selbst der Ostersonntag:

$$
a = Jahr MOD19
$$

$$
b = Jahr \, MOD \, 4
$$

$$
c = Jahr MOD7
$$

$$
m = \frac{8 \frac{Jahr}{100} + 13}{25} - 2
$$

$$
s = \left| \frac{Jahr}{100} \right| - \left| \frac{Jahr}{400} \right| - 2
$$

$$
M = 15 + s - m \, MOD \, 30
$$

$$
N = (6+s) MOD7
$$

8. 
$$
d = M + 19a \, MOD \, 30
$$

9. wenn d=29, dann:  $D = 28$ 

wenn d=28 und a>10, dann:  $D = 27$ sonst:  $D = d$ 

10. 
$$
e = (2b + 4c + 6D + N)MOD7
$$

Der Ostersonntag ergibt sich nunmehr, indem man die Summe aus D und e und 1 zum 21. März des jeweiligen Jahres addiert. Ist  $D + e = 0$ , so ist der 22. März der Ostersonntag. Im vorstehenden Beispiel ist  $D + e = 24$ , und der Ostersonntag ist daher der 25. Tag nach dem 21. März.

Aufgrund des Osterdatums lassen sich auch weitere bewegliche Feste berechnen:

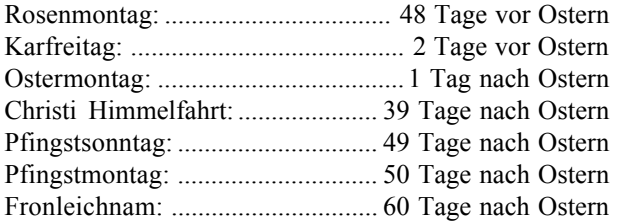

## **14. Anhang**

## **14.1. Verzeichnis der Symbole**

Abkürzungen und Symbole in griechischen Buchstaben befinden sich am Ende dieser Zusammenfassung.

- a = Annuität; gleichbleibende Gesamtsumme aus Zins und Tilgung eines Kredites oder Darlehens. Der Tilgungsanteil nimmt über die Zeit zu und der Zinsanteil ab.
- a = Flächenbeanspruchungskoeffizient; Platzbedarf eines gelagerten Gegenstandes in m² oder m³.
- $A =$  Angebot an einem Gut.
- $AB$  = Anfangsbestand (in einem Lager).<br> $\Delta fA$  = Absetzung für Abnutzung, z.B. na
- AfA = Absetzung für Abnutzung, z.B. nach §7 EStG oder nach §253 **HGB**
- AK = Anschaffungskosten i.S.d. §§253 Abs. 1, 255 Abs. 1 HGB.
- $A_t$  = Auszahlungen zum Zeitpunktt.<br>AV = Anlagevermögen, Vermögen,
	- Anlagevermögen; Vermögen, das dazu bestimmt ist, dem Unternehmen langfristig zu dienen (§247 Abs. 2 HGB).
- B = Bestellintervall; bei regelmäßigem Bestellverhalten der Abstand zwischen zwei aufeinanderfolgenden Bestellungen.

BSC = Balanced Scorecard.

- C = Ein Kapitalbetrag, auch: Kapitalbarwert.<br>
C<sub>0</sub> = Kapitalanfangsbetrag.<br>
C<sub>n</sub> = Kapitalendbetrag, z.B. nach Verzinsung.<br>
C<sub>n</sub> = Privater Konsum.<br>
C<sub>w</sub> = Staatlicher Konsum.<br>
C<sub>w</sub> = Working Capital.<br>
D = Disagio (Damnum
	- $=$  Kapitalanfangsbetrag.
	- = Kapitalendbetrag, z.B. nach Verzinsung.<br>= Privater Konsum
	- $=$  Privater Konsum.<br> $=$  Staatlicher Konsu
	- $=$  Staatlicher Konsum.<br> $=$  Working Capital
	- $=$  Working Capital.<br> $=$  Disagio (Damnun
	- Disagio (Damnum), bei Darlehen oder Anleihen, in % angegeben.
- D = Diskont, z.B. Wechseldiskont.
- DB = Deckungsbeitrag. Heißt so, weil der die Fixkosten ( $\rightarrow$ K<sub> $f(x)$ </sub>) decken soll.
- DBUF = Deckungsbeitrags-Umsatz-Faktor.<br>DPO = Davs Pavables Outstanding.
	- $=$  Days Payables Outstanding.
- DSO = Days Sales Outstanding.
- e = Elastizitätskoeffizient, Rückgang der Nachfrage nach einem Gut, der aus einem bestimmten Preisanstieg (z.B. um 1 €) resultiert. Die Größe e geht gegen 0 bei lebensnotwendigen-, Sucht-, Sammler- und manchen Modegütern und ist groß z.B. bei vielen Luxusartikeln.
- $e$  = Euler'sche Zahl:  $e = 2,71812818$ <br>EigenK = Eigenkapital, Summe aus Gezeicl Eigenkapital, Summe aus Gezeichnetem Kapital, Rücklagen und Gewinn i.S.d. §266 HGB.
- EB = Eiserner Bestand; Lagerbestand, der bei normaler Betriebstätigkeit nicht angetastet werden sollte und zur Überbrückung
- von Lieferengpässen oder erhöhter Nachfrage dient. EBIT = Earnings before Interest and Taxes.
- EBITDA= Earnings before Interest, Taxes, Depreciation and Amortization.
- EK = Eigenkapital (in der Bilanzanalyse).
	-
- EK = Einzelkosten; Kosten, die einem Produkt direkt zurechenbar sind.
- $E_t$  = Einzahlungen zum Zeitpunkt t.<br>EVA = Economic Value Added. Economic Value Added.
- $Ex = Export.$
- FGK = Fertigungsgemeinkosten.
- FL = Fertigungslöhne.
- $FM = Fertigungsmaterial.$ <br>FremdK = Fremdkapital.
- Fremdkapital.
- $G = Gewinn$
- GAE = Gesamtanlageeffektivität
- $GesK = Gesamtkapital = EigenK + FreundK.$
- GK = Gemeinkosten; Kosten, die einem Produkt *nicht* direkt zurechenbar sind.
- GK = Gesamtkapital (in der Bilanzanalyse).
- h = Häufigkeit des Auftretens von Merkmalsausprägungen (z.B. in einer Klasse)
- HB = Höchstbestand; Maximalkapazität eines Lagers.
- HK = Herstellkosten.<br>HKP = Herstellkosten
	- Herstellkosten der Produktion i.S.d. §256 HGB.
- HKU = Herstellkosten des Umsatzes i.S.d. §256 HGB; ist in Handwerks- und einzelfertigenden Betrieben zumeist mit HKP identisch.
- i = Zinssatz in %. Wichtig: i wird angegeben ohne mit 100 zu multiplizieren;  $i=0.5 = 50\%$ ! In Verbindung mit dem Summenzeichen Σ ist i in der Regel ein Zähler.
	- $=$  Effektivzins; bedeutungsgleich mit r<sup>^</sup>.
	- Fremdkapitalzins, tatsächlicher Durchschnittswert (in Formel für Leverage-Effect)
- Im = Import.
- $i_{\text{nom}}$  = Nominalzins.<br>  $I_{\text{cr}}$  = Private Inves
	- Private Investition Staatliche Investition.
	-
	- In der Lagerkostenberechnung die kalkulatorischen Zinsen des Lagers; zu bestimmen aufgrund von  $R_{min}$ .
- $K_A$  = Auszahlungskurs (eines Darlehens).

 $i_{\rm eff}$ 

 $1_{FK}$ 

l<sub>nom</sub>

t

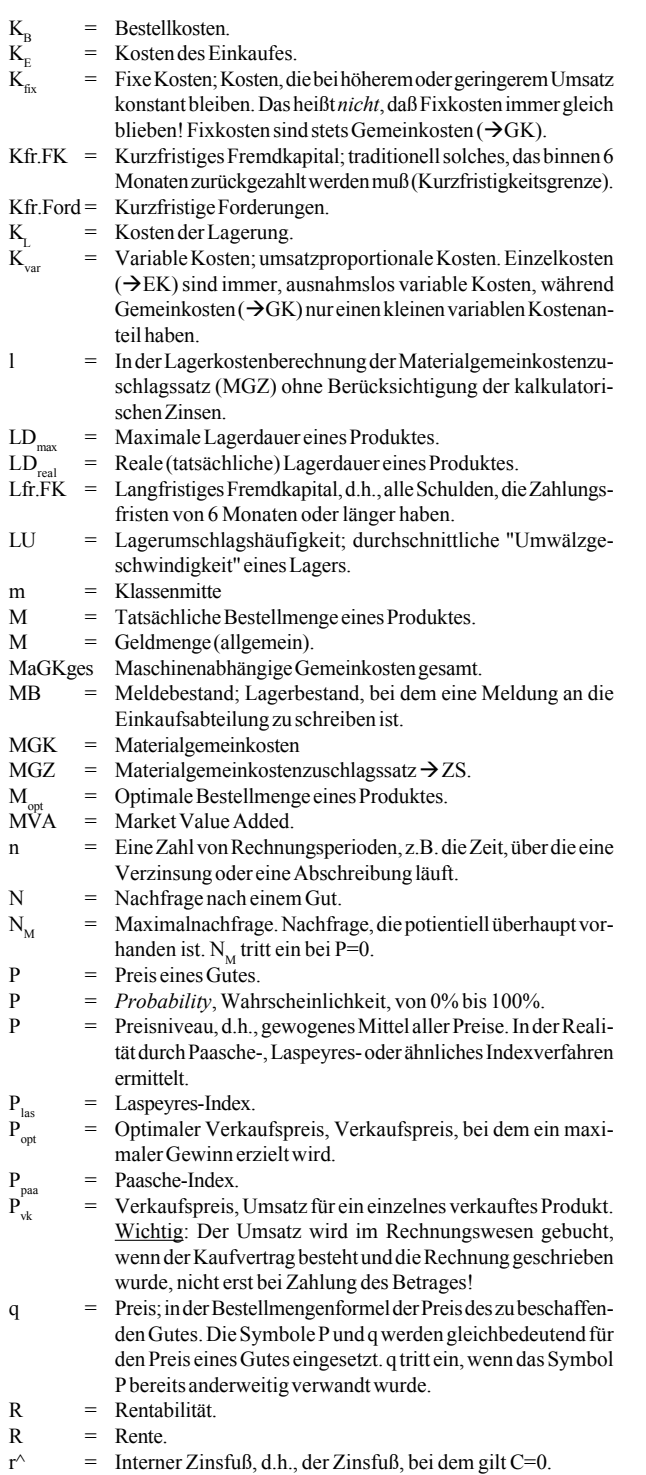

- $R_0$  = Rentenbarwert.<br>  $R_{EK}$  = Eigenkapitalren
- = Eigenkapitalrentabilität (ROE).
- 
- $R_{GK}$  = Gesamtkapitalrentabilität (eine Variante von ROI).<br>R<sub>---</sub> Mindestkapitalrentabilität eines Betriebes. Diese e Mindestkapitalrentabilität eines Betriebes. Diese ergibt sich aus einem entsprechenden Kapitalanlageguthabenzins, der für einer mit der Bilanzsumme vergleichbare Summe zu erzielen wäre, plus einer Zulage für das allgemeine unternehmerische Risiko.
- $R_n$  = Rentenendwert<br>R<sup>Obl</sup> = Rechnerischer
	- Rechnerischer Kurs (*Rate*) des Anleiherechts einer Obligation.
- $ROE$  = Return on Equity (Eigenkapitalrentabilität,  $R_{EK}$ )<br>ROI = Return on Investment.
	- Return on Investment.
- $R_t$  = Rentenzeitwert zum Zeitpunktt.<br>
R. = Rechnerischer Kurs (*Rate*) einer V
	- = Rechnerischer Kurs (*Rate*) einer Wandelschuldverschreibung zum Zeitpunkt t.
- $R_U$  = Umsatzrentabilität.<br> $R^{Um}$  = Rechnerischer Kurs
	- Rechnerischer Kurs (*Rate*) des Umtauschrechts einer Wandelschuldverschreibung.
- SB = Schlußbestand (in einem Lager).
- SW = Schrottwert einer Anlage nach Ende der Abschreibung. Kann null sein, kann kleiner null sein (Beseitigungskosten!) oder sogar höher als die Anschaffungskosten (Immobilie). In letzterem Fall spricht man auch besser von einem Wiederverkaufswert.
- $t = \text{Ein Zeitpunkt im Bereich } 0...n.$ 
	-
- $t_f$  = Tilgungsfreie Zeit (bei Darlehen).<br>
T<sub>r</sub> = Gesamtlieferzeit (d.h., vom Auslö Gesamtlieferzeit (d.h., vom Auslösen der Bestellung bis zum Eingang der Lieferung).
- UV = Umlaufvermögen; alle Vermögensgegenstände, die nicht zum Anlagevermögen  $(\rightarrow$  AV) gehören.
- v = Geldumlaufgeschwindigkeit.<br>V = Verbrauch
	- $=$  Verbrauch.
	-
- $V_t$  = Tagesverbrauch.<br>VtGK = Vertriebsgemein Vertriebsgemeinkosten.
- VwGK = Verwaltungsgemeinkosten.
- WBW = Wiederbeschaffungswert einer Anlage. Sieser kann höher sein als Anschaffungswert (Immobilien!) oder niedriger (EDV-Anlagen).
- X = Menge, Stückzahl eines Produktes.
- $X_i$  = In statistischen Formeln eine Merkmalsausprägung. Als sog. Merkmalsausprägung bezeichnet man den konkreten für eine Variable zu einem bestimmten Zeitpunkt gemessenen Wert.
- $X_{min}$  = Minimale Stückzahl zur Erzielung von Gewinn = Break Even Punkt.
- Y = Bruttonationaleinkommen (ehemals *Bruttosozialprodukt*).
- $Y_{\text{nom}}$  = Nominales Bruttonationaleinkommen, d.h., Bruttonationaleinkommen zu den Preisen des jeweiligen Wirtschaftsjahres.
- $Y_{\text{real}}$  = Reales Bruttonationaleinkommen, d.h., inflationsbereinigtes Bruttonationaleinkommen zu den Preisen eines Basisjahres.
- ZS = Zuschlagssatz; Verhältnis zwischen Einzel- und Gemeinkosten in einer Kostenstelle.
- $ØB = Durchschnittsbestand (in einem Lager).$
- $ØLD$  = Durchschnittliche Lagerdauer (in einem Lager) in Tagen.

Abkürzungen und Symbole in griechischen Buchstaben:

- α = Glättungsfaktor bei exponentieller Glättung.
- $\lambda$  = Interdependenter Faktor in der simultanen Lagerplanung.
- $\lambda$  = Wahrscheinlichkeit in der Poisson-Verteilung.
- $\mu$  = Mittelwert.
- $\sigma$  = Standardabweichung.

14.2. Tabelle der Gauß'schen Normalverteilung<br>Wertereihe µ bis  $\sigma$  - Interpretation: Vom Mittelwert bis zum angegebenen  $\sigma$ -Wert liegen ... % der Fälle. Wertereihe µ bis σ - Interpretation: Vom Mittelwert bis zum angegebenen σ-Wert liegen ... % der Fälle. 14.2. Tabelle der Gauß'schen Normalverteilung

 $\mathbf{r}$ 

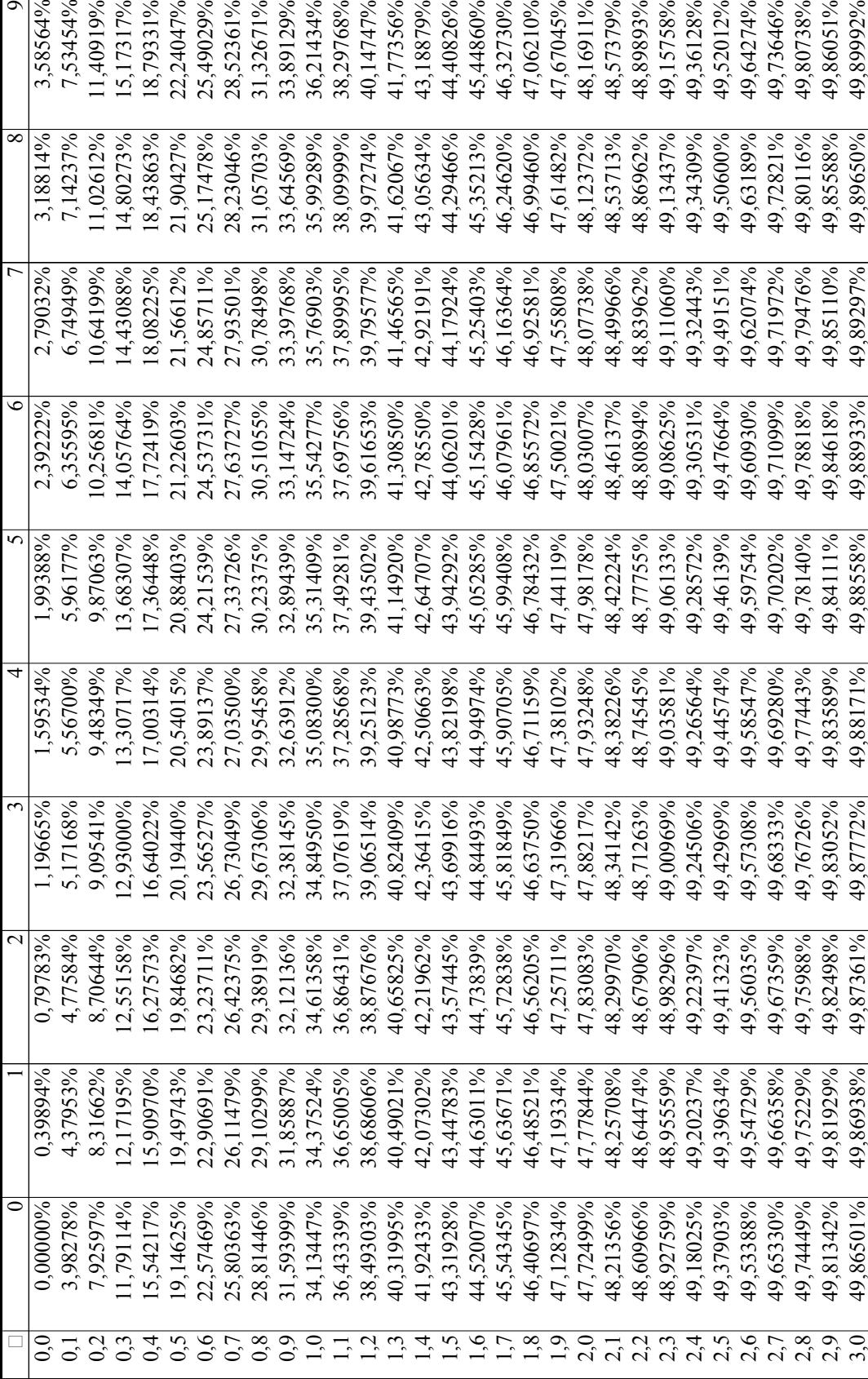

# 14.3. Tabelle der Binomialverteilung

*für n = 1, 2, 3, 4, 5, 10 und 20*

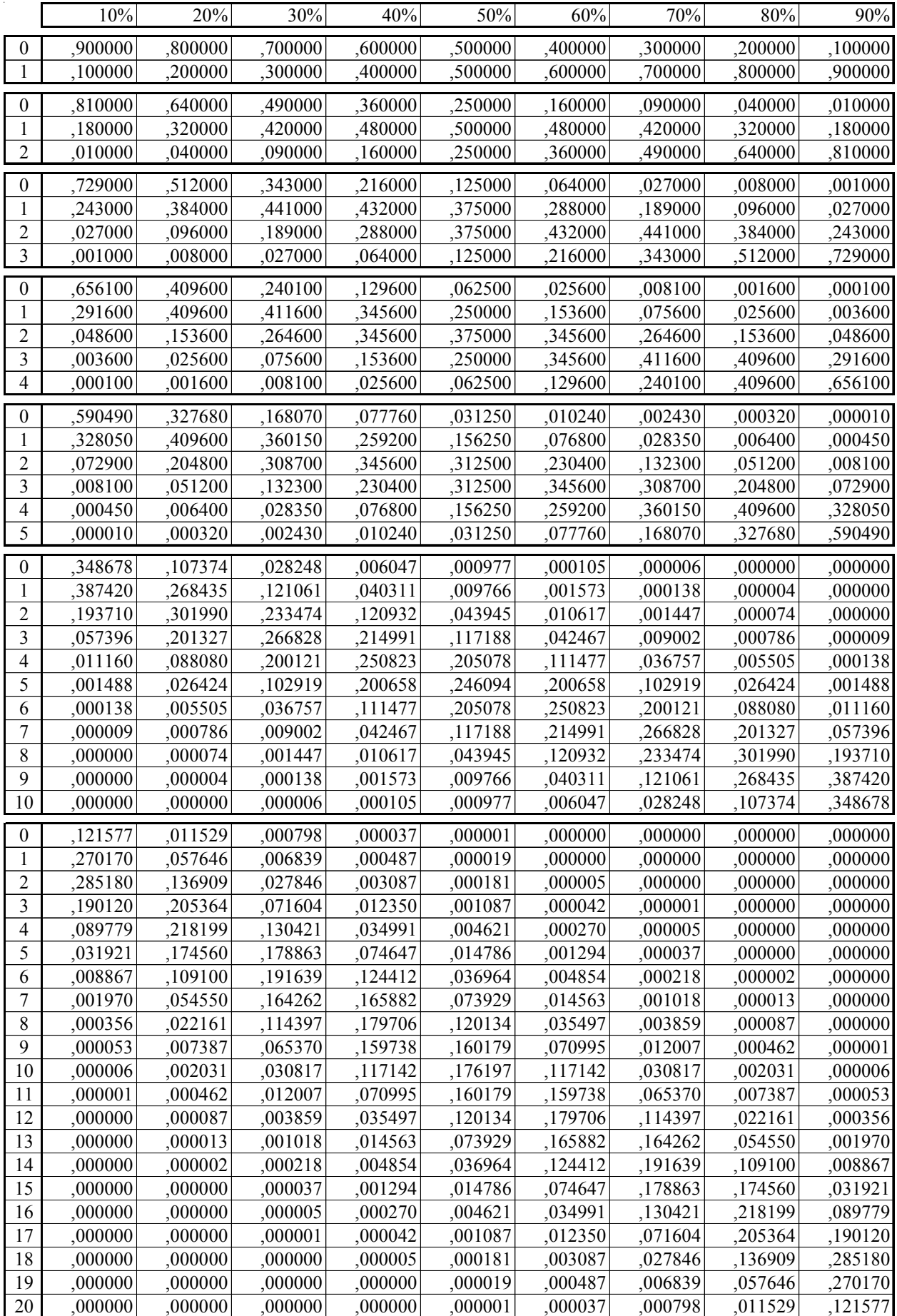

# 14.4. Tabelle der Binomialverteilung

- 66 -

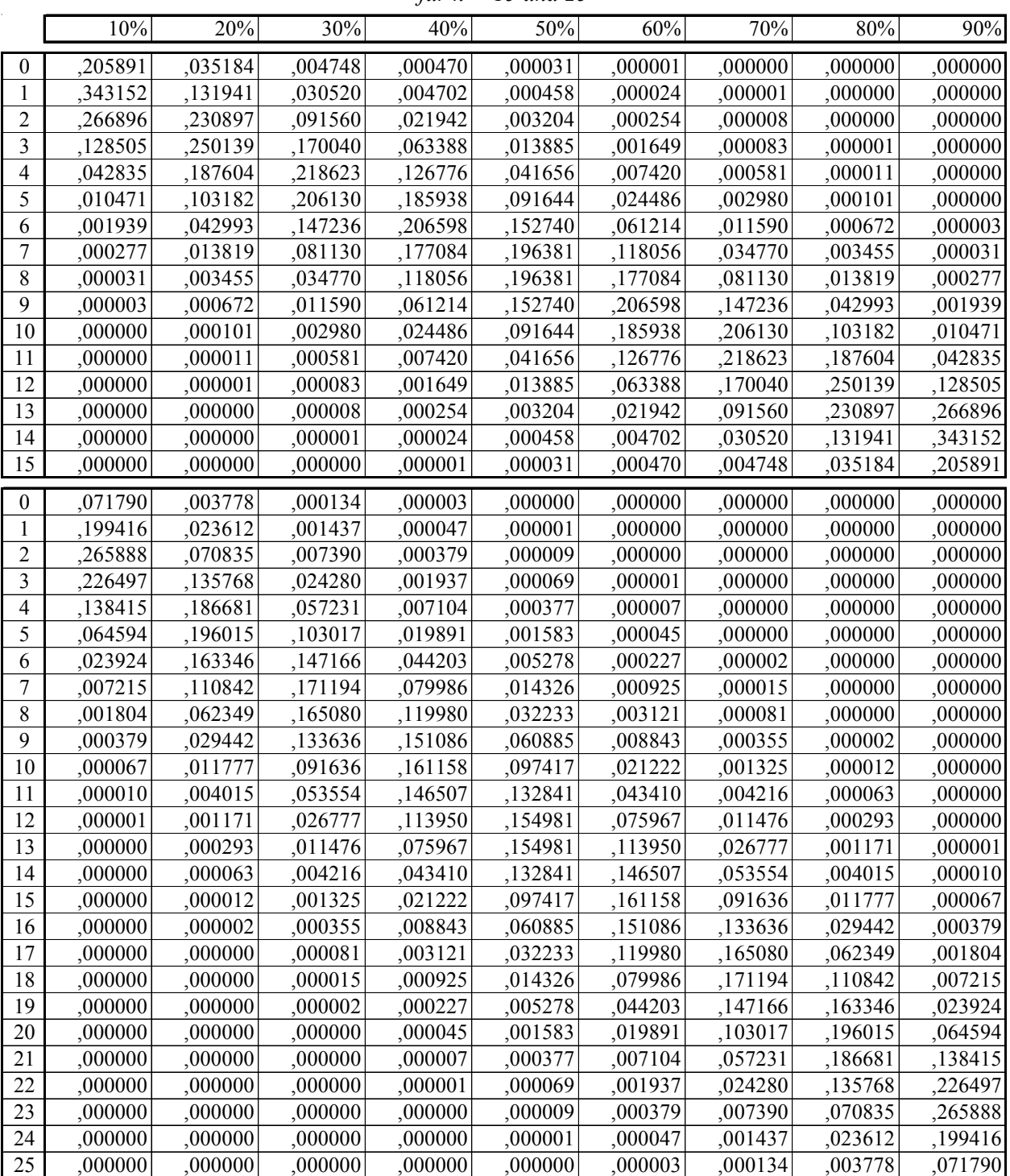

## - 67 -

# 14.5. Tabelle der Binomialverteilung

*für n = 16 und 32*

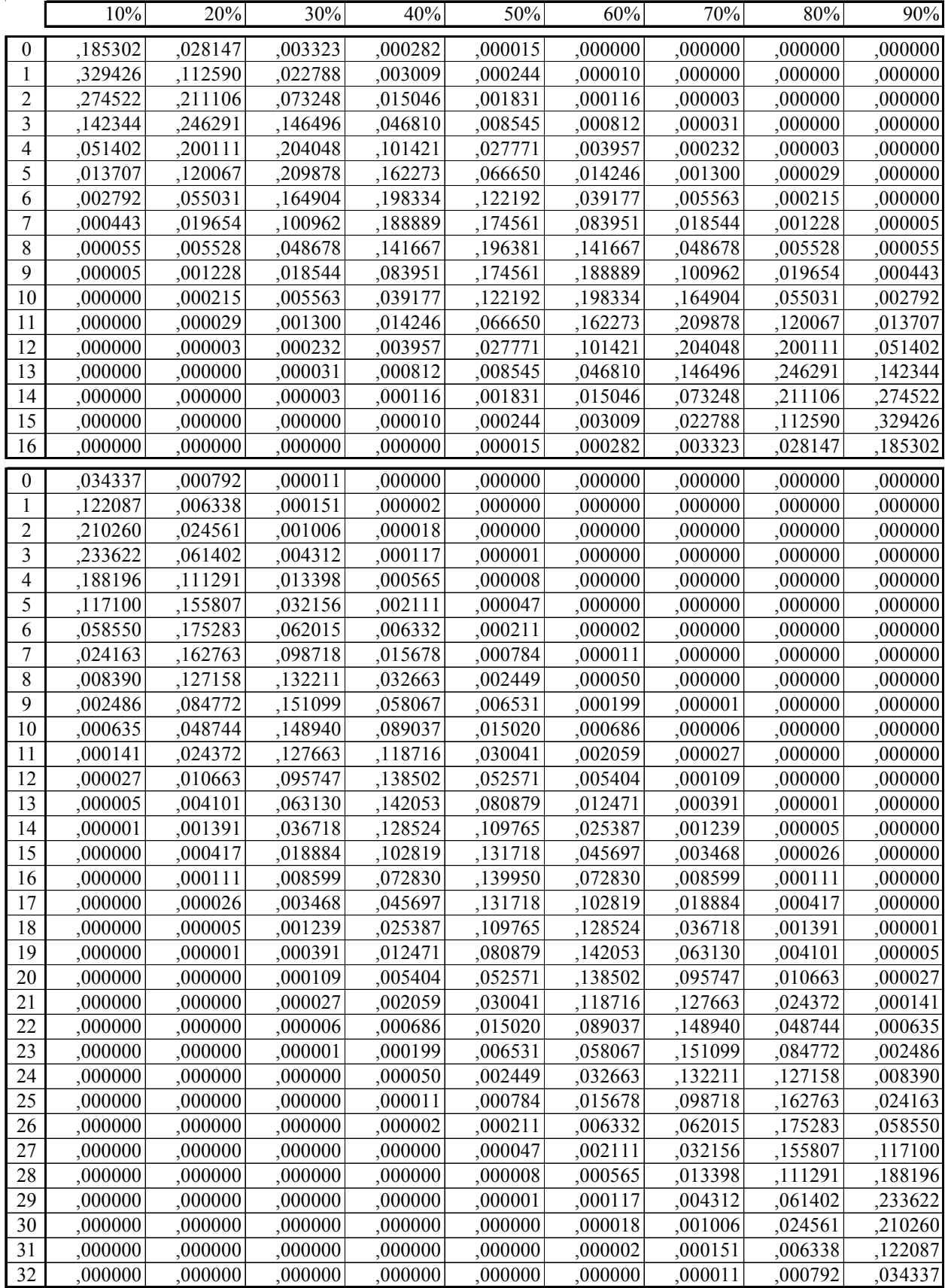

# 14.6. Tabelle der Binomialverteilung

- 68 -

*für n = 50*

|    | 10%     | 20%     | 30%     | 40%                  | 50%     | 60%                  | 70%     | 80%     | 90%     |
|----|---------|---------|---------|----------------------|---------|----------------------|---------|---------|---------|
| 0  | ,005154 | ,000014 | ,000000 | ,000000              | ,000000 | ,000000              | ,000000 | ,000000 | ,000000 |
| 1  | ,028632 | ,000178 | ,000000 | ,000000              | ,000000 | ,000000              | ,000000 | ,000000 | ,000000 |
| 2  | ,077943 | ,001093 | ,000004 | ,000000              | ,000000 | ,000000              | ,000000 | ,000000 | ,000000 |
| 3  | ,138565 | ,004371 | ,000028 | ,000000              | ,000000 | ,000000              | ,000000 | ,000000 | ,000000 |
| 4  | ,180905 | ,012840 | ,000140 | ,000000              | ,000000 | ,000000              | ,000000 | ,000000 | ,000000 |
| 5  | ,184925 | ,029531 | ,000551 | ,000002              | ,000000 | ,000000              | ,000000 | ,000000 | ,000000 |
| 6  | ,154104 | ,055371 | ,001771 | ,000011              | ,000000 | ,000000              | ,000000 | ,000000 | ,000000 |
| 7  | ,107628 | ,087012 | ,004770 | ,000047              | ,000000 | ,000000              | ,000000 | ,000000 | ,000000 |
| 8  | ,064278 | ,116922 | ,010989 | ,000169              | ,000000 | ,000000              | ,000000 | ,000000 | ,000000 |
| 9  | ,033329 | ,136409 | ,021978 | ,000527              | ,000002 | ,000000              | ,000000 | ,000000 | ,000000 |
| 10 | ,015183 | ,139819 | ,038619 | ,001440              | ,000009 | ,000000              | ,000000 | ,000000 | ,000000 |
| 11 | ,006135 | ,127108 | ,060185 | ,003491              | ,000033 | ,000000              | ,000000 | ,000000 | ,000000 |
| 12 | ,002215 | ,103275 | ,083830 | ,007563              | ,000108 | ,000000              | ,000000 | ,000000 | ,000000 |
| 13 | ,000719 | ,075470 | ,105017 | 014738               | ,000315 | ,000001              | ,000000 | ,000000 | ,000000 |
| 14 | ,000211 | ,049864 | ,118948 | ,025967              | ,000833 | ,000003              | ,000000 | ,000000 | ,000000 |
| 15 | ,000056 | ,029919 | ,122347 | ,041547              | ,001999 | ,000012              | ,000000 | ,000000 | ,000000 |
| 16 | ,000014 | ,016362 | ,114700 | ,060589              | ,004373 | ,000041              | ,000000 | ,000000 | ,000000 |
| 17 | ,000003 | ,008181 | ,098314 | ,080785              | ,008746 | $,00012\overline{3}$ | ,000000 | ,000000 | ,000000 |
| 18 | ,000001 | ,003750 | ,077247 | ,098737              | ,016035 | ,000338              | ,000001 | ,000000 | ,000000 |
| 19 | ,000000 | ,001579 | ,055757 | ,110863              | ,027006 | ,000854              | ,000002 | ,000000 | ,000000 |
| 20 | ,000000 | ,000612 | ,037039 | $,11455\overline{9}$ | ,041859 | ,001987              | ,000008 | ,000000 | ,000000 |
| 21 | ,000000 | ,000218 | ,022677 | ,109103              | ,059799 | ,004257              | ,000026 | ,000000 | ,000000 |
| 22 | ,000000 | ,000072 | ,012811 | ,095879              | ,078826 | ,008417              | ,000079 | ,000000 | ,000000 |
| 23 | ,000000 | ,000022 | ,006684 | ,077815              | ,095962 | ,015371              | ,000225 | ,000000 | ,000000 |
| 24 | ,000000 | ,000006 | ,003223 | ,058361              | ,107957 | ,025938              | ,000592 | ,000000 | ,000000 |
| 25 | ,000000 | ,000002 | ,001436 | ,040464              | ,112275 | ,040464              | ,001436 | ,000002 | ,000000 |
| 26 | ,000000 | ,000000 | ,000592 | ,025938              | ,107957 | ,058361              | ,003223 | ,000006 | ,000000 |
| 27 | ,000000 | ,000000 | ,000225 | ,015371              | ,095962 | ,077815              | ,006684 | ,000022 | ,000000 |
| 28 | ,000000 | ,000000 | ,000079 | ,008417              | ,078826 | ,095879              | ,012811 | ,000072 | ,000000 |
| 29 | ,000000 | ,000000 | ,000026 | ,004257              | ,059799 | ,109103              | ,022677 | ,000218 | ,000000 |
| 30 | ,000000 | ,000000 | ,000008 | ,001987              | ,041859 | ,114559              | ,037039 | ,000612 | ,000000 |
| 31 | ,000000 | ,000000 | ,000002 | ,000854              | ,027006 | ,110863              | ,055757 | ,001579 | ,000000 |
| 32 | ,000000 | ,000000 | ,000001 | ,000338              | ,016035 | ,098737              | ,077247 | ,003750 | .000001 |
| 33 | ,000000 | ,000000 | ,000000 | ,000123              | ,008746 | ,080785              | ,098314 | ,008181 | ,000003 |
| 34 | ,000000 | ,000000 | ,000000 | ,000041              | ,004373 | .060589              | ,114700 | ,016362 | ,000014 |
| 35 | ,000000 | ,000000 | ,000000 | ,000012              | ,001999 | ,041547              | ,122347 | ,029919 | ,000056 |
| 36 | ,000000 | ,000000 | ,000000 | ,000003              | ,000833 | ,025967              | ,118948 | ,049864 | ,000211 |
| 37 | ,000000 | ,000000 | ,000000 | ,000001              | ,000315 | ,014738              | ,105017 | ,075470 | ,000719 |
| 38 | ,000000 | ,000000 | ,000000 | ,000000              | ,000108 | ,007563              | ,083830 | ,103275 | ,002215 |
| 39 | ,000000 | ,000000 | ,000000 | ,000000              | ,000033 | ,003491              | ,060185 | ,127108 | ,006135 |
| 40 | ,000000 | ,000000 | ,000000 | ,000000              | ,000009 | ,001440              | ,038619 | ,139819 | ,015183 |
| 41 | ,000000 | ,000000 | ,000000 | ,000000              | ,000002 | ,000527              | ,021978 | ,136409 | ,033329 |
| 42 | ,000000 | ,000000 | ,000000 | ,000000              | ,000000 | ,000169              | ,010989 | ,116922 | ,064278 |
| 43 | ,000000 | ,000000 | ,000000 | ,000000              | ,000000 | ,000047              | ,004770 | ,087012 | ,107628 |
| 44 | ,000000 | ,000000 | ,000000 | ,000000              | ,000000 | ,000011              | ,001771 | ,055371 | ,154104 |
| 45 | ,000000 | ,000000 | ,000000 | ,000000              | ,000000 | ,000002              | ,000551 | ,029531 | ,184925 |
| 46 | ,000000 | ,000000 | ,000000 | ,000000              | ,000000 | ,000000              | ,000140 | ,012840 | ,180905 |
| 47 | ,000000 | ,000000 | ,000000 | ,000000              | ,000000 | ,000000              | ,000028 | ,004371 | ,138565 |
| 48 | ,000000 | ,000000 | ,000000 | ,000000              | ,000000 | ,000000              | ,000004 | ,001093 | ,077943 |
| 49 | ,000000 | ,000000 | ,000000 | ,000000              | ,000000 | ,000000              | ,000000 | ,000178 | ,028632 |
| 50 | ,000000 | ,000000 | ,000000 | ,000000              | ,000000 | ,000000              | ,000000 | ,000014 | ,005154 |

## 14.7. Zinseszinstabelle

*Zinssatz und Laufzeit finden und zur Aufzinsung den Geldbetrag multiplizieren, zur Abzinsung dividieren.*

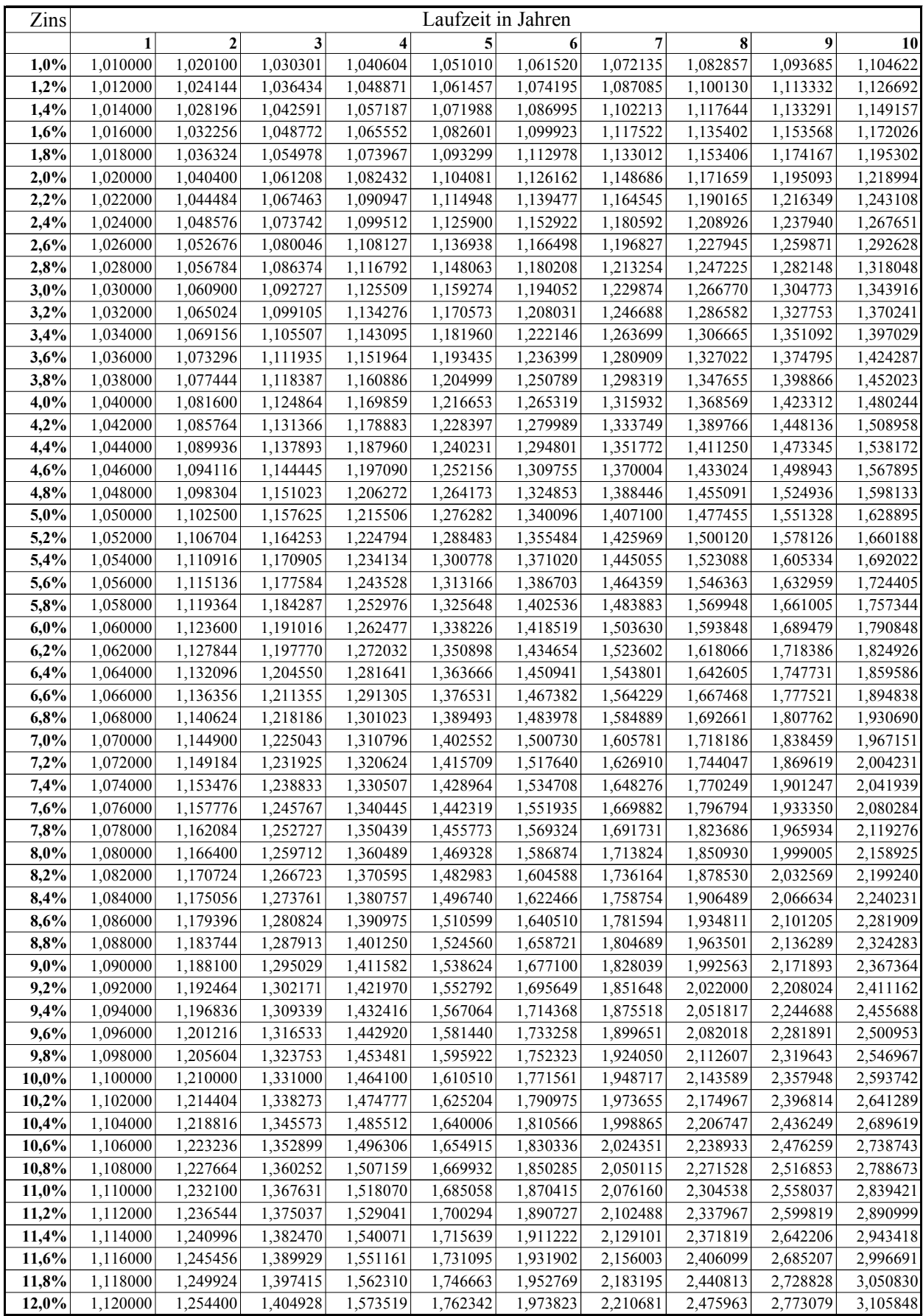

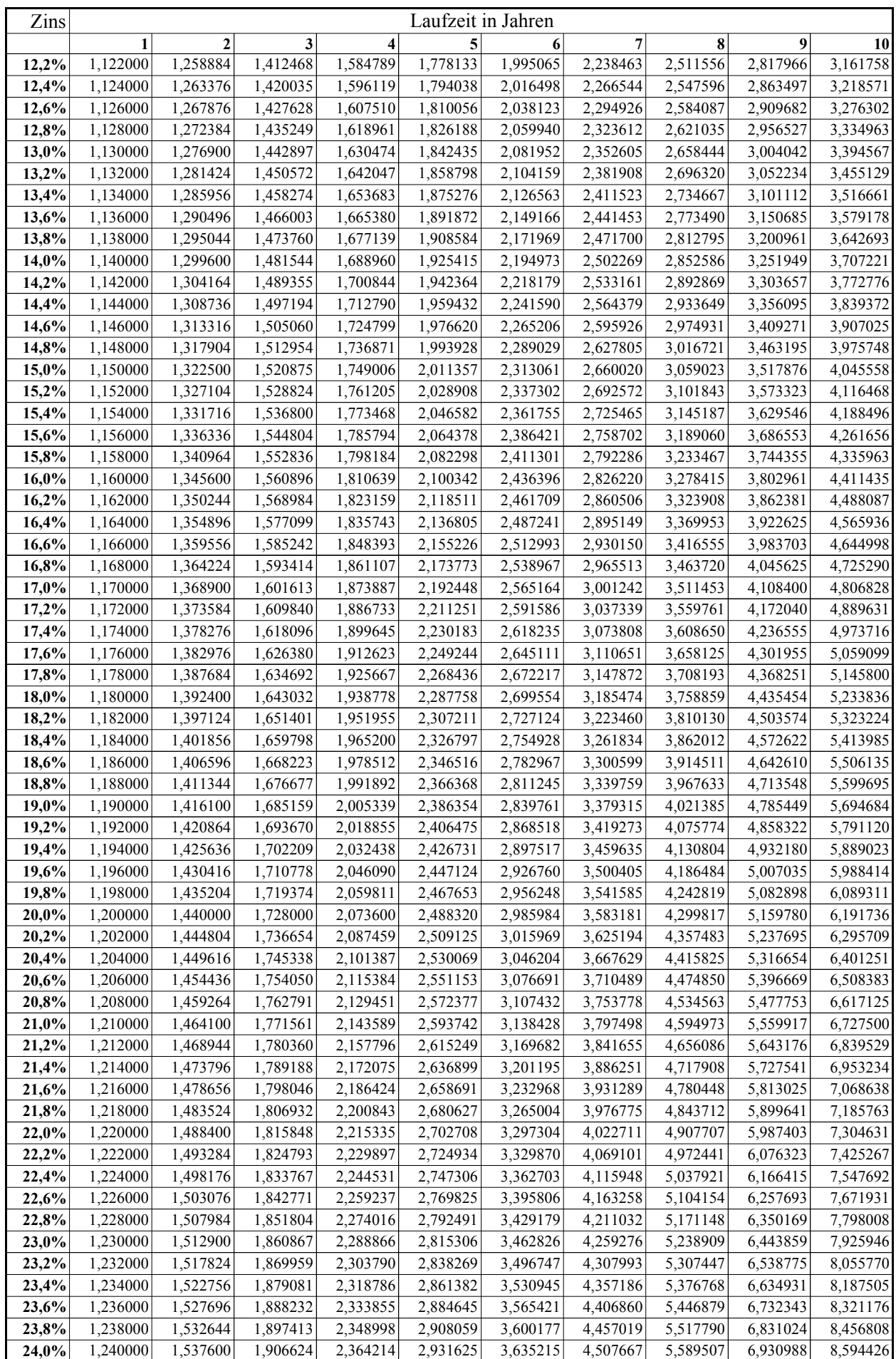